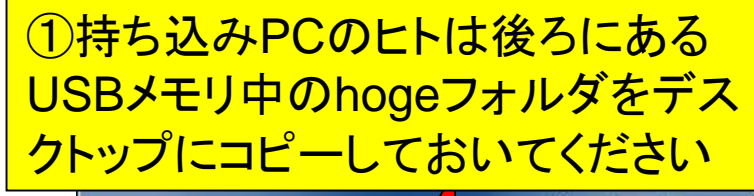

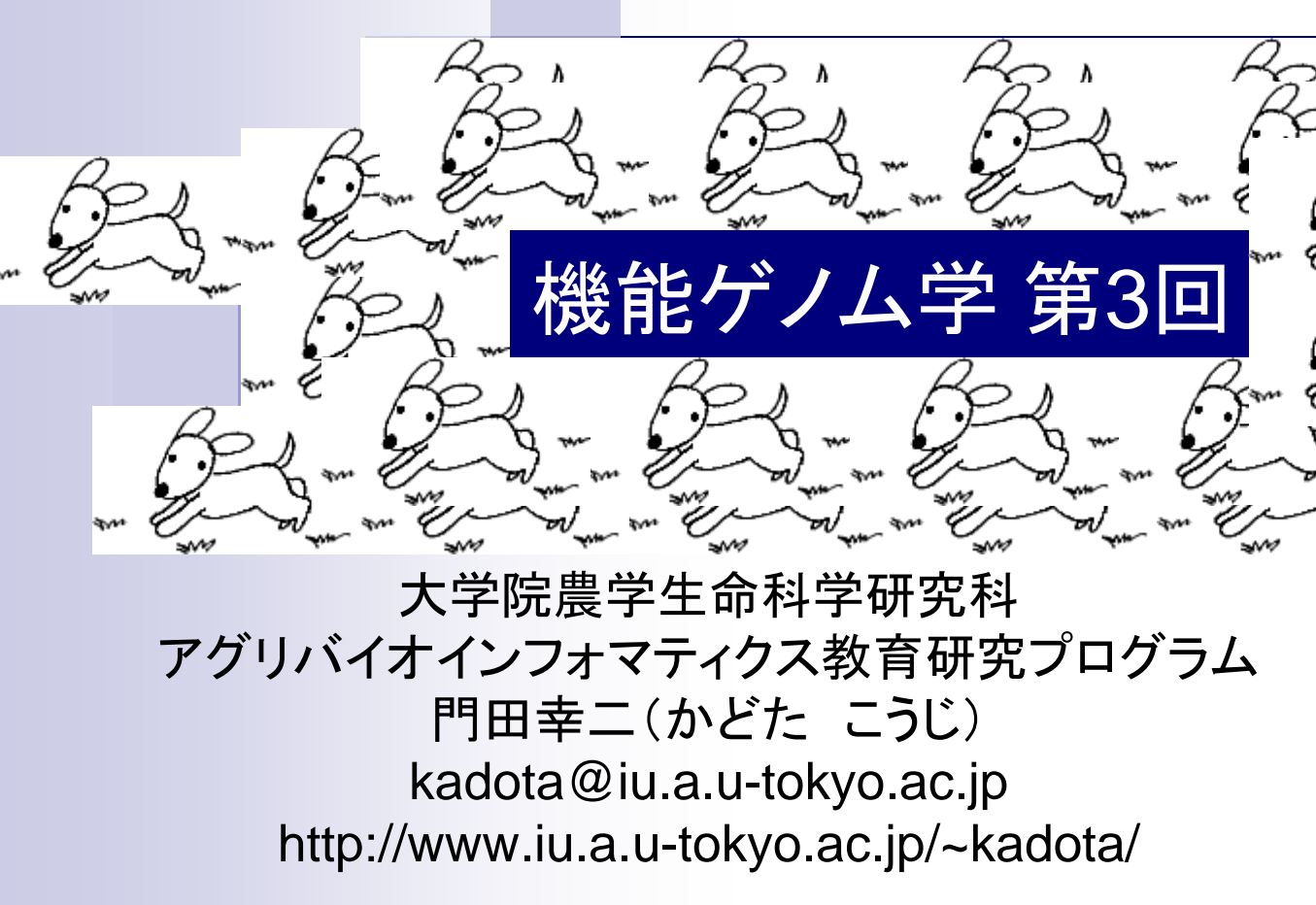

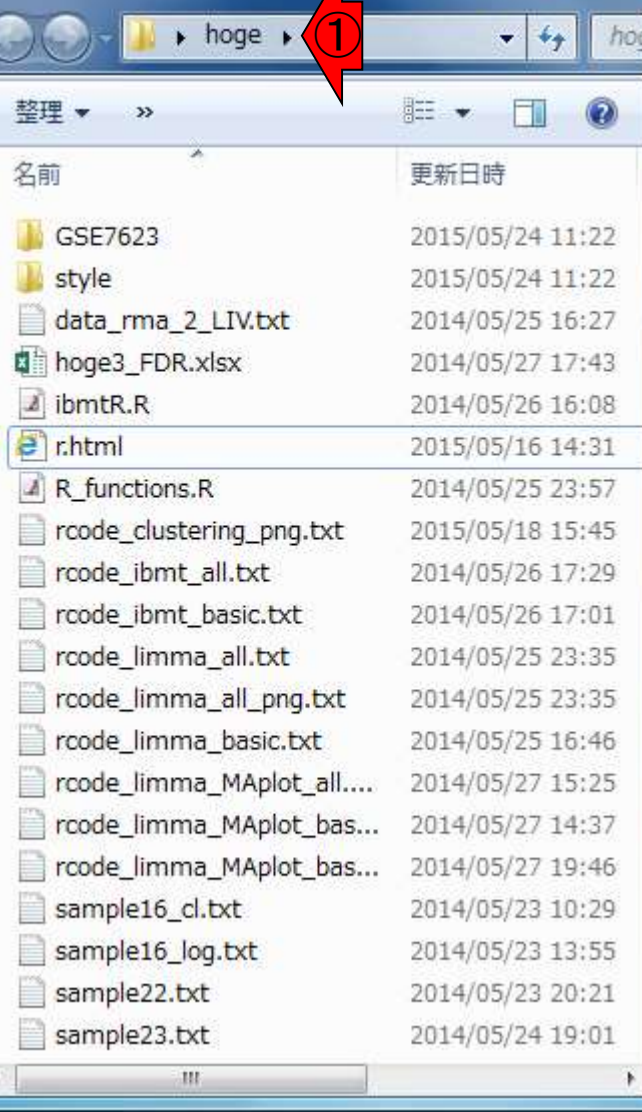

 $\Box$ 

 $\Box$ 

 $\rightarrow$ 

٩

■ 2群間比較:発現変動遺伝子(DEG)検出

- 多重比較問題とFalse Discovery Rate (FDR)
	- 正規分布乱数由来のDEGが存在しないデータでStudent's t-test
	- 多重比較問題とFDR
	- 10% DEGが存在する正規乱数データ(10,000個中1,000個がDEG)でStudent's t-test
- □ 発現変動解析用Rパッケージの利用(§4.2.1, p167-)
	- limmaパッケージ (Smyth GK, SAGMB, 2004)
	- 関数の利用法
	- IBMT法 (Sartor et al., *BMC Bioinformatics*, 2006)
	- 課題
- □ 描画 (M-A plot)
	- 作成法
	- 同一群内のばらつき(前処理法間の違い)

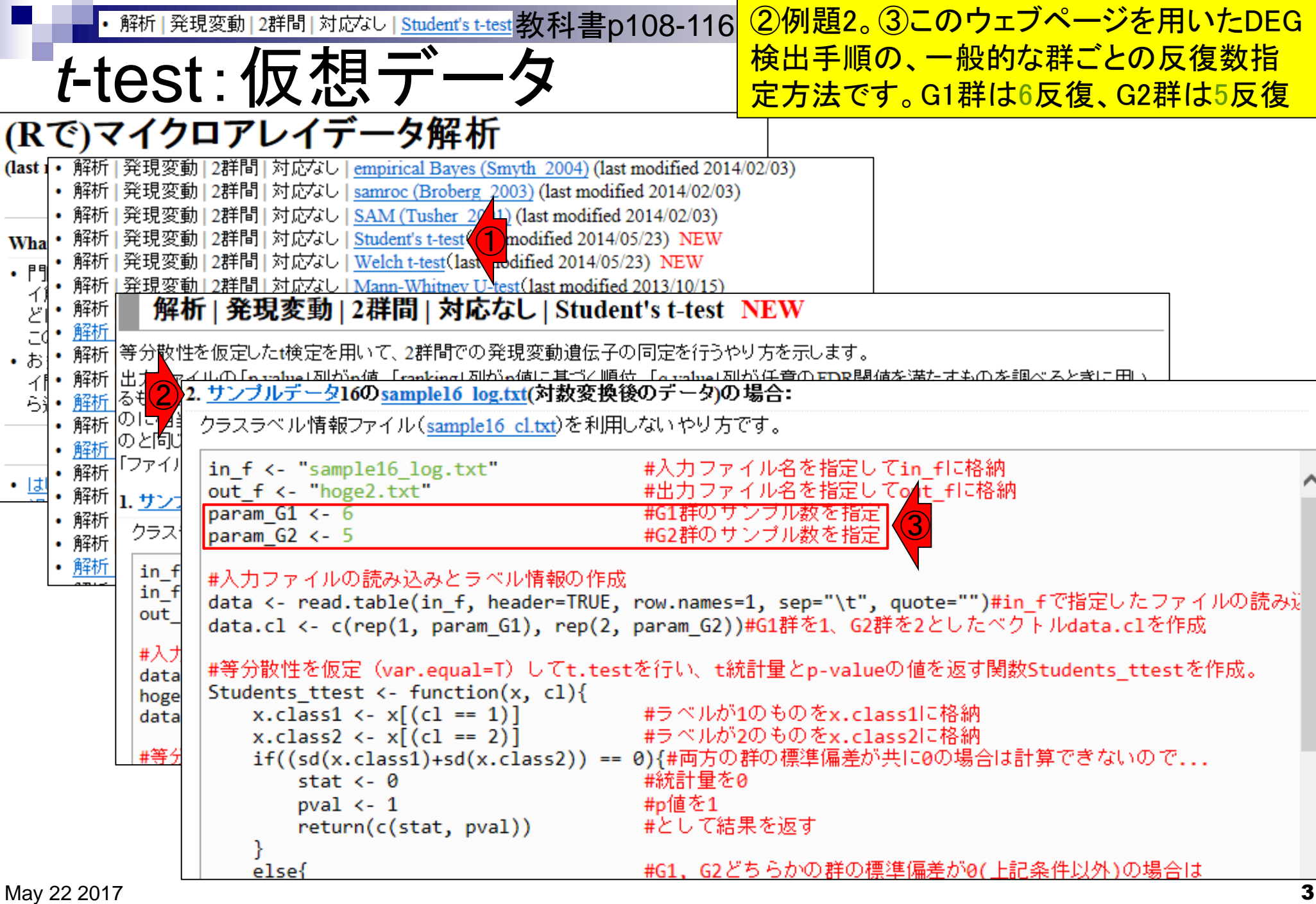

**COLLEGE** 

*t*-test:仮想データ

解析|発現変動|2群間|対応なし|<u>Student's t-test</u> 教科書p108-116 しおちろん①入力ファイルが同一 群でまとまっている、という前提

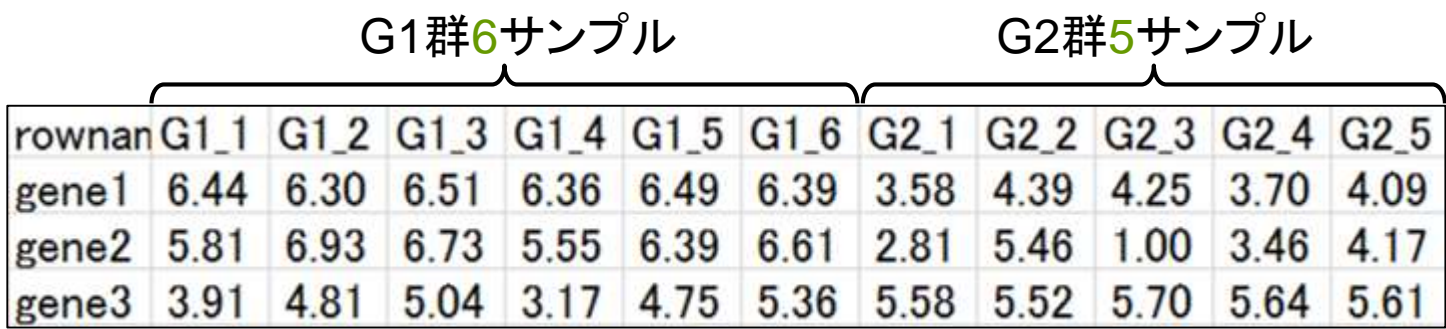

#### 2. サンブルデータ16のsample16 log.txt(対数変換後のデータ)の場合:

クラスラベル情報ファイル(<u>sample16 cltxt</u>)を利用しないやり方です。

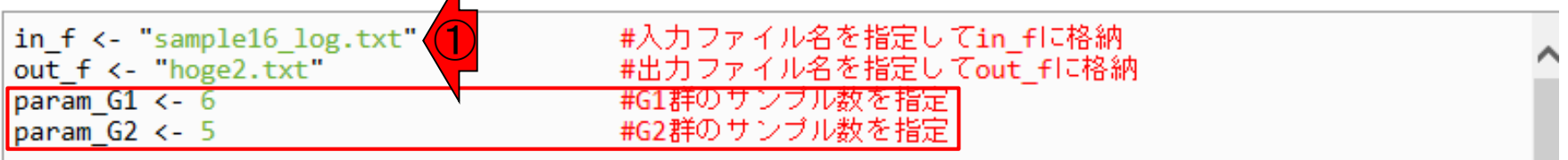

#入力ファイルの読み込みとラベル情報の作成

data <- read.table(in\_f, header=TRUE, row.names=1, sep="\t", quote="")#in\_fで指定したファイルの読み data.cl <- c(rep(1, param G1), rep(2, param G2))#G1群を1、G2群を2としたベクトルdata.clを作成

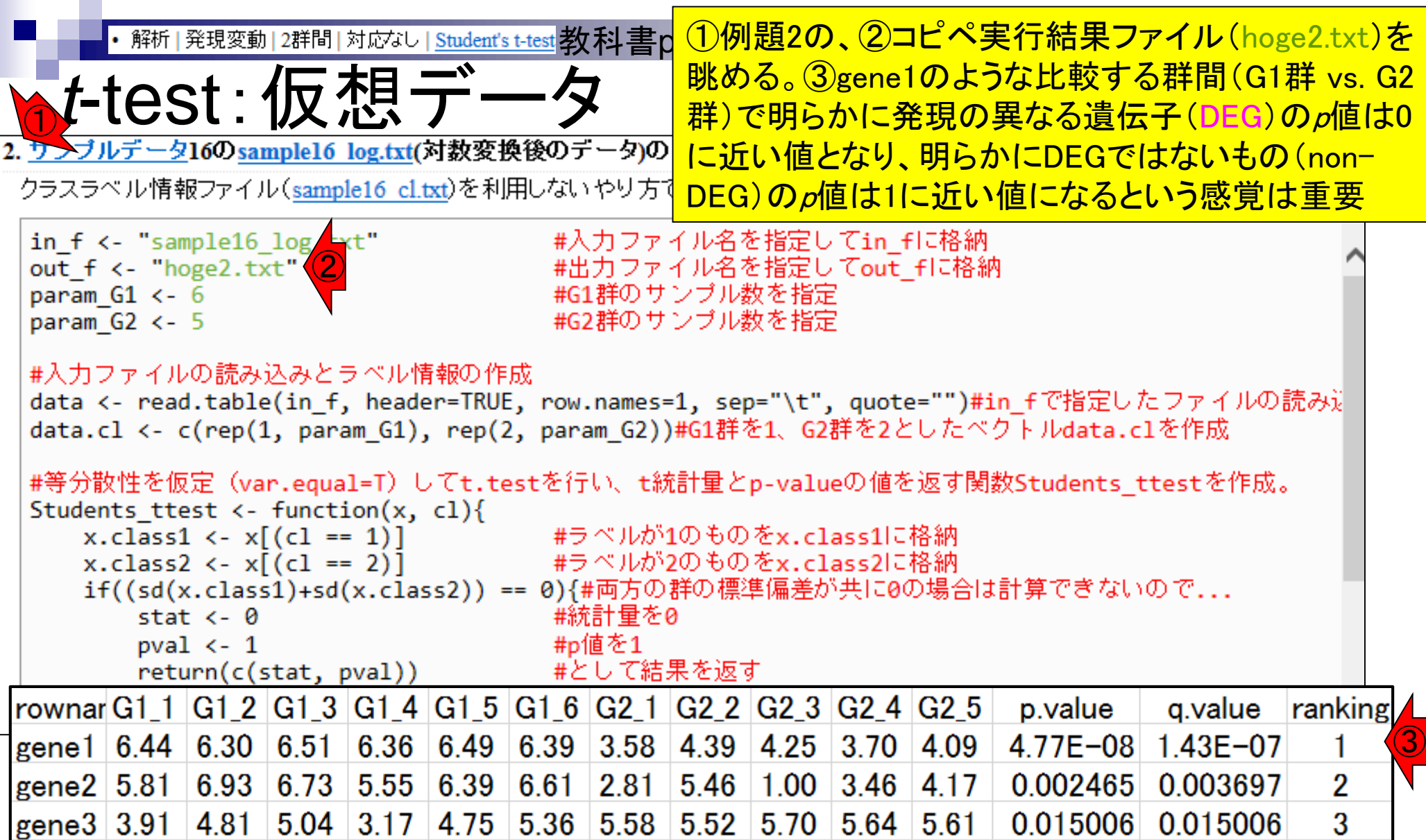

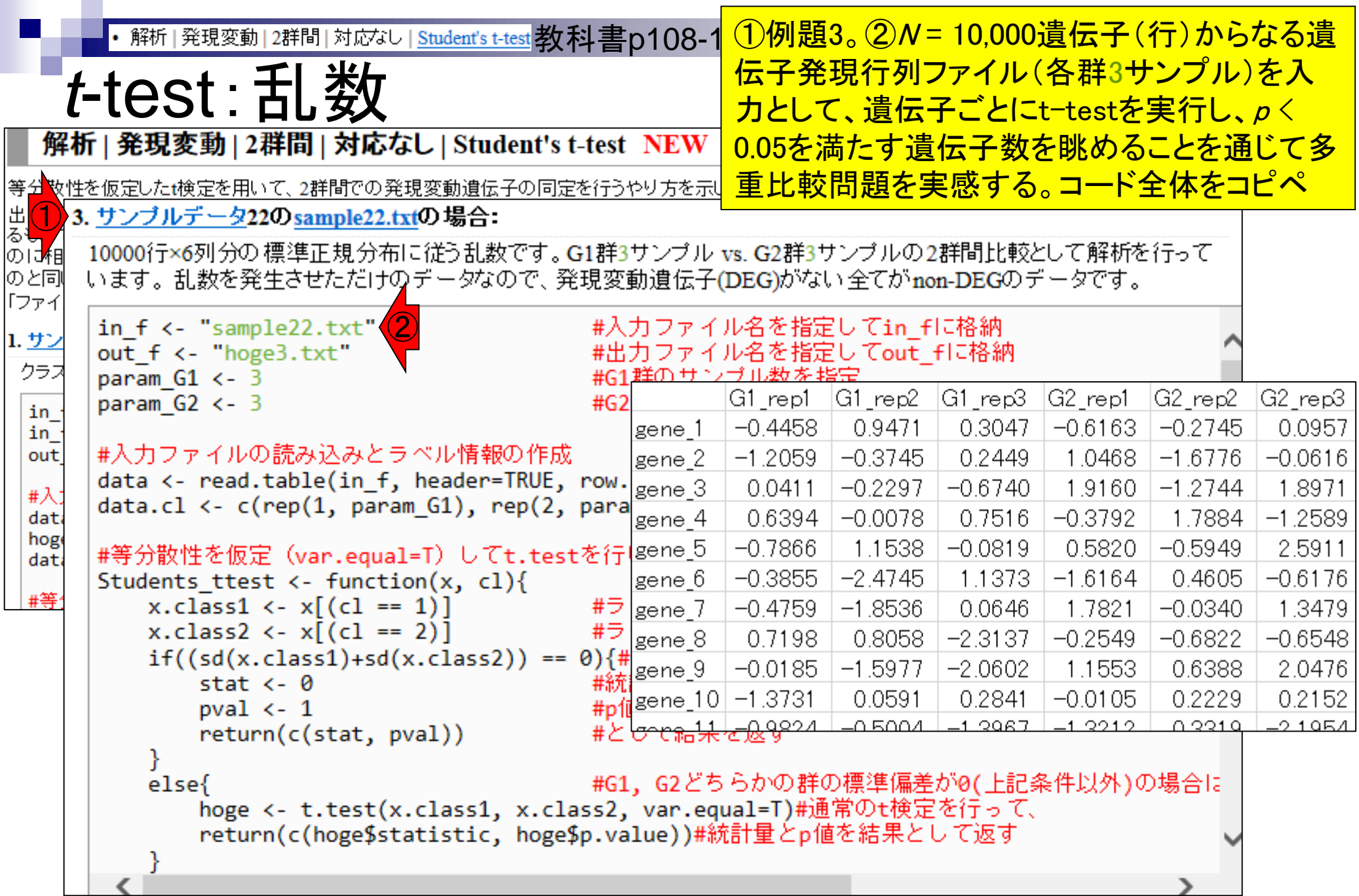

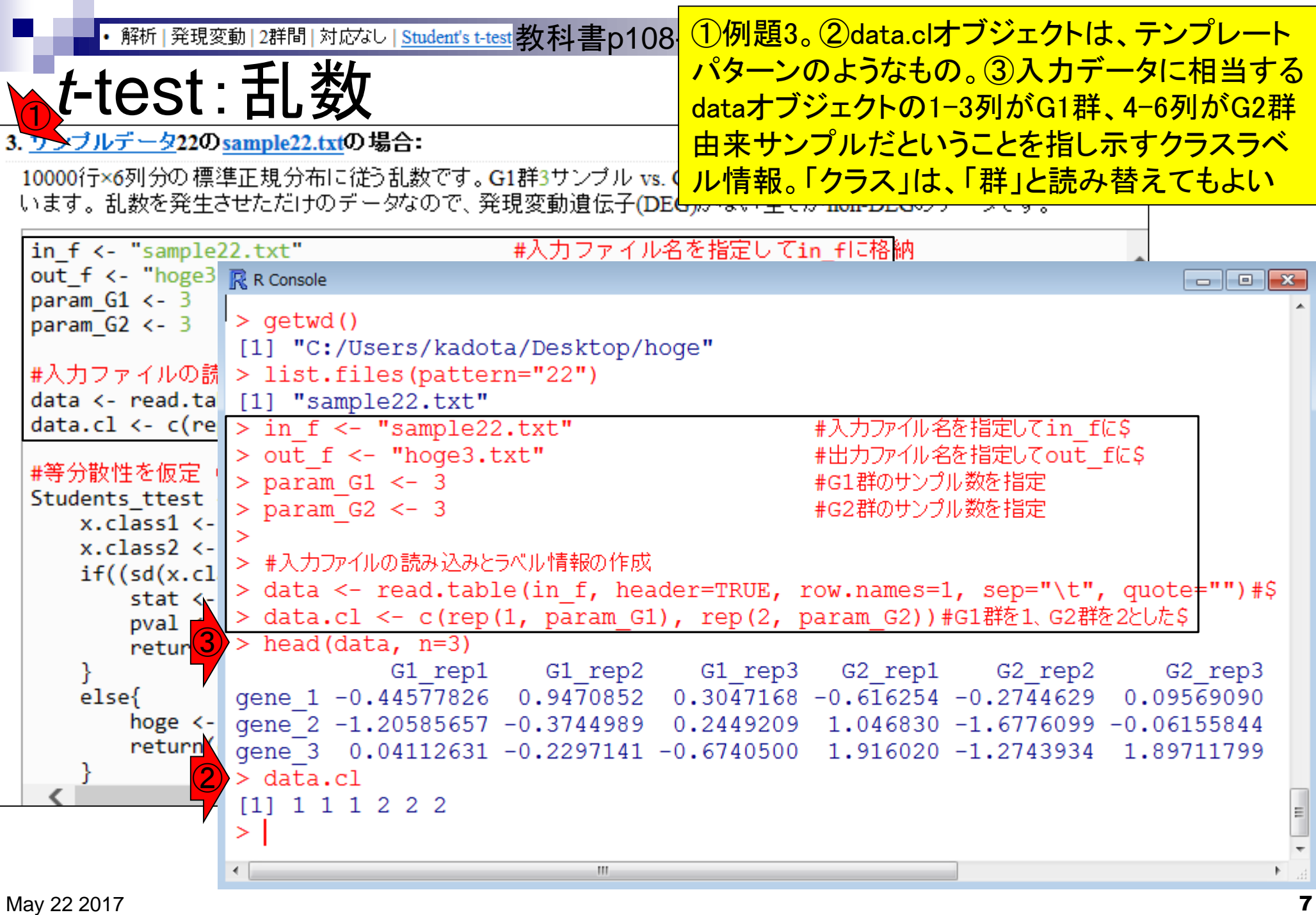

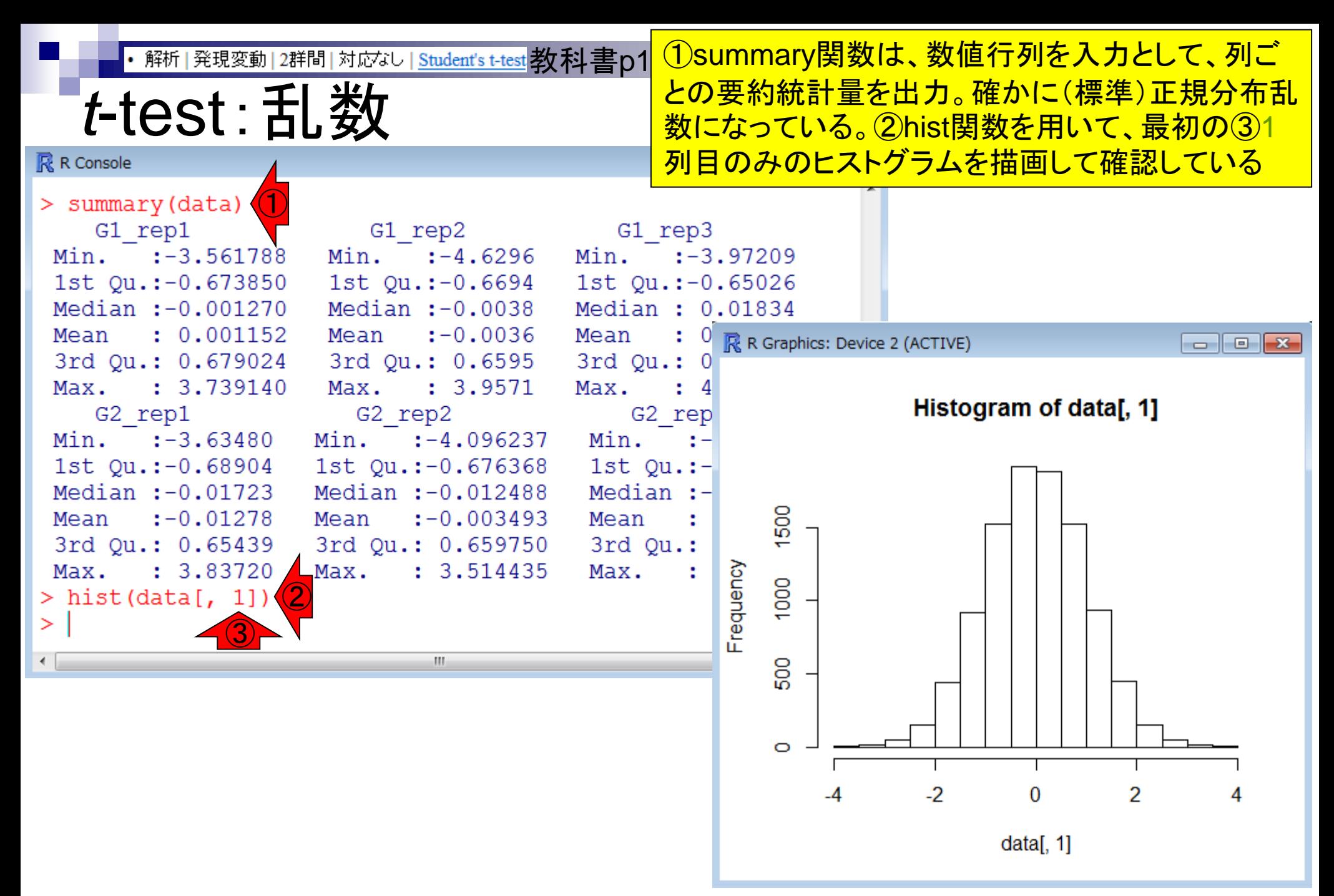

・解析|発現変動|2群間|対応なし|<u>Student's t-test</u> 教科書p108-116<mark> 特定の条件を満たす列のみ取り出すやり方</mark>

*t*-test:乱数

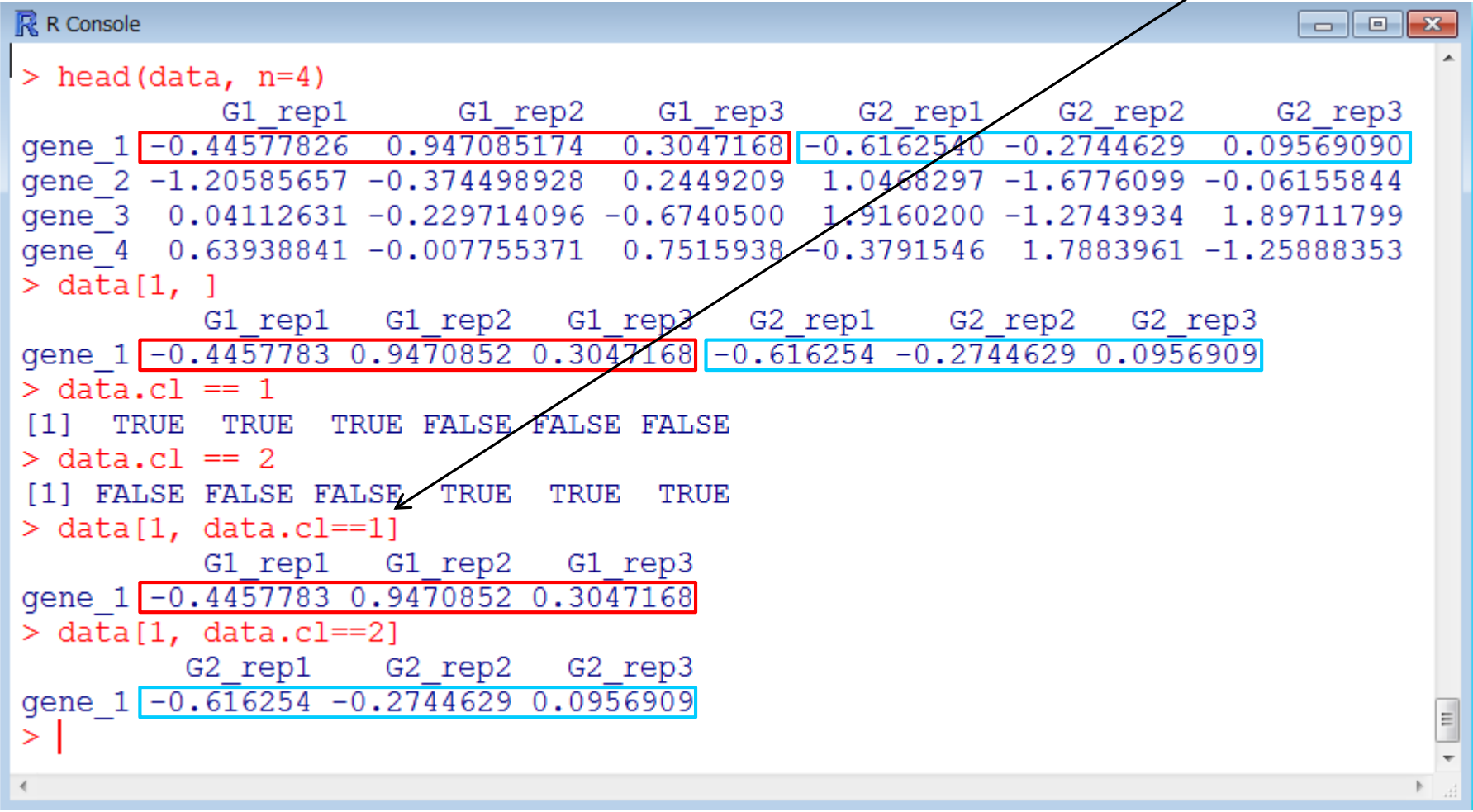

見るだけ

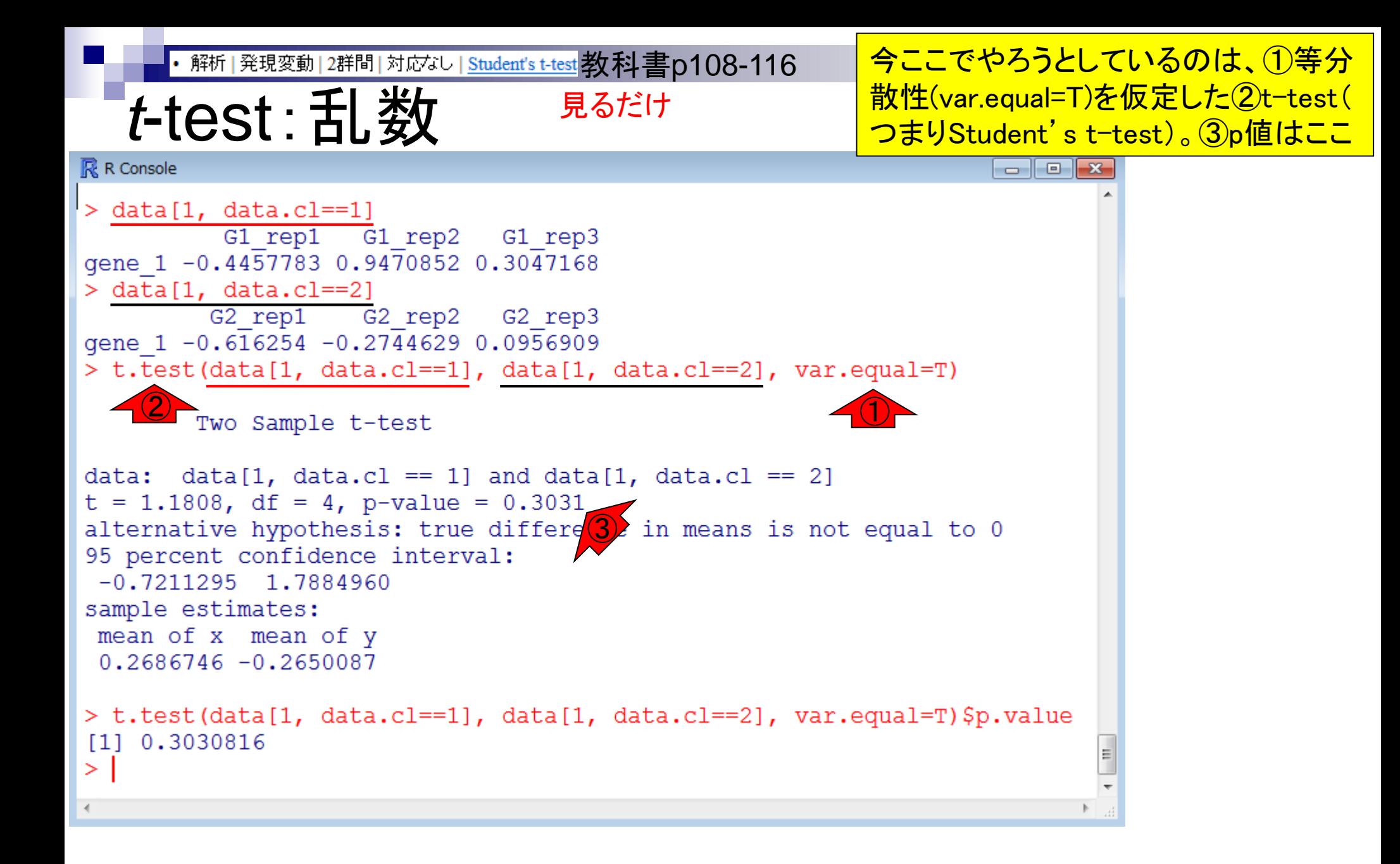

```
解析|発現変動|2群間|対応なし|Student's t-test 教科書p108-11 ①このp値情報のみ取り出したい場合は、②
                                              \overline{O}ようにすればよい。有意水準\alpha = 0.05とす
  t-test:乱数
                               見るだけると、1行目の遺伝子のp値(①0.3030816)は
R R Console
                                              0.05未満ではない。2行目、3行目、…と評価
                                              していくわけだが、そもそもどのような手段で
> data[1, data.cl==1]
         G1 rep1 G1 rep2 G1 rep3
                                              ②$p.valueでよいとわかったのかを次に解説
gene 1 -0.4457783 0.9470852 0.3047168
> data[1, data.cl == 2]
        G2 rep1 G2 rep2 G2 rep3
gene 1 -0.616254 -0.2744629 0.0956909
> t.test(data[1, data.cl==1], data[1, data.cl==2], var.equal=T)
       Two Sample t-test
data: data[1, data.cl == 1] and data[1, data.cl == 2]
t = 1.1808, df = 4, p-value = 0.3031
alternative hypothesis: true differe(1) in means is not equal to 0
95 percent confidence interval:
 -0.7211295 1.7884960
sample estimates:
 mean of x mean of y
 0.2686746 - 0.2650087②
> t.test(data[1, data.cl==1], data[1, data.cl==2], var.equal=T)$p.value
[1] 0.3030816
>1\leftarrow
```
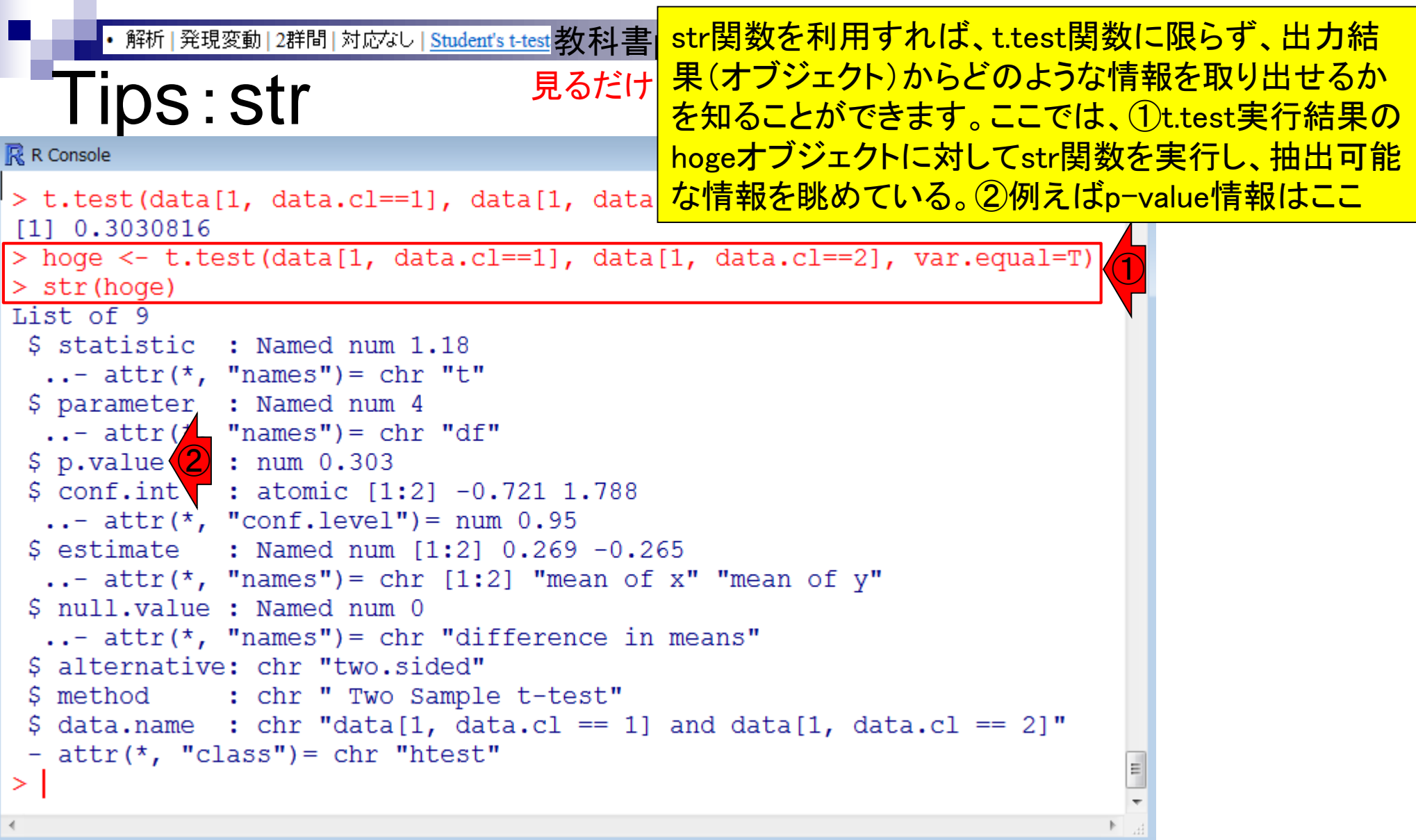

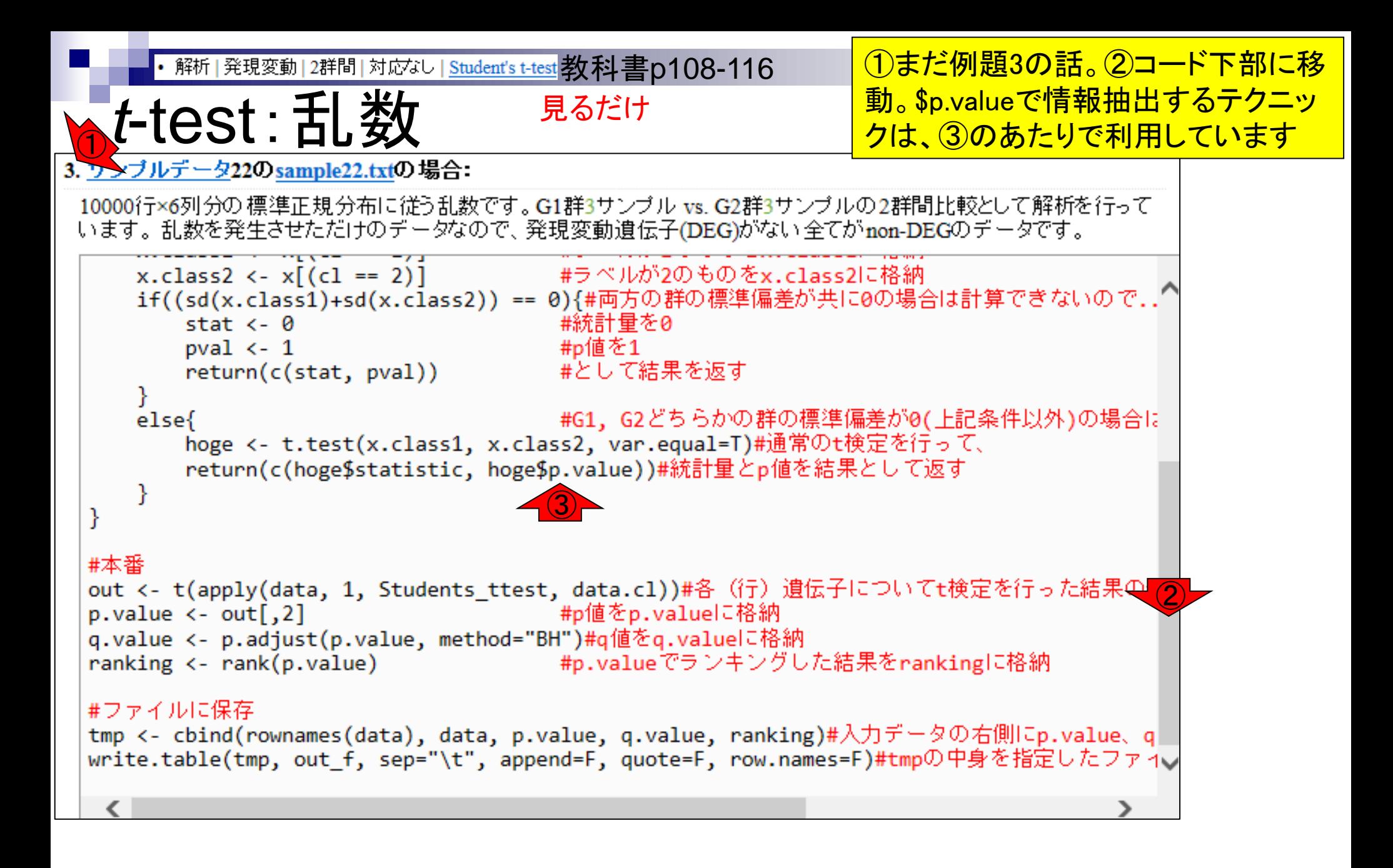

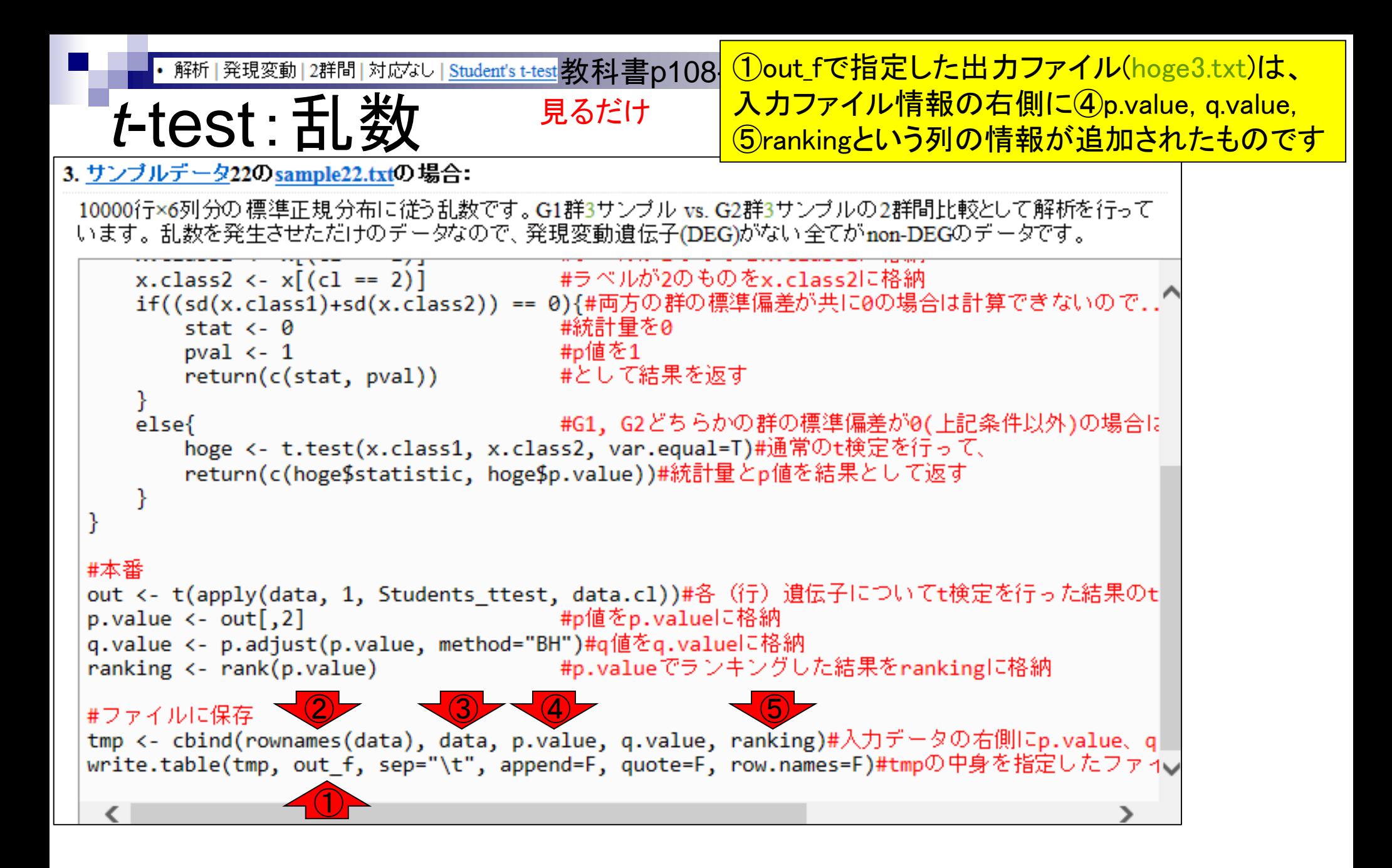

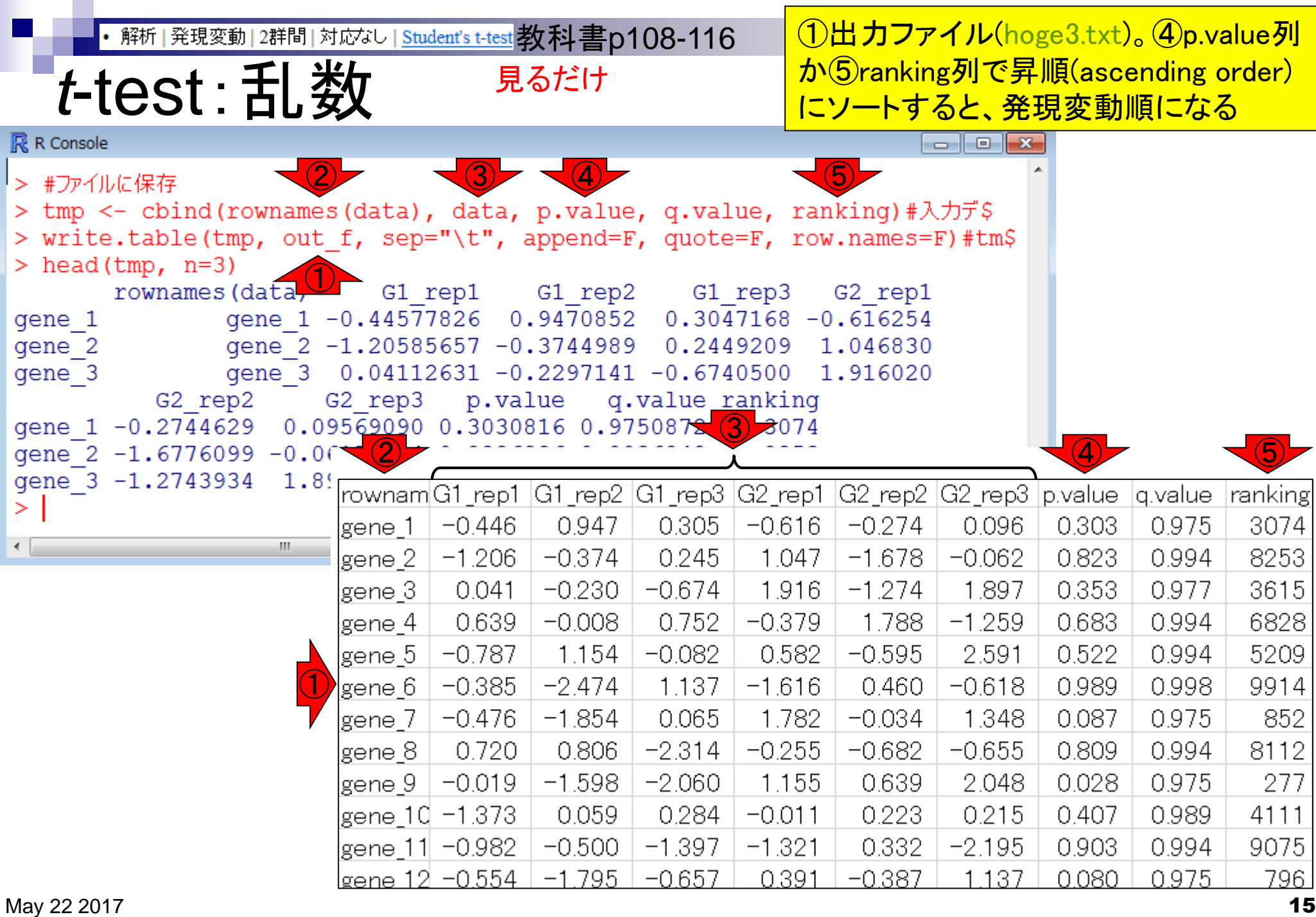

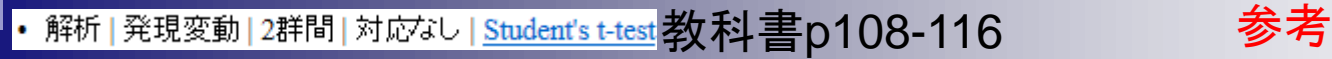

EXCELでのソートの仕方

#### **IDS**

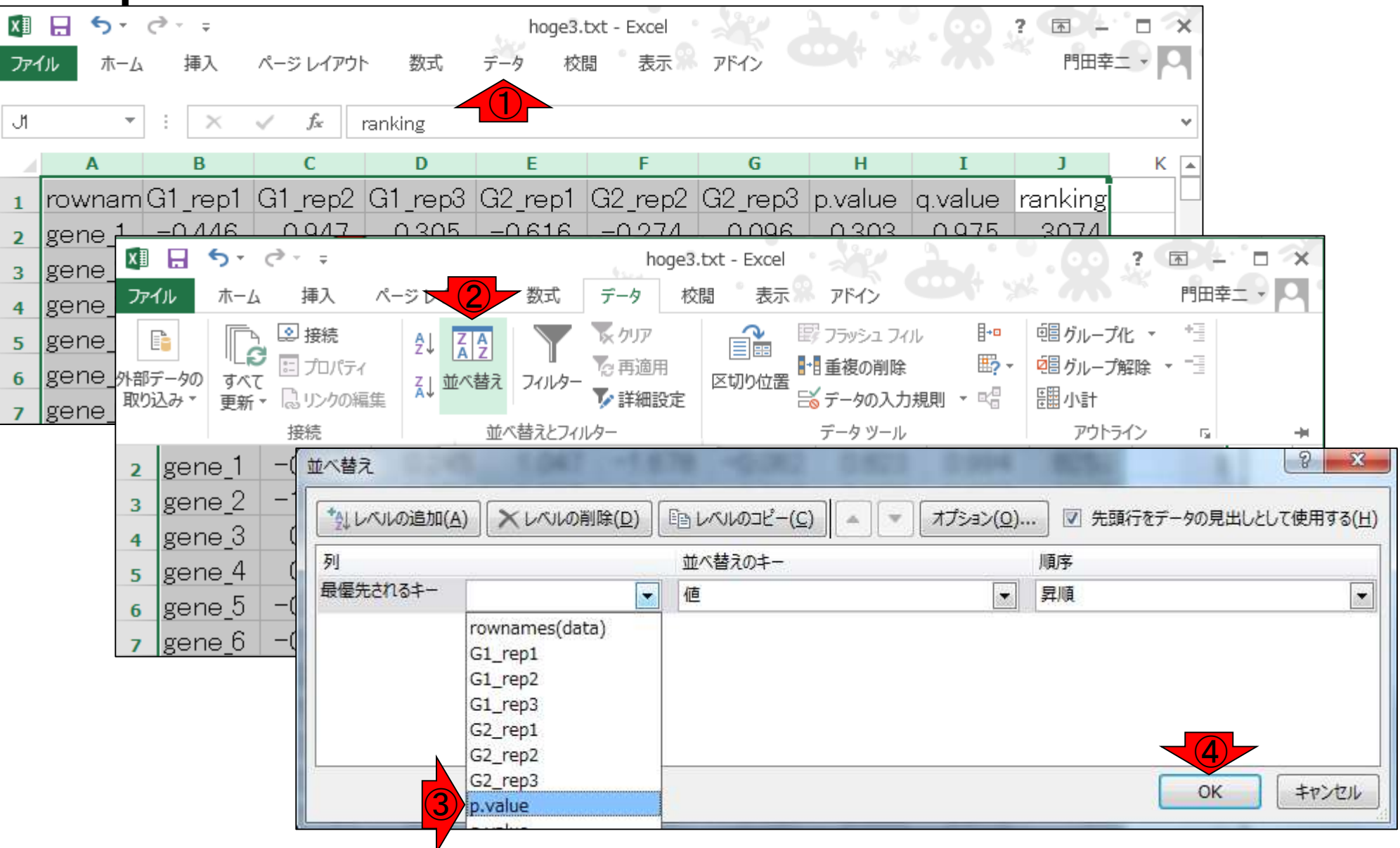

- 2群間比較:発現変動遺伝子(DEG)検出
	- 多重比較問題とFalse Discovery Rate (FDR)
		- 正規分布乱数由来のDEGが存在しないデータでStudent's t-test
		- 多重比較問題とFDR
		- 10% DEGが存在する正規乱数データ(10,000個中1,000個がDEG)でStudent's t-test
	- □ 発現変動解析用Rパッケージの利用(§4.2.1, p167-)
		- limmaパッケージ (Smyth GK, SAGMB, 2004)
		- 関数の利用法
		- IBMT法 (Sartor et al., *BMC Bioinformatics*, 2006)
		- 課題
	- □ 描画(M-A plot)
		- 作成法
		- 同一群内のばらつき(前処理法間の違い)

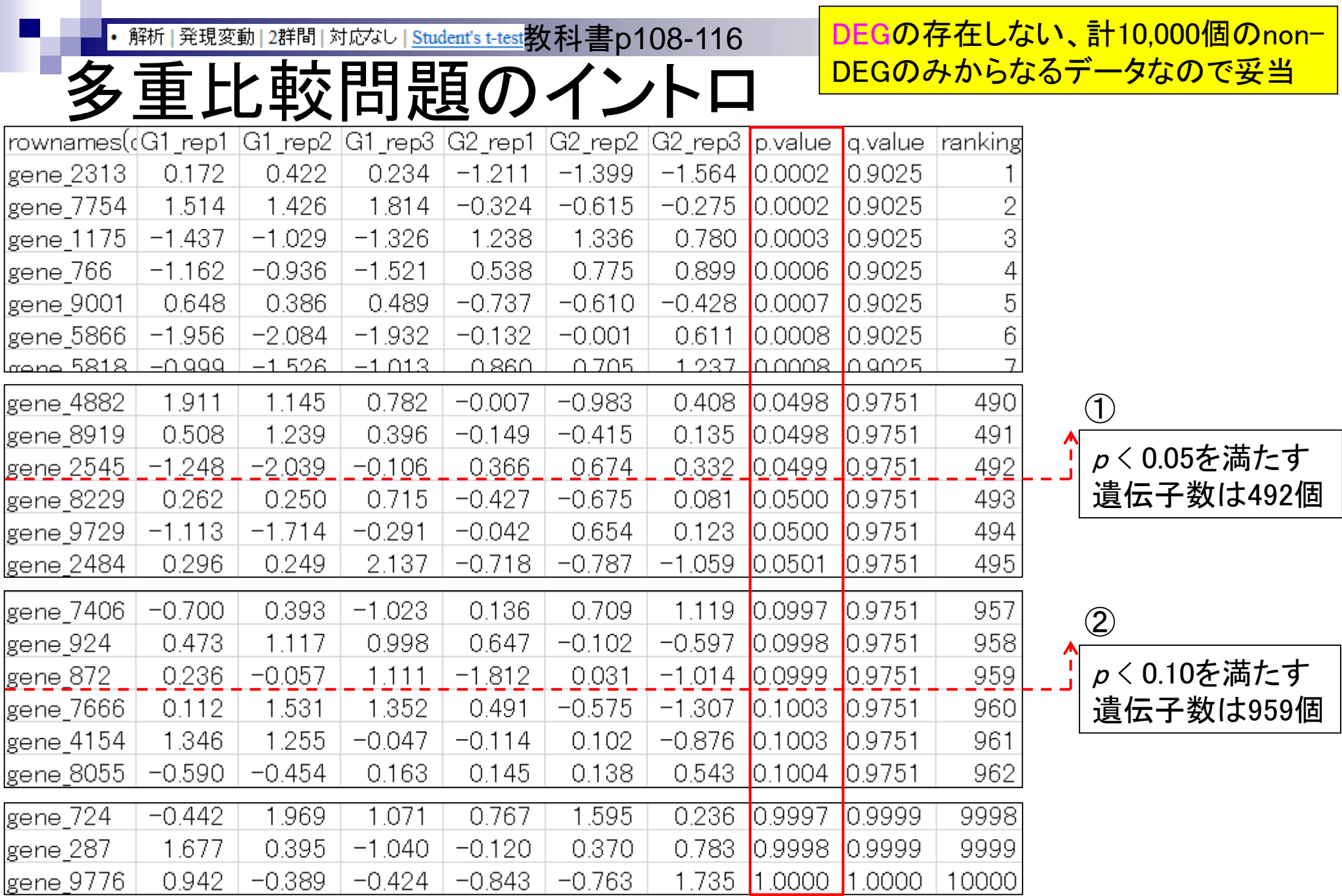

May 22 2017 **18** 

・ 解析 | 発現変動 | 2群間 | 対応なし | <u>Student's t-test</u>教科書p108-116 参考

## ランダムデータの場合

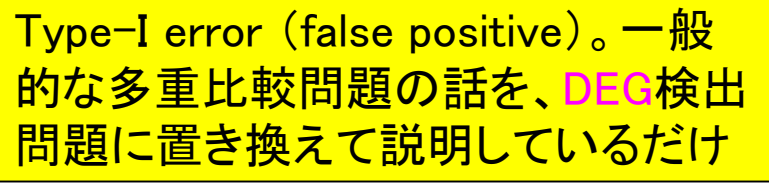

- 有意水準*α*で*N*回の検定(多重比較)を行うと、 (*N*×*α*)個のFalse Positiveが得られる。
- 10000個の遺伝子(*N*=10000)に対して*p* < 0.05を満たすものを 調べる(有意水準*α*を0.05に設定することと同義)と(*N*×*α*)個程 度が本当は発現変動遺伝子 (Differentially Expressed Genes; DEGs)でないにもかかわらず発現変動遺伝子と判断されてしまう。

とばす

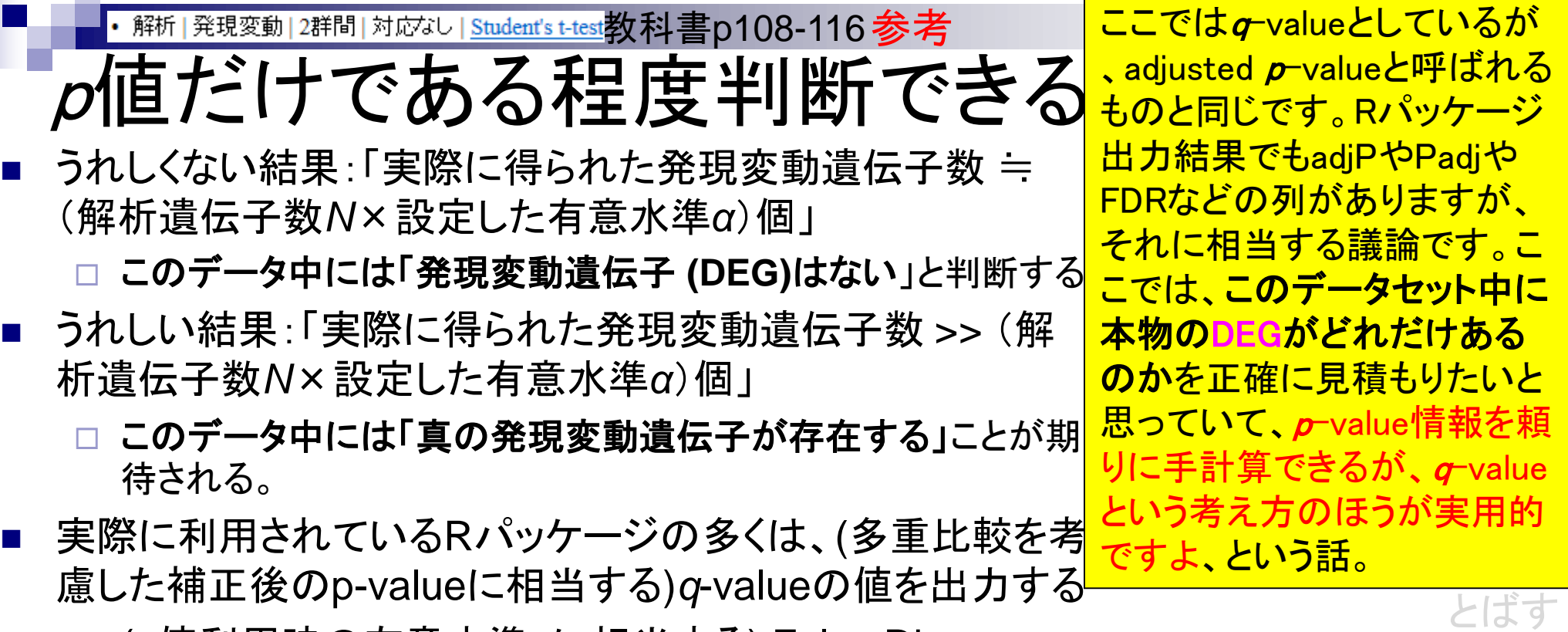

 (*p*値利用時の有意水準*α*に相当する) False Discovery Rate (FDR)の閾値を満たす遺伝子数を頼りに発現変動 遺伝子の有無を判断する

Benjamini and Hochberg J. Roy. Stat. Soc. B, 57: 289-300, 1995.

## 多重比較問題:FDRって何?

- *p*-value (false positive rate; FPR)
	- 本当はDEGではないにもかかわらずDEGと判定してしまう確率
	- 全遺伝子に占めるnon-DEGの割合(分母は遺伝子総数)
	- 例:10,000個のnon-DEGからなる遺伝子を*p*-value < 0.05で検定すると、 10,000×0.05 = 500個程度のnon-DEGを間違ってDEGと判定することに相当
		- 実際のDEG検出結果が900個だった場合:500個は偽物で400個は本物と判断
		- 実際のDEG検出結果が510個だった場合:500個は偽物で10個は本物と判断
		- 実際のDEG検出結果が500個以下の場合:全て偽物と判断
- *q*-value (false discovery rate: FDR)

DEGと判定した中に含まれるnon-DEGの割合

DEG中に占めるnon-DEGの割合(分母はDEGと判定された数)

- non-DEGの期待値を計算できれば、*p*値でも上位*x*個でもDEGと判定する手段は なんでもよい。以下は10,000遺伝子の検定結果でのFDR計算例
	- **■**  $p$  < 0.001を満たすDEG数が100個の場合: FDR = 10,000×0.001/100 = 0.1
	- $p$  **< 0.01を満たすDEG数が400個の場合:FDR = 10,000×0.01/400 = 0.25**
	- $p$  **< 0.05を満たすDEG数が926個の場合:FDR = 10,000×0.05/926 = 0.54**

②

①p-valueの感覚が分かること が最も重要。あとは②実例で g-valueの意味を考えればよい

読むだけ

①

Benjamini and Hochberg *J. Roy. Stat. Soc. B*, 57: 289-300, 1995. DEG数に関するよりよい結果

## 多重比較問題:FDRって何?

- DEGかnon-DEGかを判定する閾値を決める問題 有意水準5%というのが*p*-value < 0.05に相当
	- False discovery rate (FDR) 5%というのが*q*-value < 0.05に相当
- 発現変動ランキング結果は不変なので上位x個という決め打ちの場合  $32300$ にはこの問題とは無関係

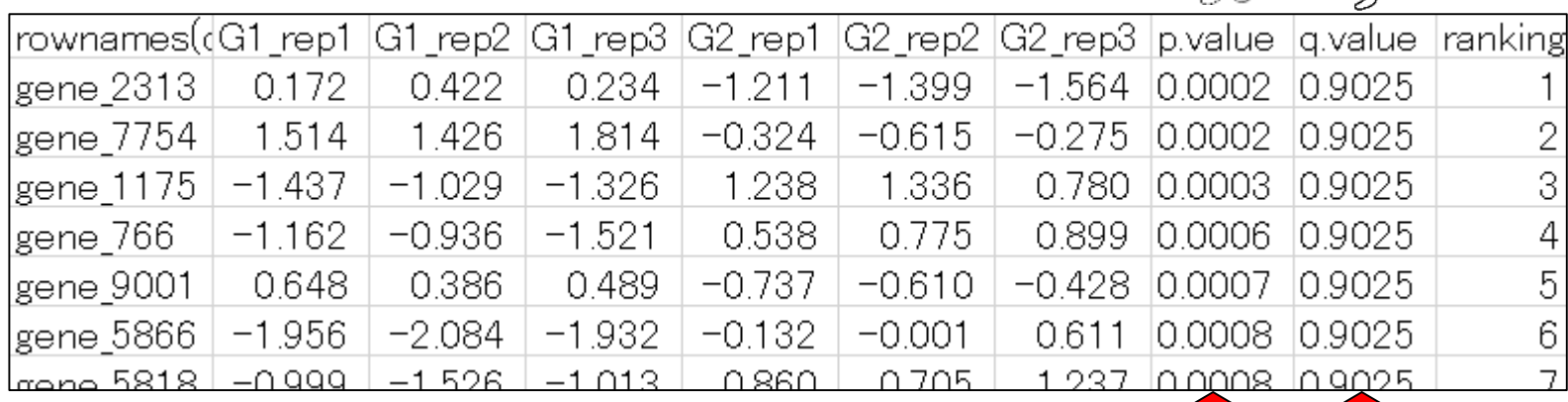

を得たい場合には、①*p*-

valueではなく②*q*-valueを利

用しましょう。(閾値を有意水

準αではなくFDRで設定しま

読むだけ

 $0 - 2$ 

しょう。)

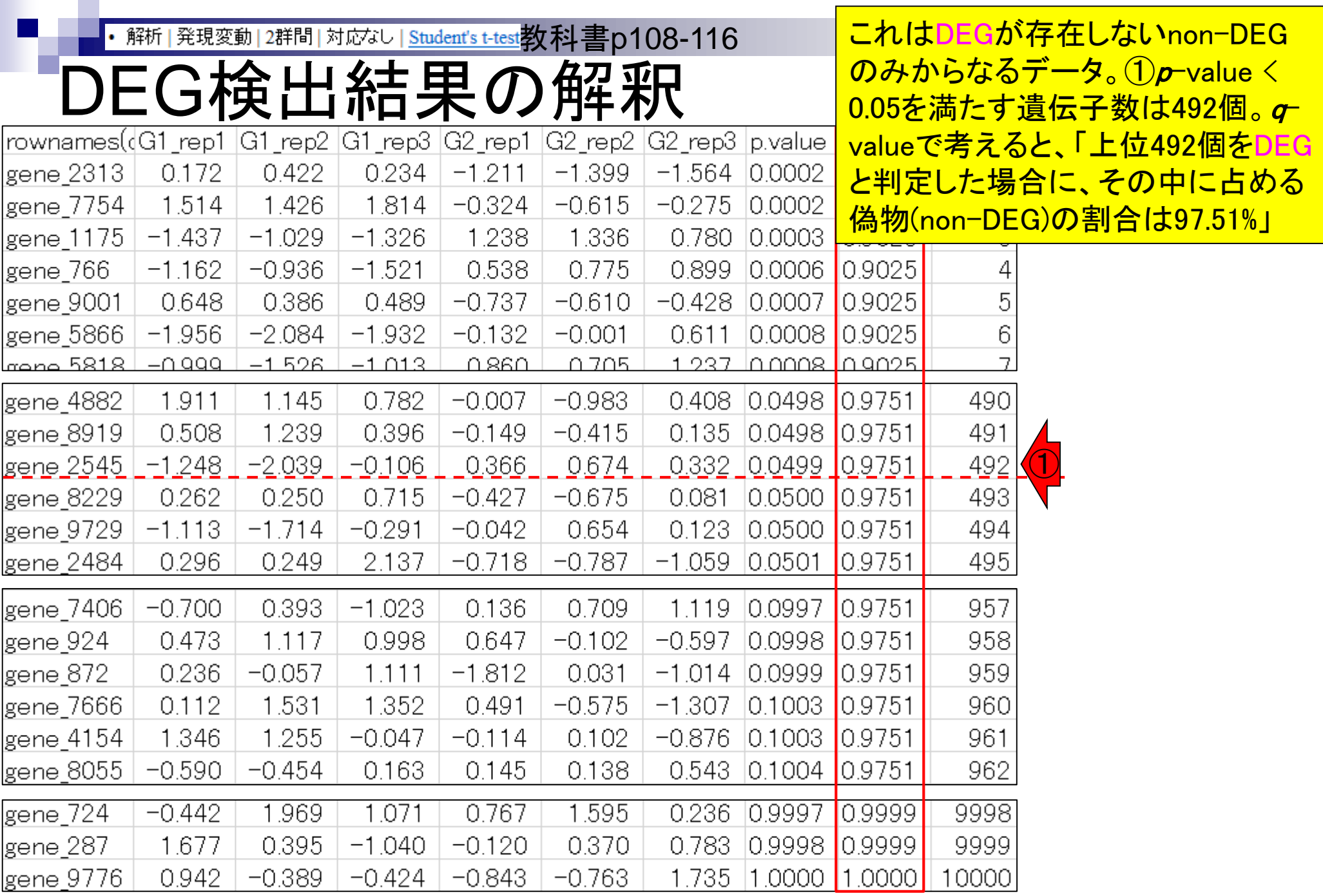

May 22 2017 23

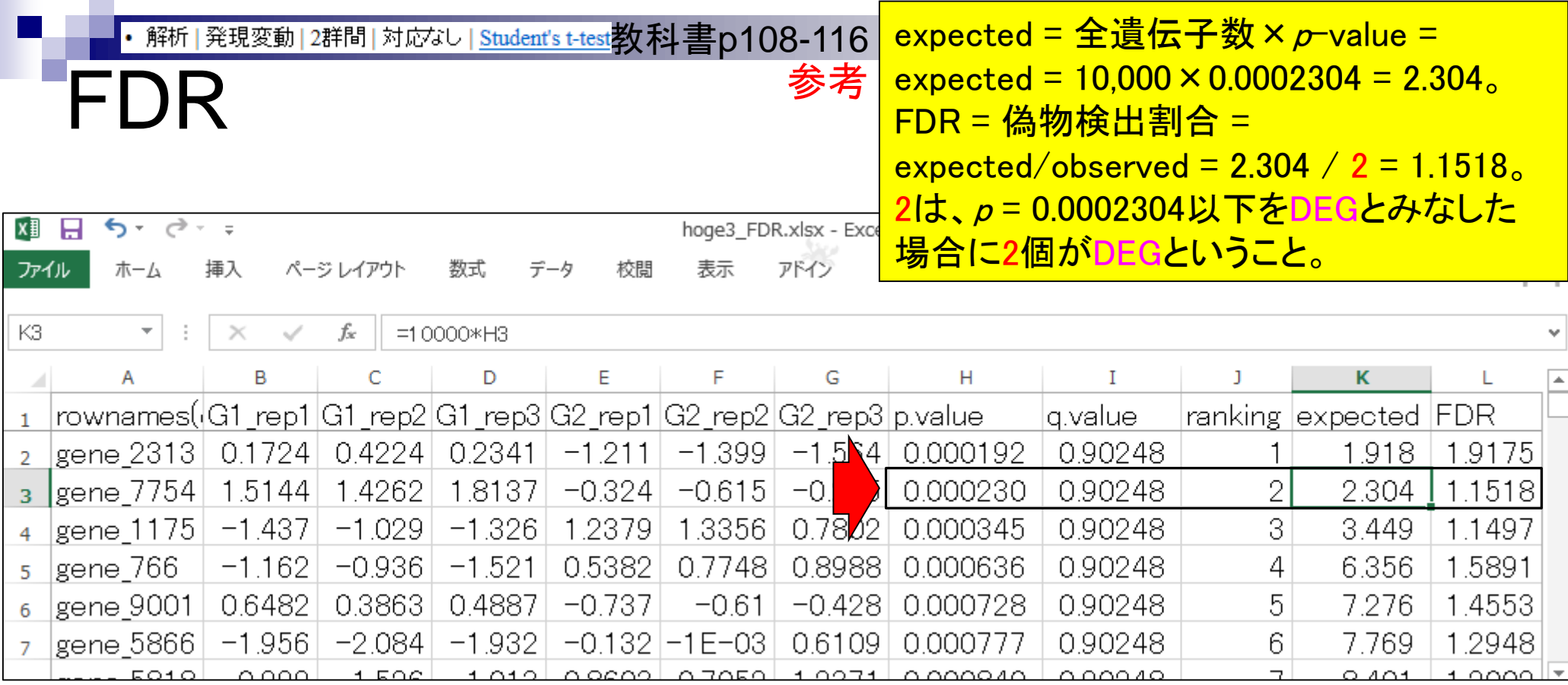

基本的にこの2つは同じものという理 解でよい。より正確には、FDR列の情 報をもとに値の分布が滑らかになるほ うに細工しているのがq.value列の数値

**Contract Contract** 

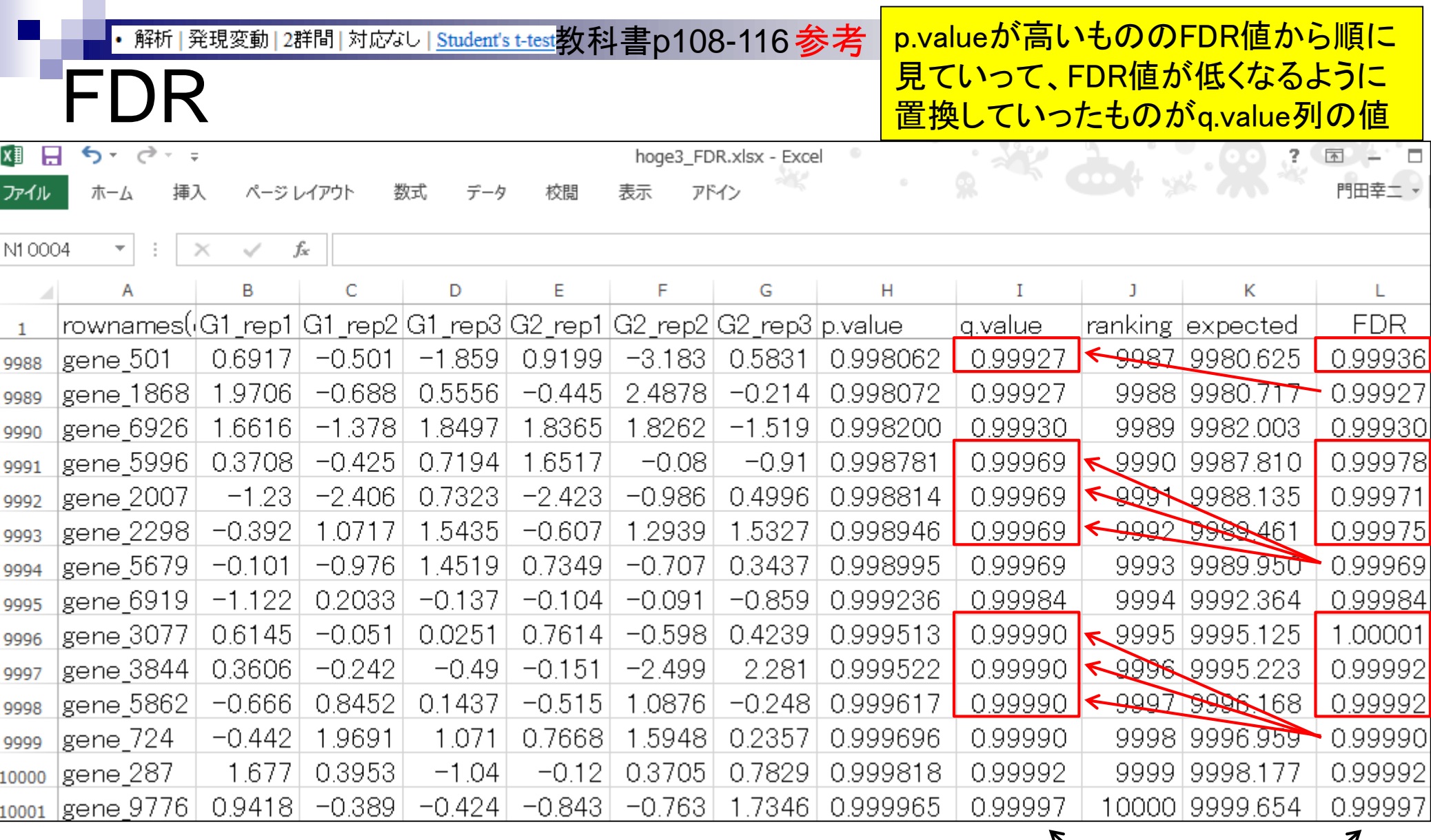

解析|発現変動|2群間|対応なし| Student's t-test 教科書p115 参考

# 自力で*q*-value (FDR)計算

•FDR = 偽物検出割合 ・FDR = expected/observed

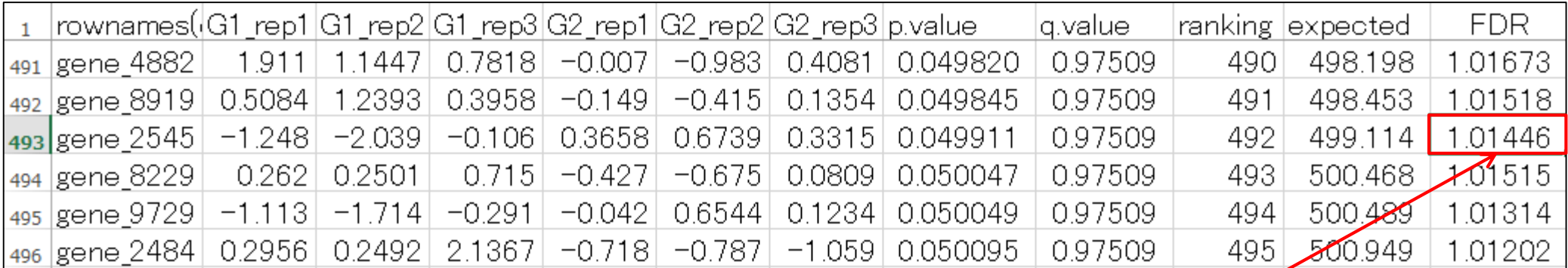

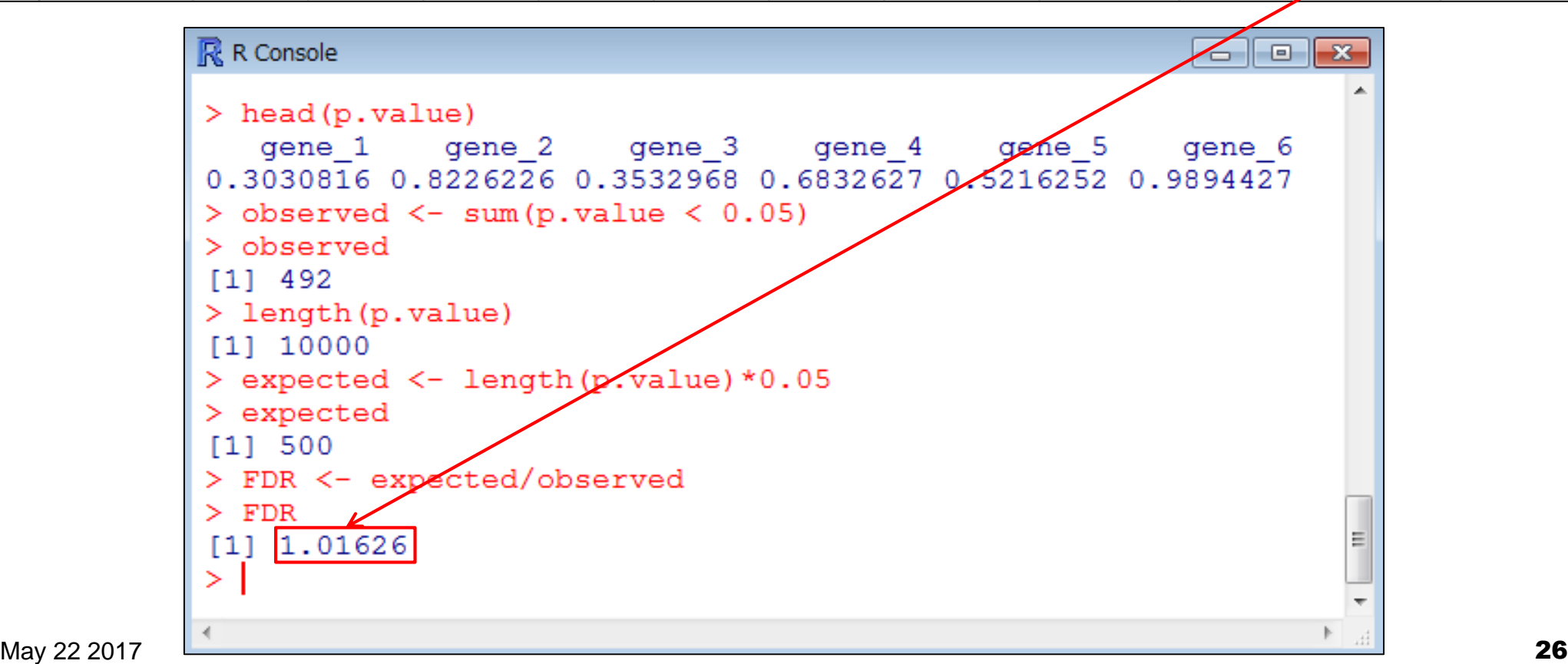

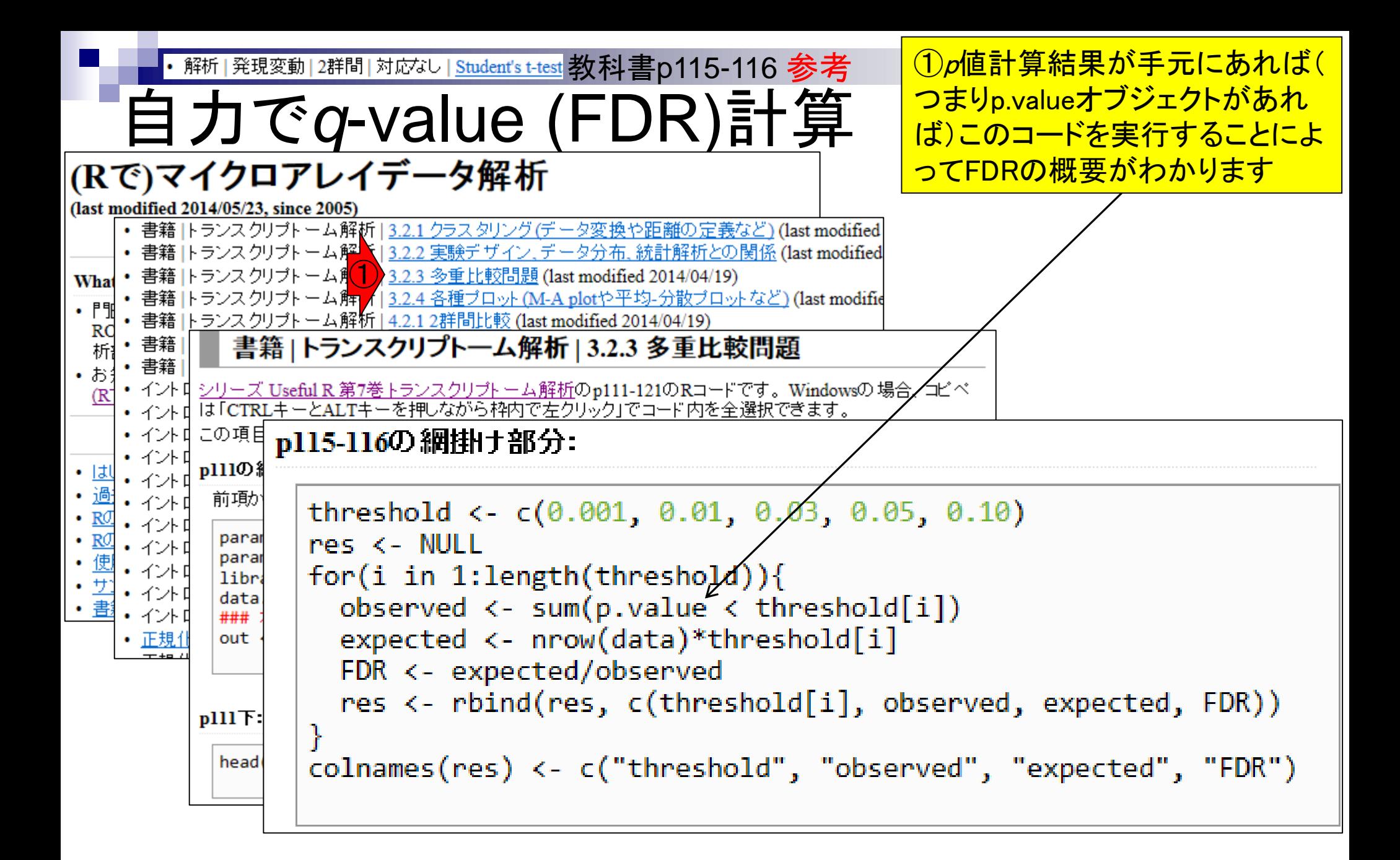

①の赤枠部分で指定しているのは 解析 | 発現変動 | 2群間 | 対応なし | <u>Student's t-test</u> | 教科書 p115-116 参考 p-valueの閾値(つまり有意水準) 自力で*q*-value (FDR)計算 p115-116の網掛ナ部分: threshold <- c(0.001, 0.01, 0.03, 0.05, 0.10) res <- NULL  $\bigcirc$ for(i in 1:length(threshold)){ ob RR R Console ale l  $-25$ ex > threshold <-  $c(0.001, 0.01, 0.03, 0.05, 0.10)$ FDI > res <- NULL ①rel. > for(i in 1:length(threshold)){ + observed <- sum(p.value < threshold[i])  $\text{coln}$  + expected <- nrow(data)\*threshold[i] + FDR <- expected/observed res <- rbind(res, c(threshold[i], observed, expected, FD\$  $+$  } > colnames (res) <- c ("threshold", "observed", "expected", "F\$  $>$  res threshold observed expected FDR  $[1, 1]$  $0.001$ 8 10 1.2500000  $[2, 1 0.010 104 100 0.9615385$  $[3, ]$  0.030 295 300 1.0169492  $0.050$  492 500 1.0162602  $[4,1]$ 959 3  $[5,1]$  $0.100$ 1000 1.0427529 ×. May 22 201 **28 كانت المسافرة التي يتم التي يتم التي يتم التي يتم التي يتم التي يتم التي يتم التي يتم التي يتم ال** 

- 2群間比較:発現変動遺伝子(DEG)検出
	- 多重比較問題とFalse Discovery Rate (FDR)
		- 正規分布乱数由来のDEGが存在しないデータでStudent's t-test
		- 多重比較問題とFDR
		- 10% DEGが存在する正規乱数データ(10,000個中1,000個がDEG)でStudent's t-test
	- □ 発現変動解析用Rパッケージの利用(§4.2.1, p167-)
		- limmaパッケージ (Smyth GK, SAGMB, 2004)
		- 関数の利用法
		- IBMT法 (Sartor et al., *BMC Bioinformatics*, 2006)
		- 課題
	- □ 描画(M-A plot)
		- 作成法
		- 同一群内のばらつき(前処理法間の違い)

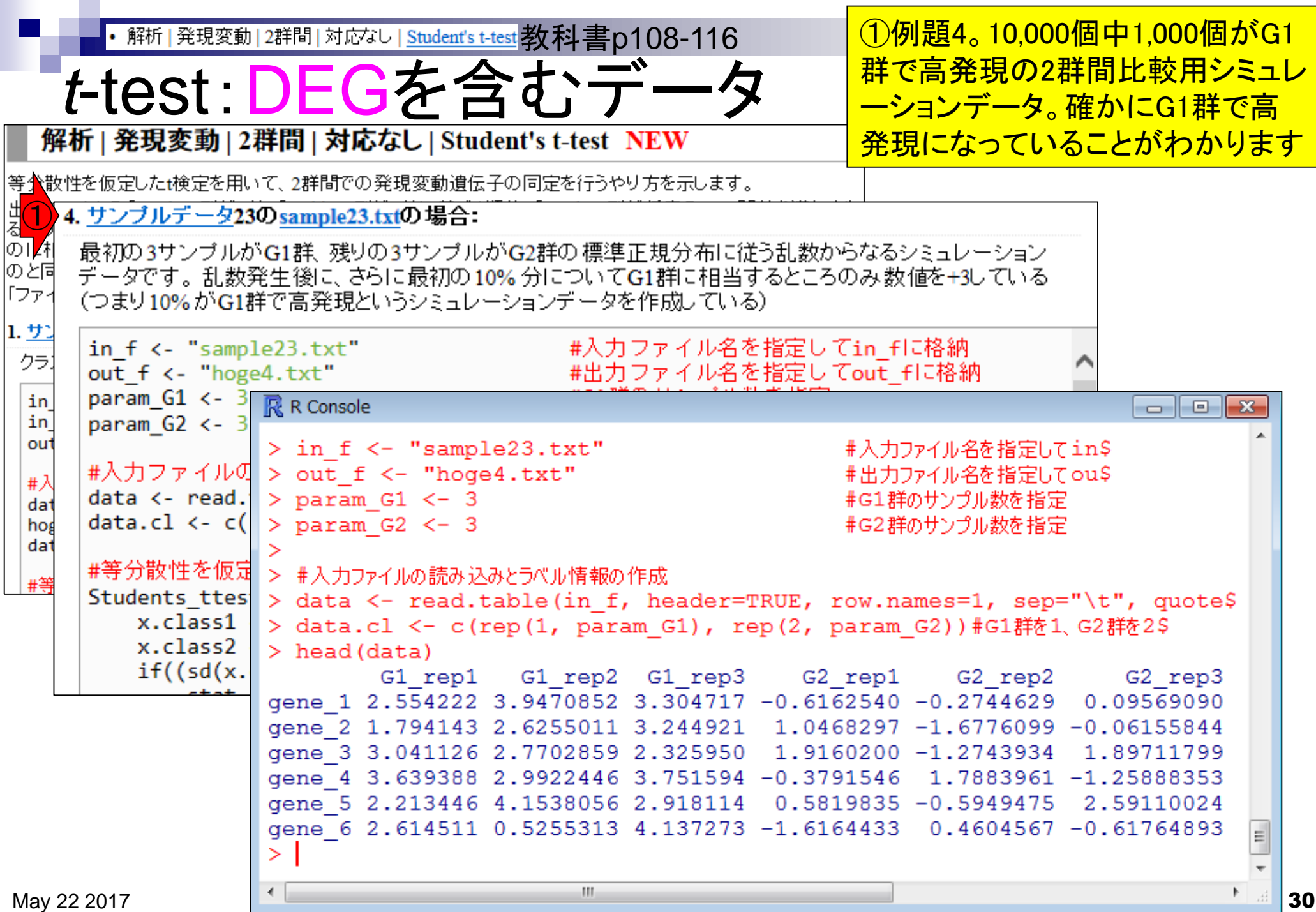

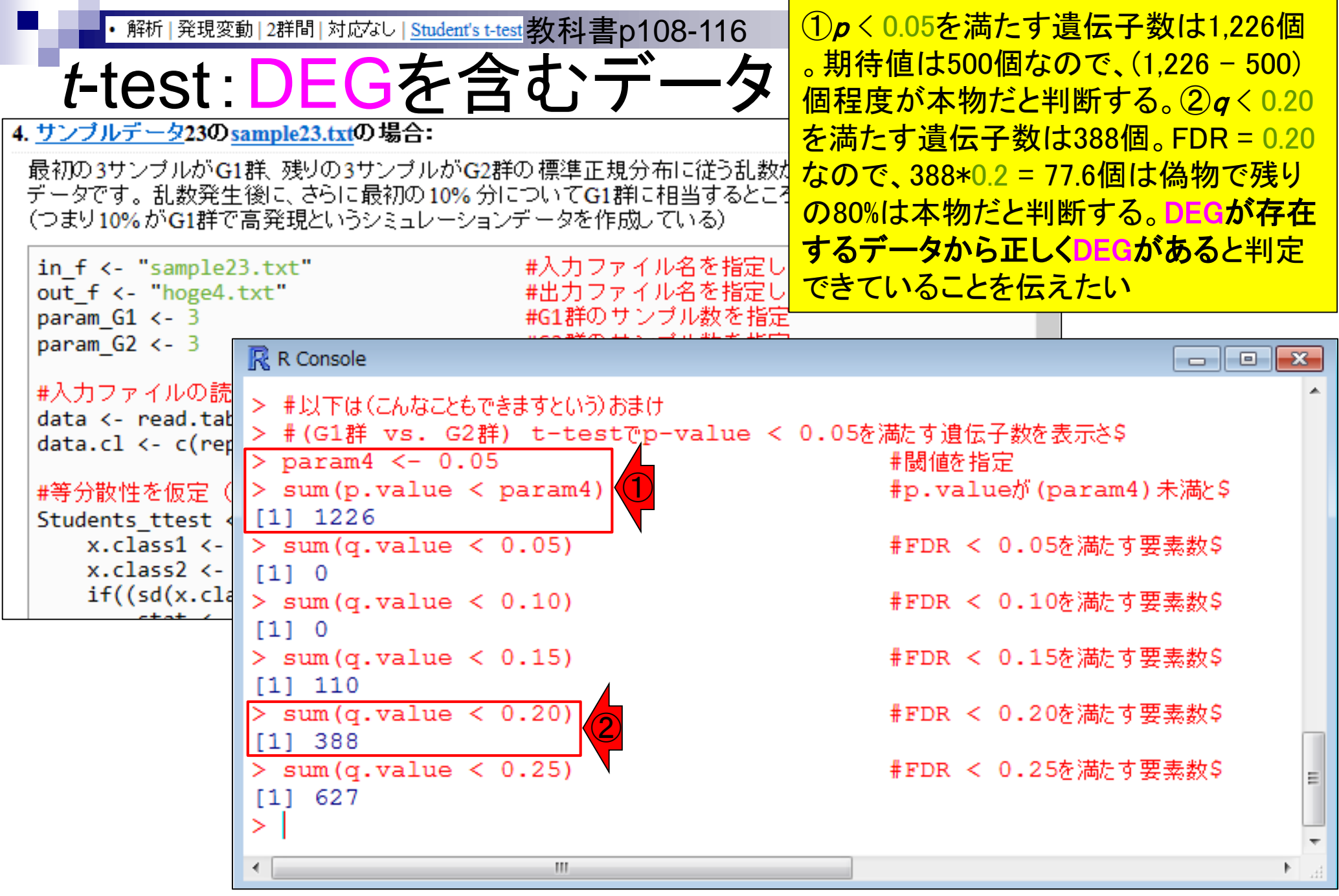

- 2群間比較:発現変動遺伝子(DEG)検出
	- 多重比較問題とFalse Discovery Rate (FDR)
		- 正規分布乱数由来のDEGが存在しないデータでStudent's t-test
		- 多重比較問題とFDR
		- 10% DEGが存在する正規乱数データ(10,000個中1,000個がDEG)でStudent's t-test
	- □ 発現変動解析用Rパッケージの利用(§4.2.1, p167-)
		- limmaパッケージ (Smyth GK, SAGMB, 2004)
		- 関数の利用法
		- IBMT法 (Sartor et al., BMC Bioinformatics, 2006)
		- 課題
	- □ 描画(M-A plot)
		- 作成法
		- 同一群内のばらつき(前処理法間の違い)

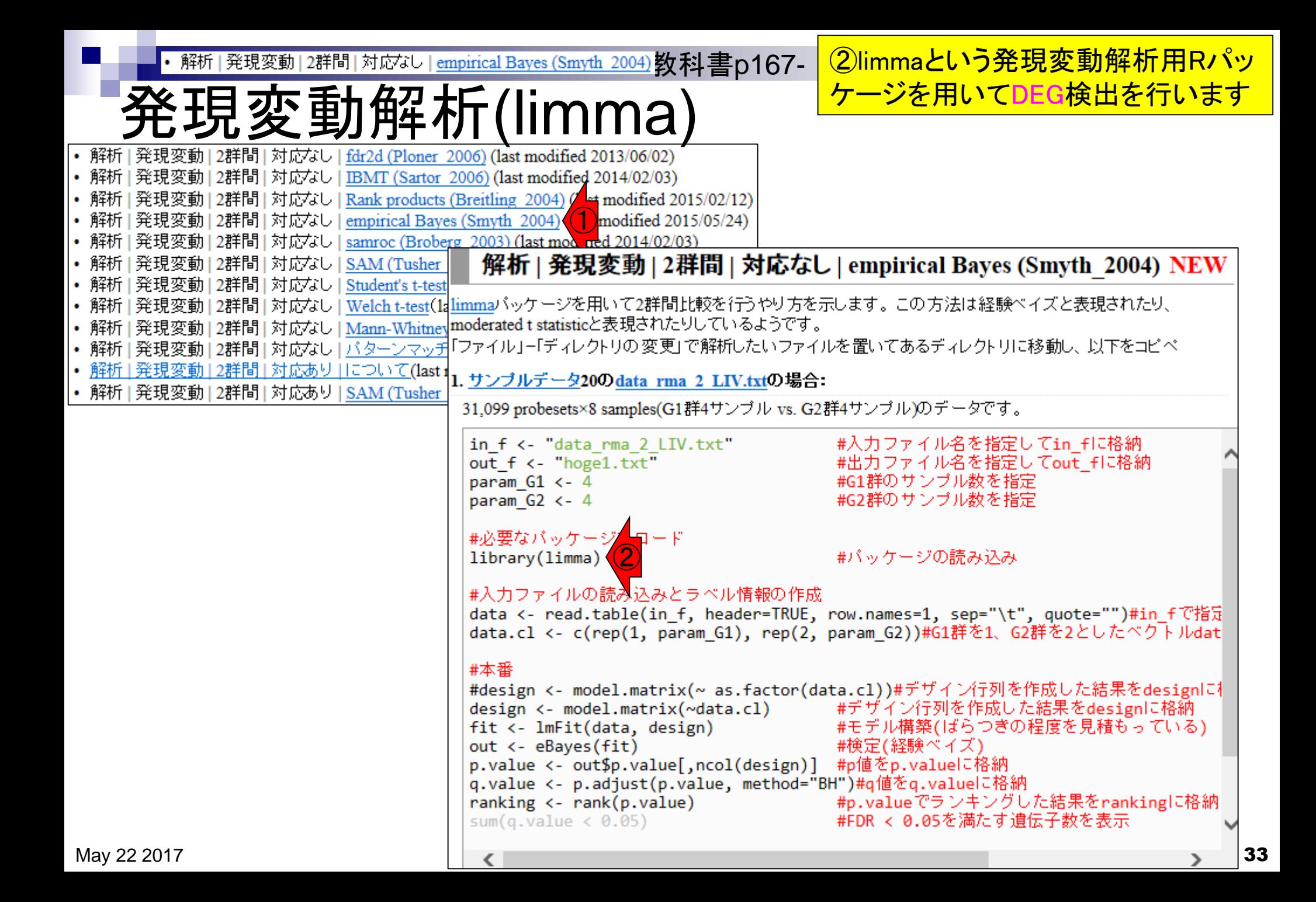

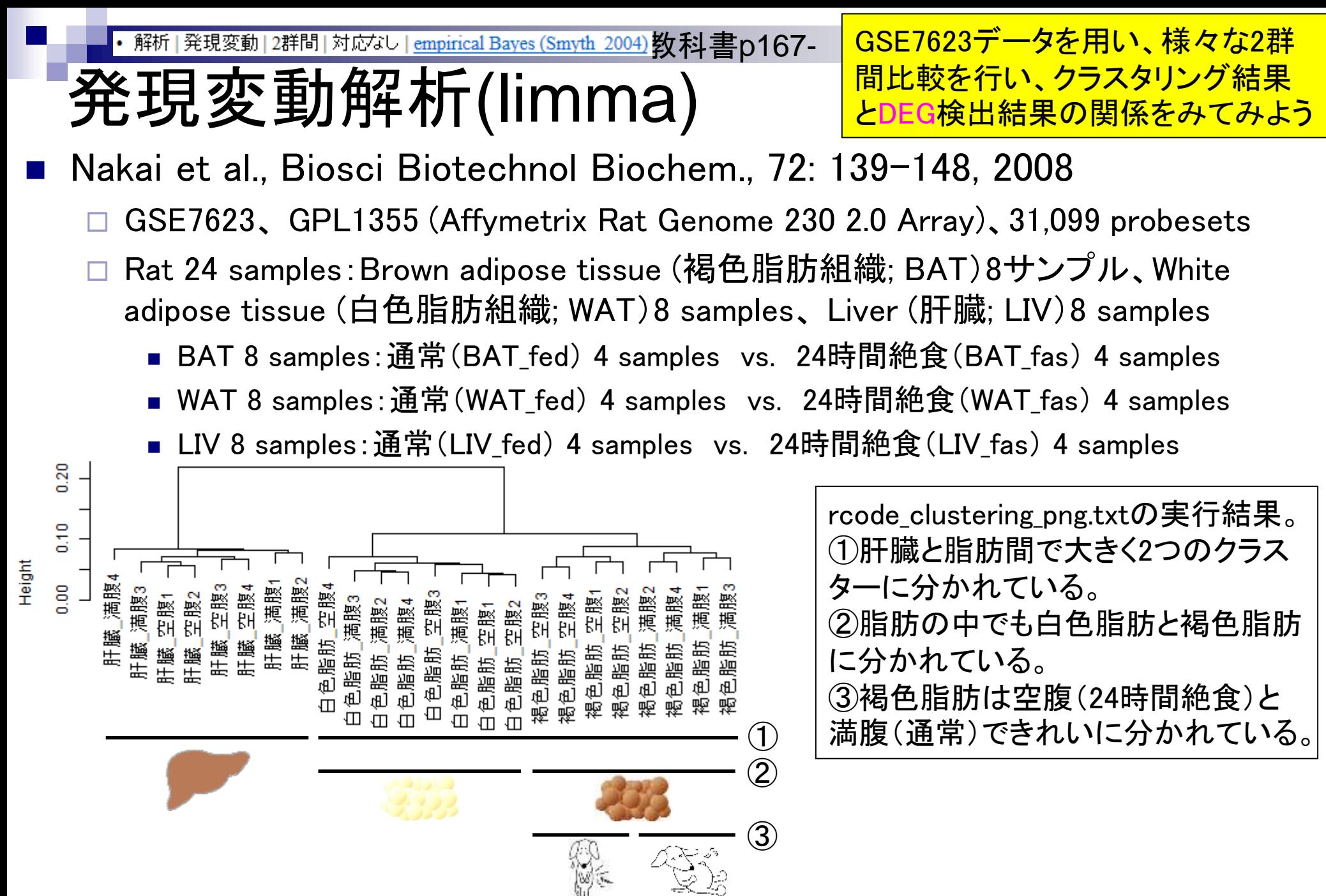

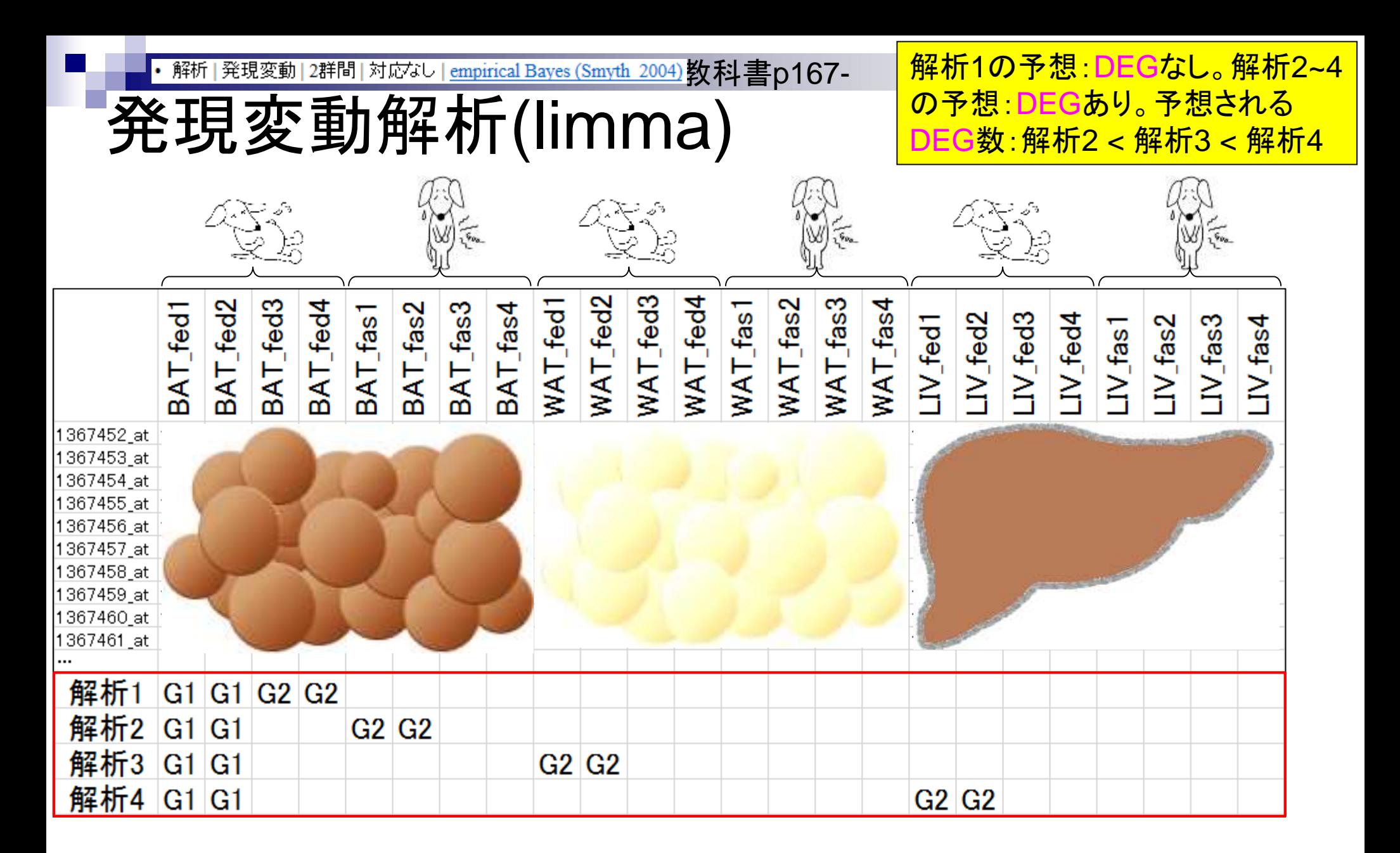

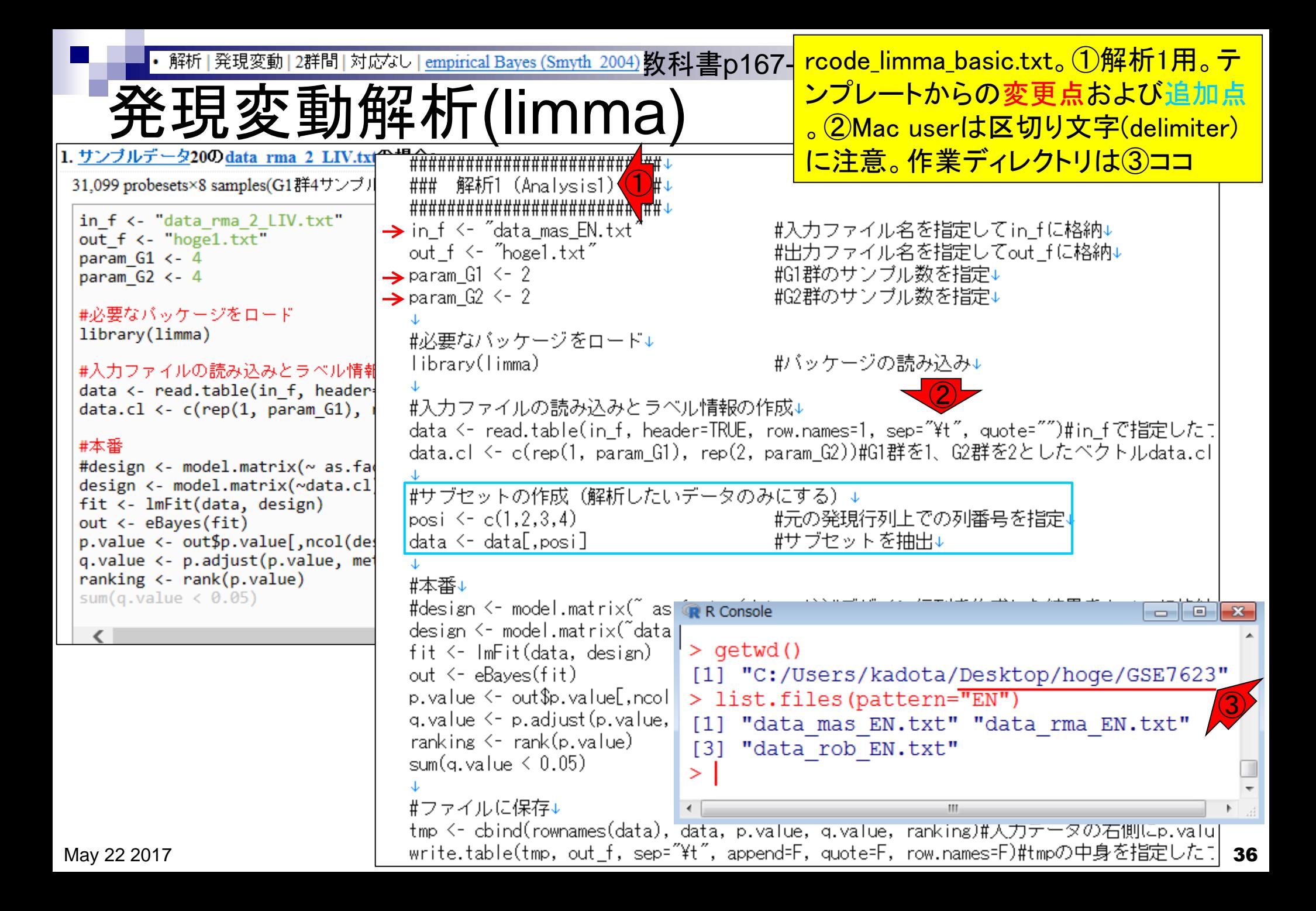
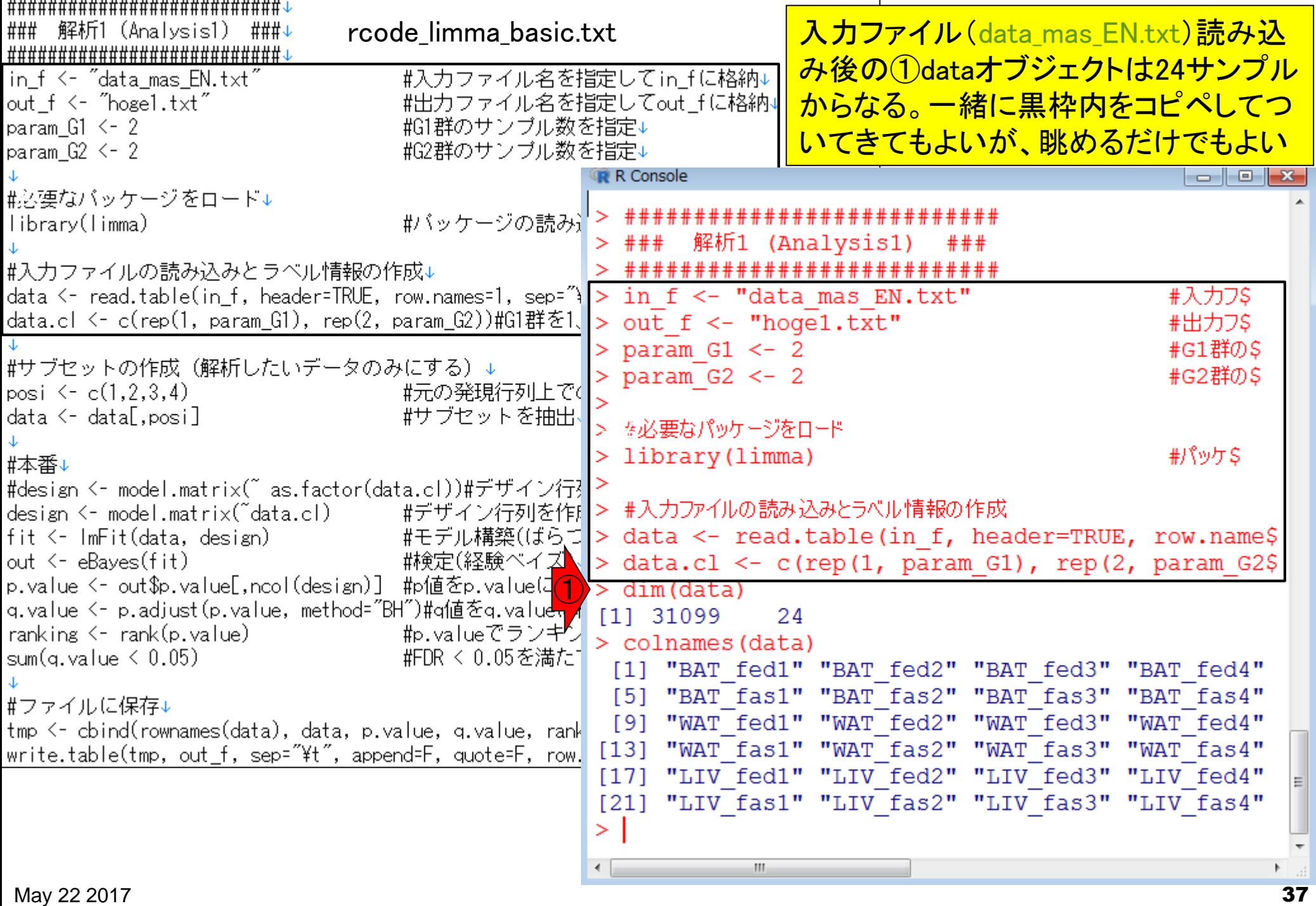

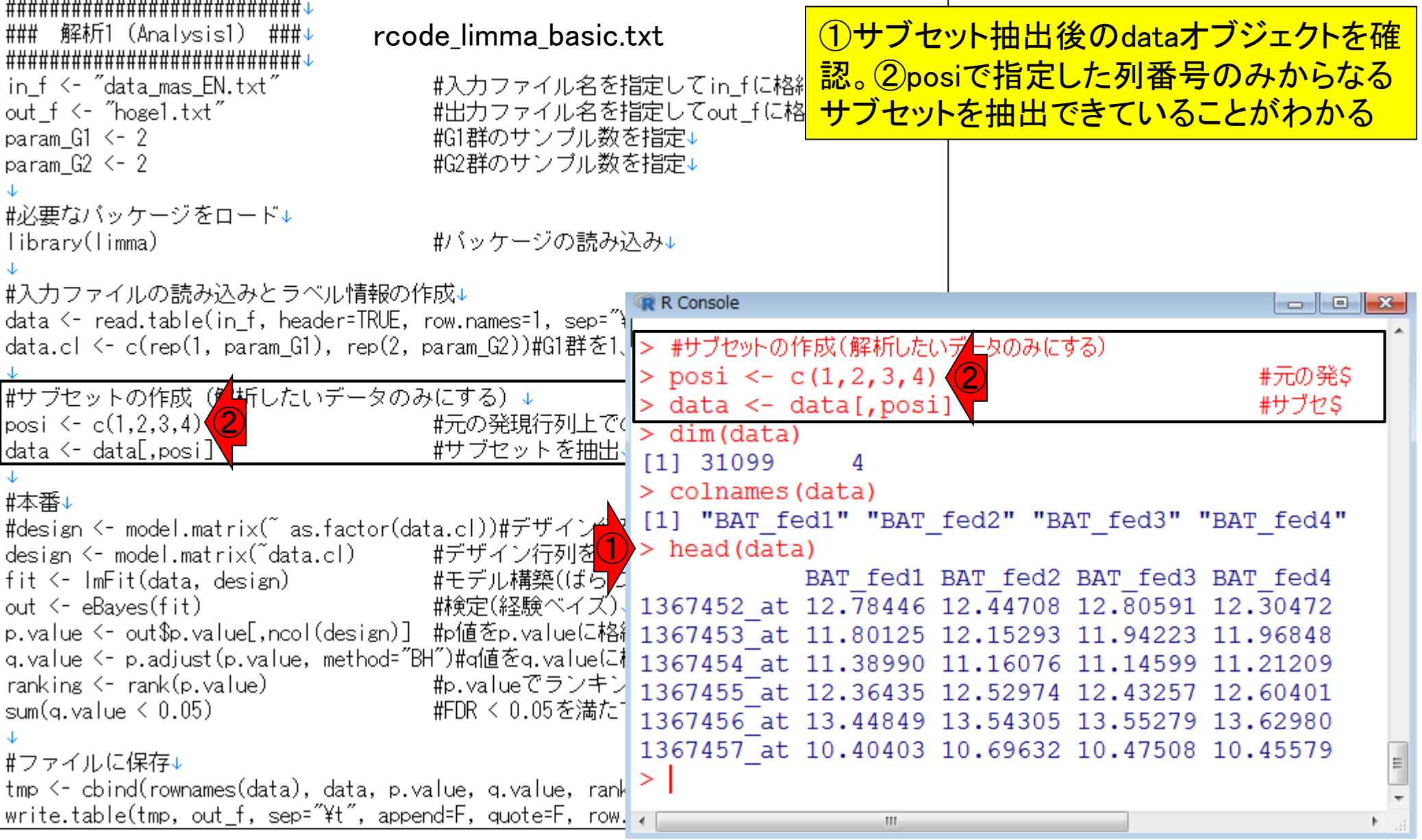

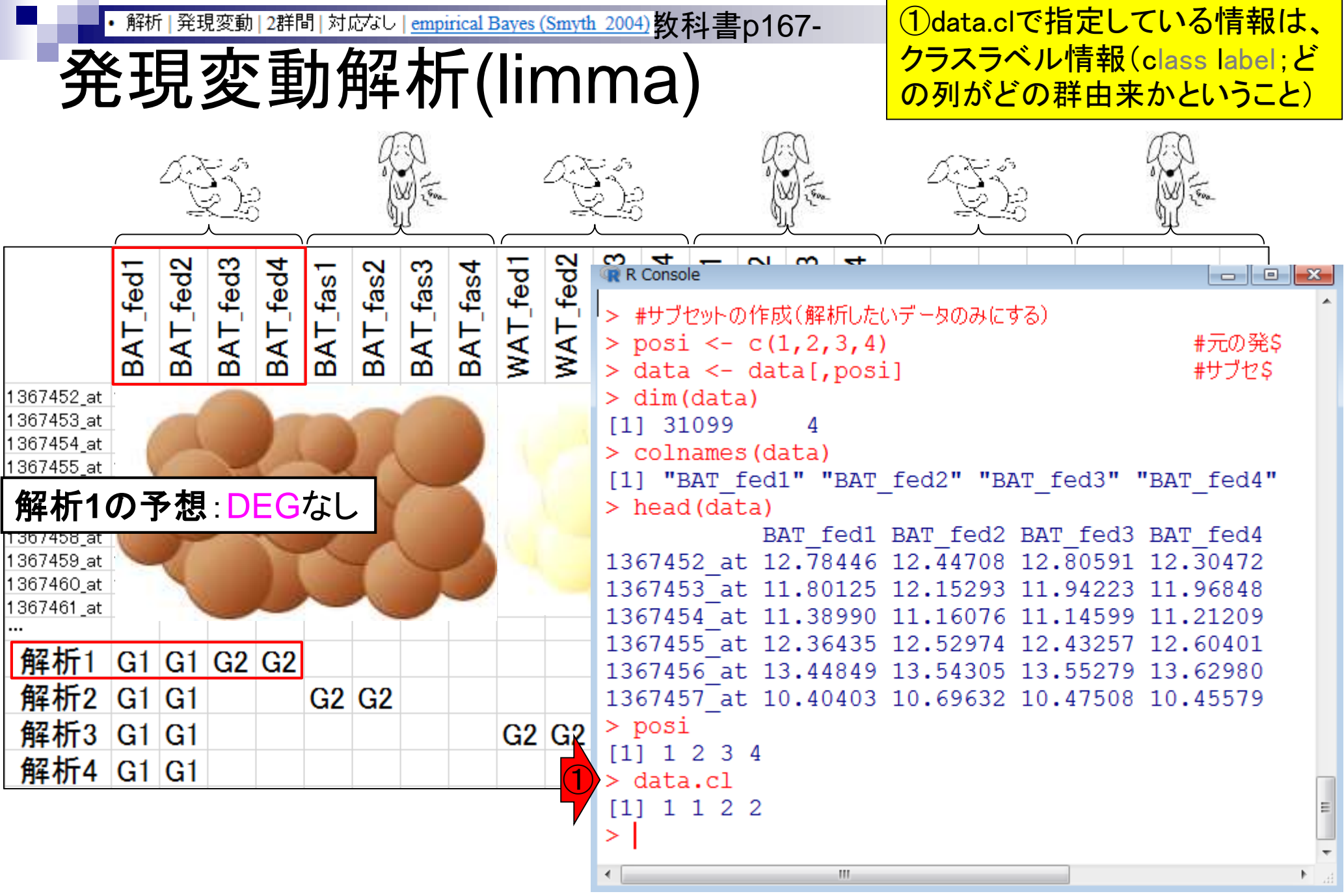

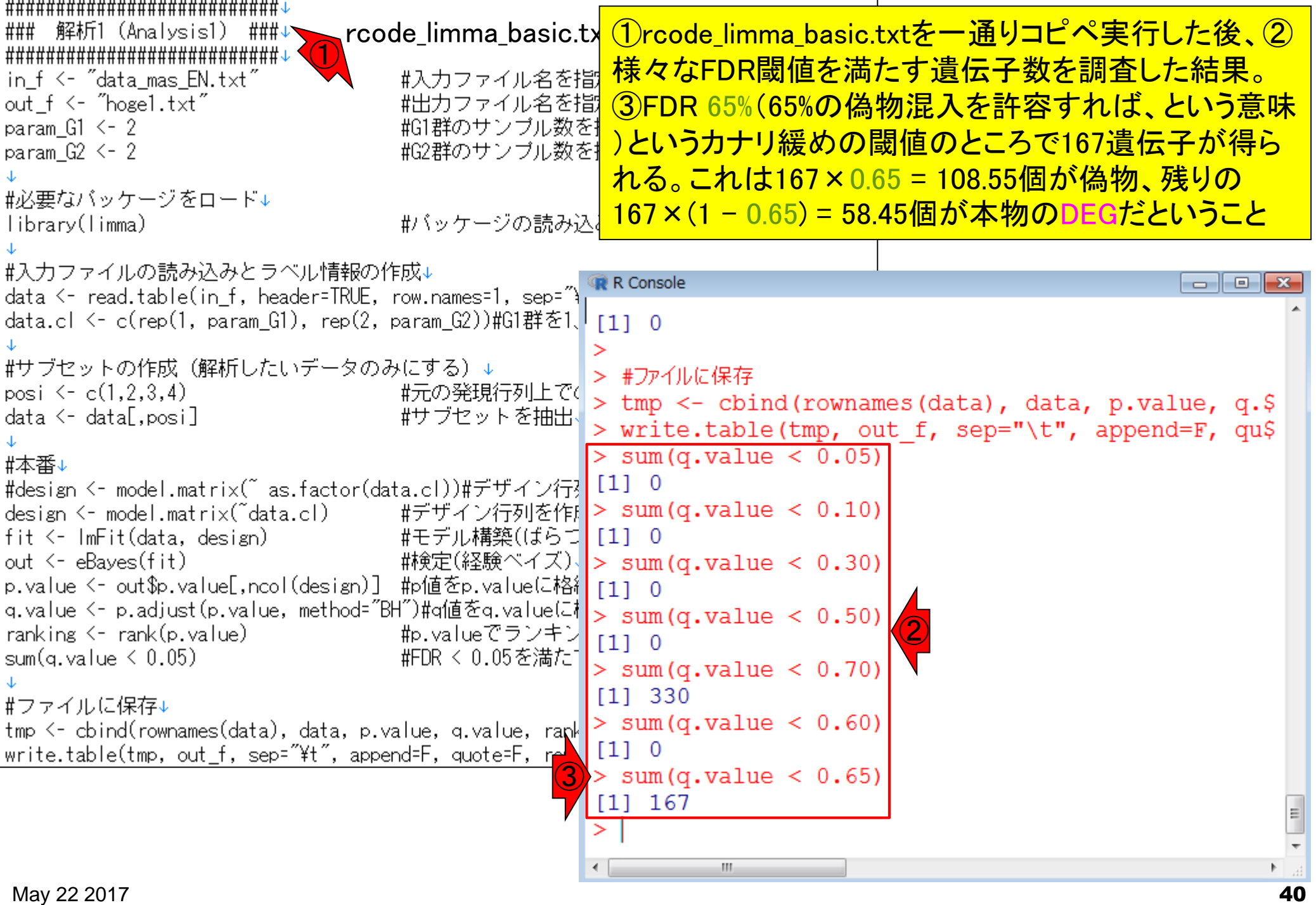

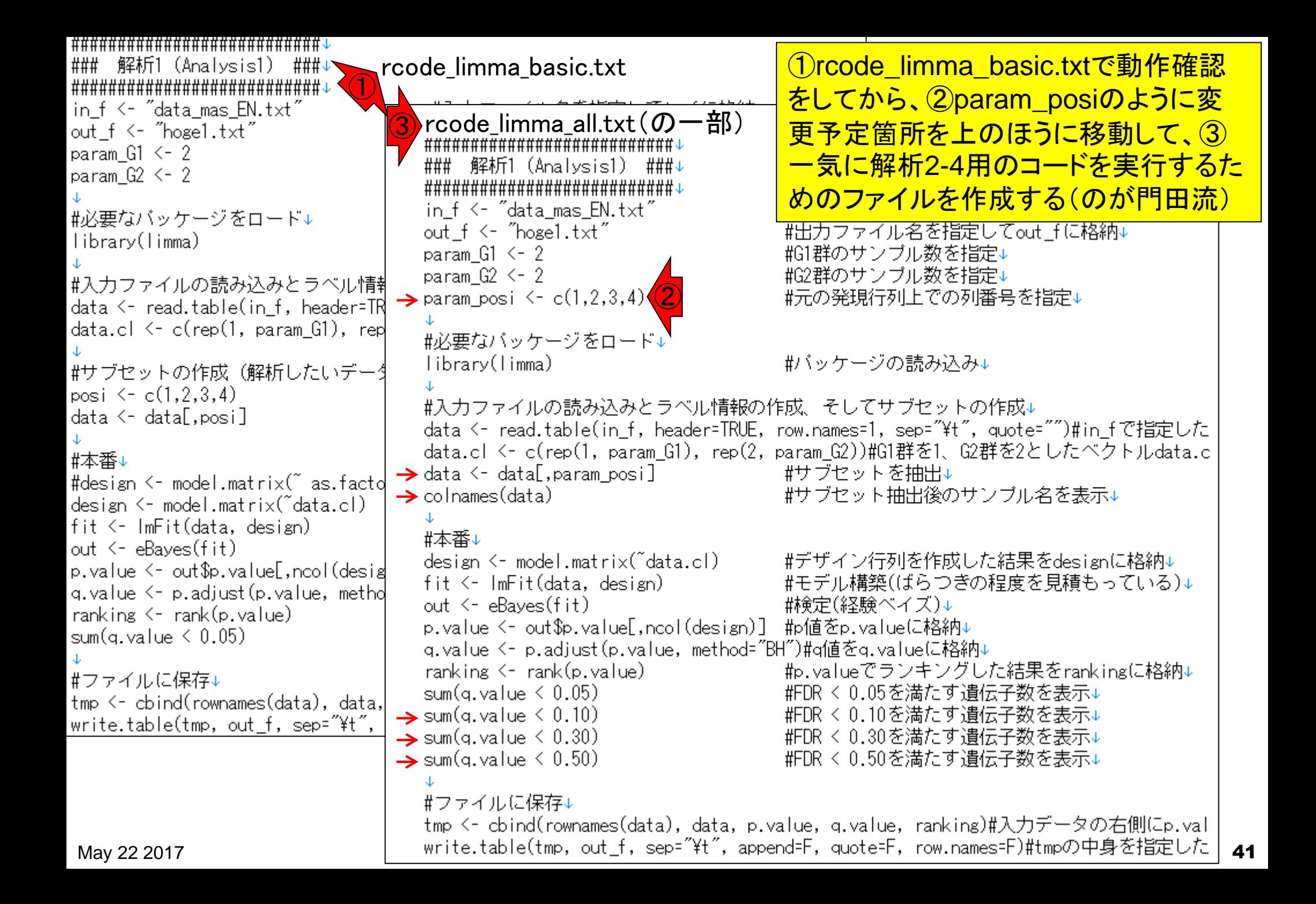

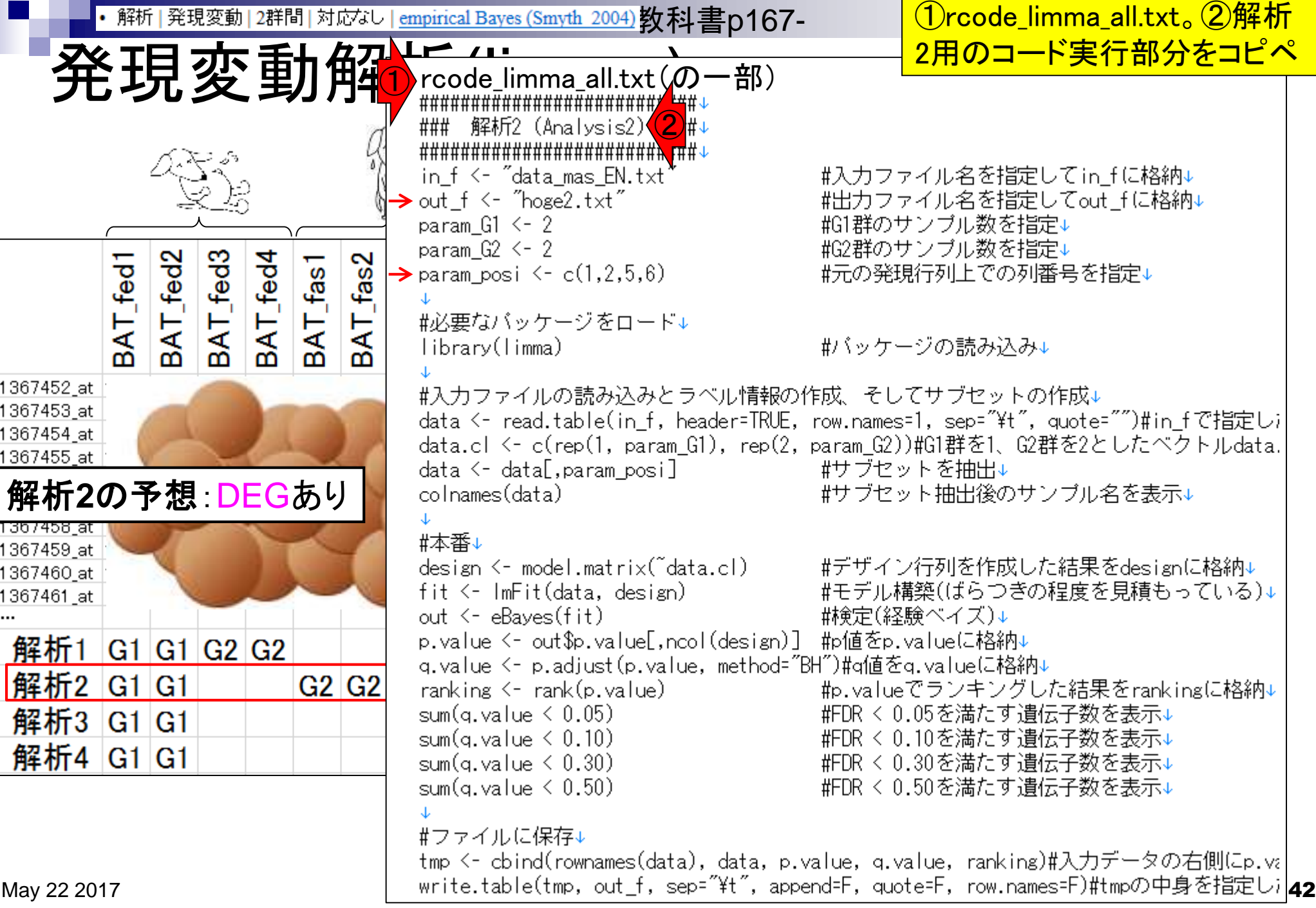

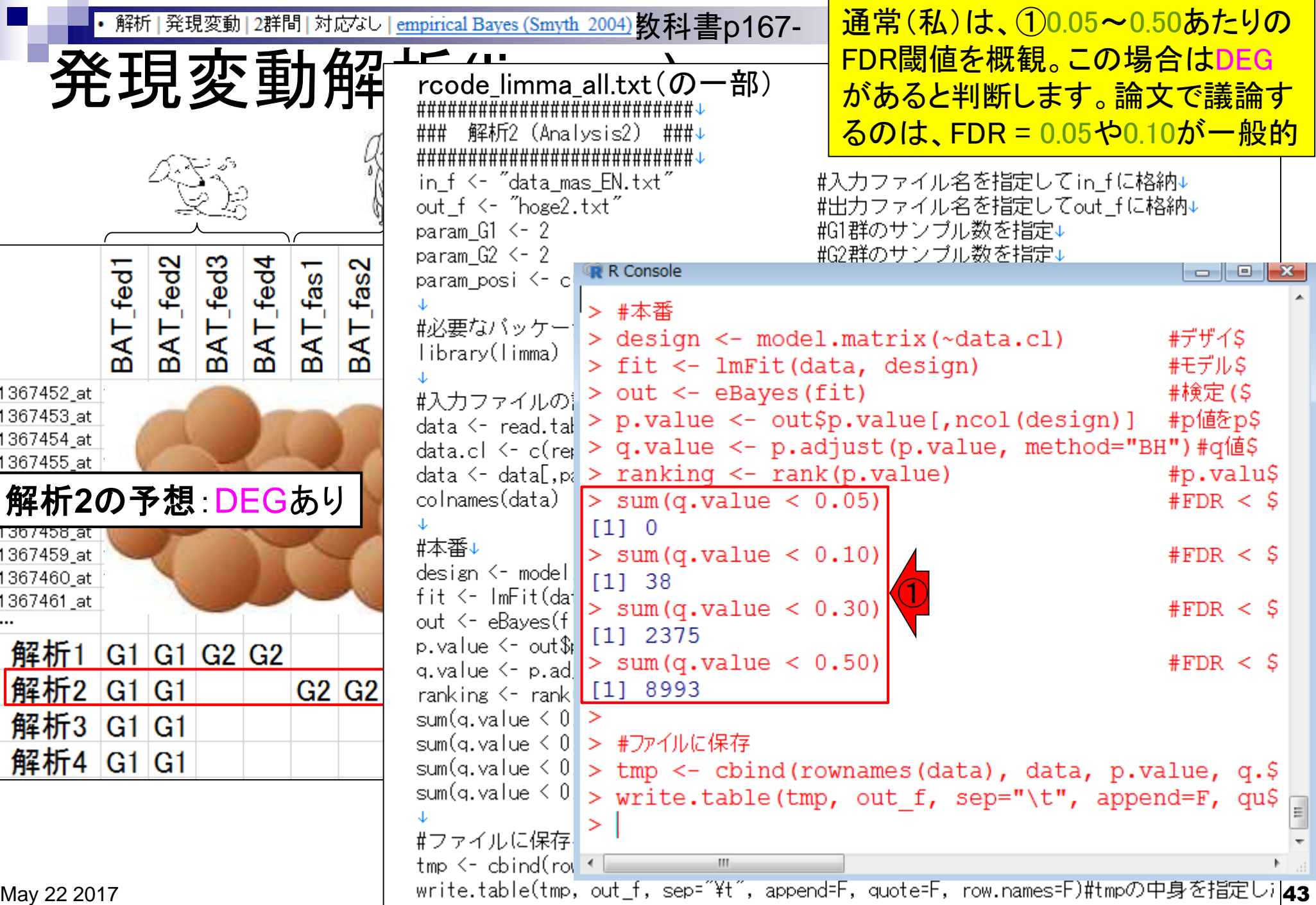

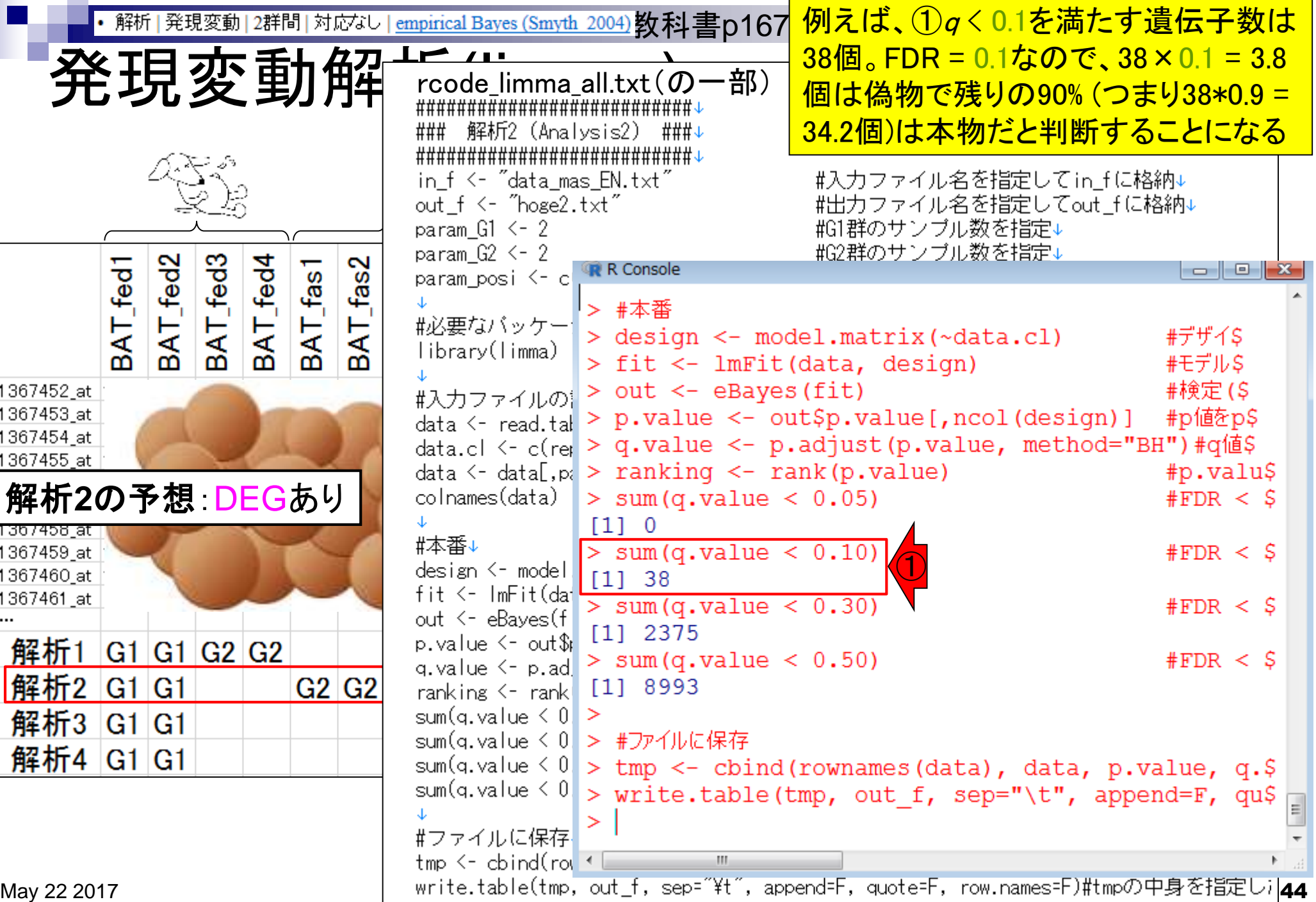

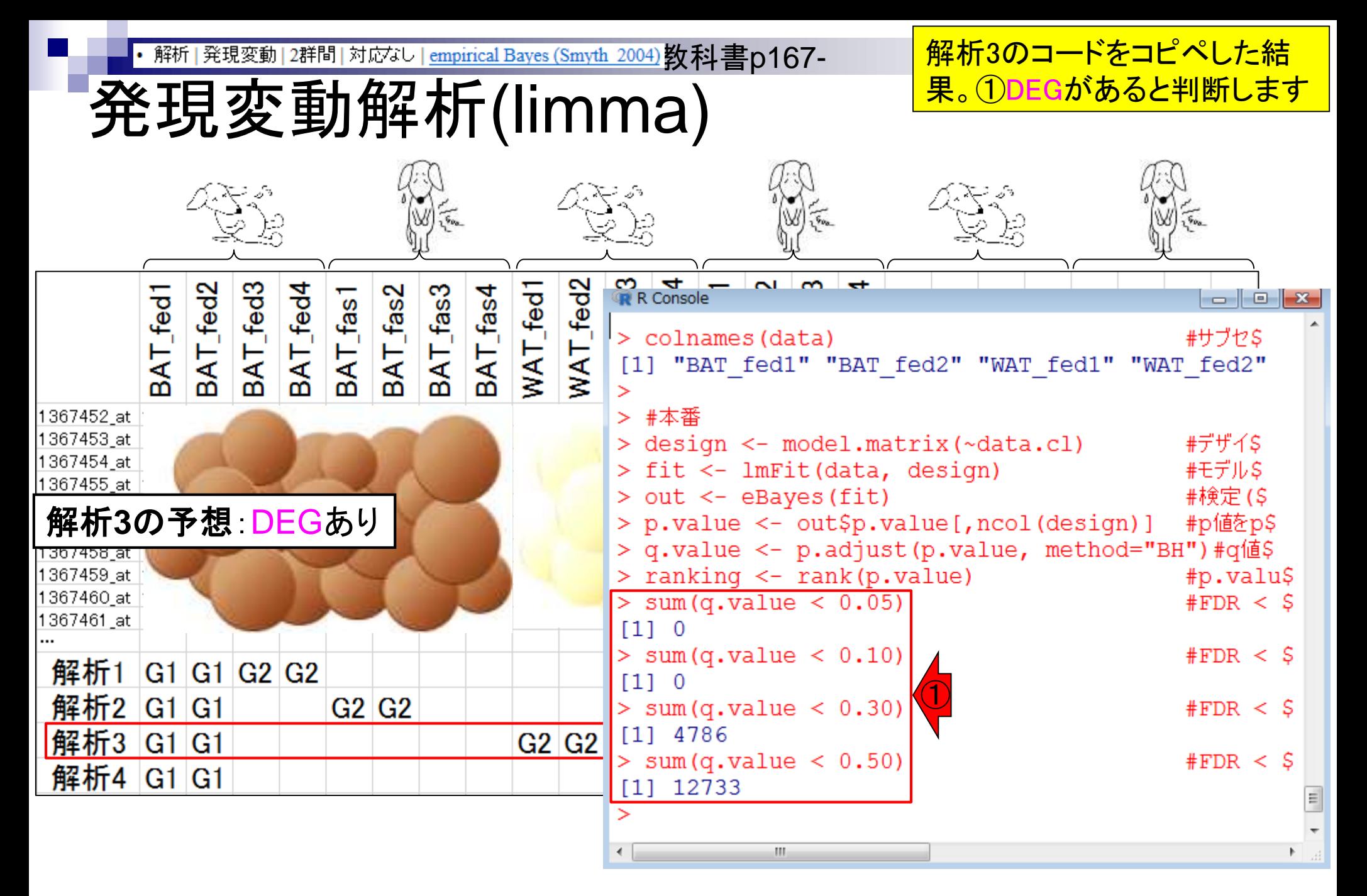

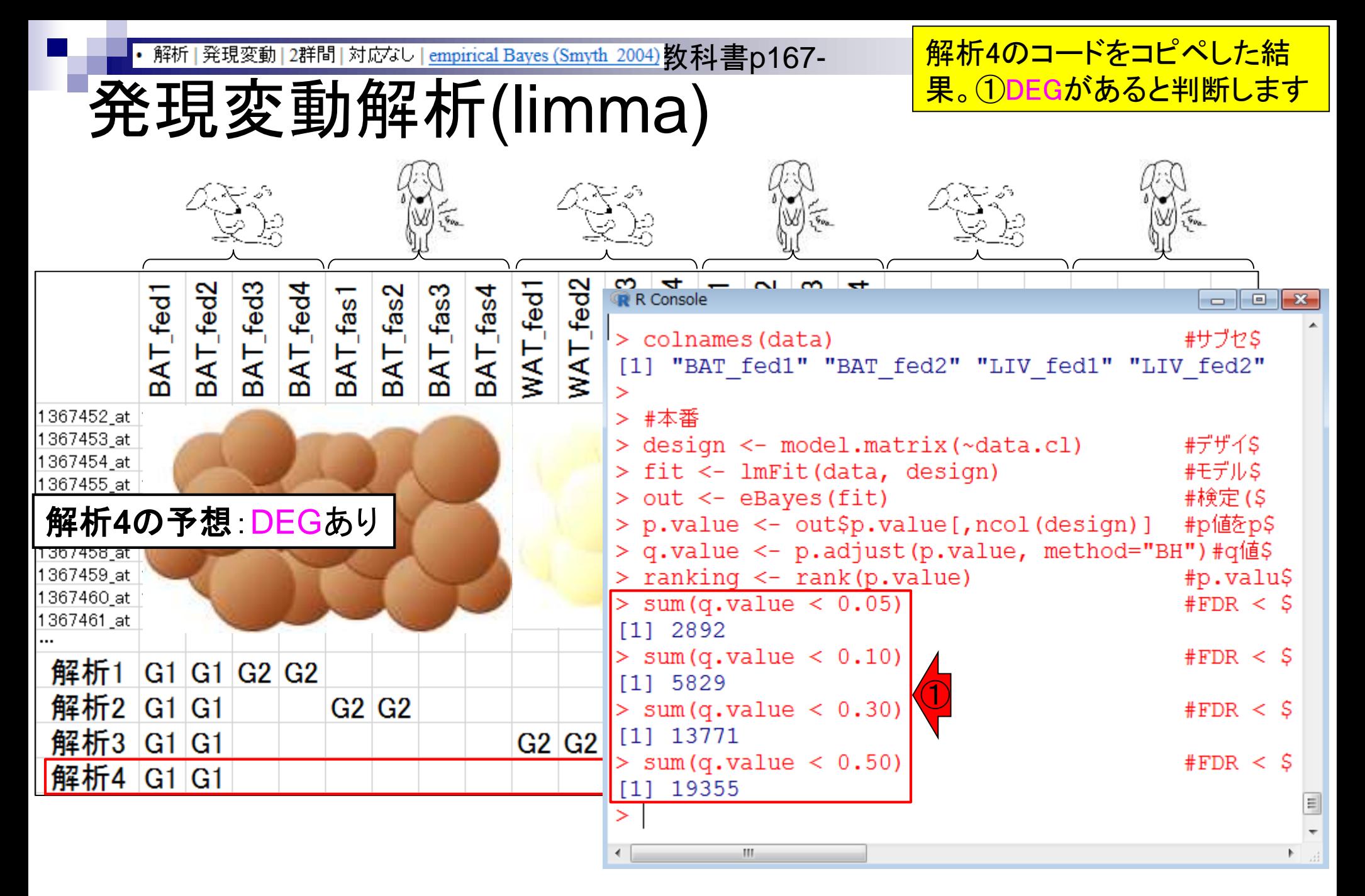

・解析|発現変動|2群間|対応なし | <u>empirical Bayes (Smyth 2004)</u> <mark>教科書p167- │解析1の予想 DEGなし。 解析2~4</mark>

解析結果まとめ(limma)

の予想:DEGあり。予想される DEG数:解析2 < 解析3 < 解析4

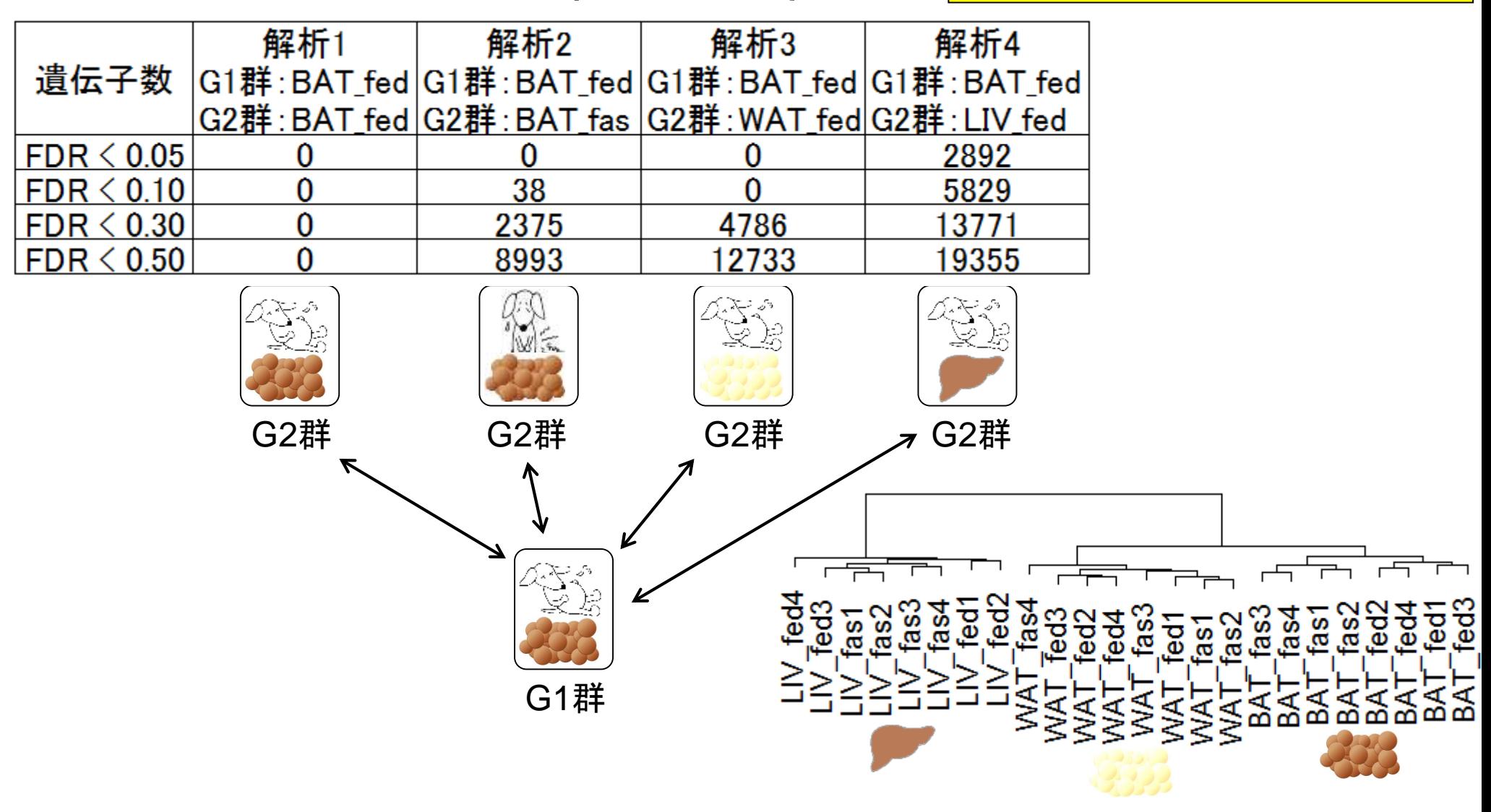

## **Contents**

- 2群間比較:発現変動遺伝子(DEG)検出
	- 多重比較問題とFalse Discovery Rate (FDR)
		- 正規分布乱数由来のDEGが存在しないデータでStudent's t-test
		- 多重比較問題とFDR
		- 10% DEGが存在する正規乱数データ(10,000個中1,000個がDEG)でStudent's t-test
	- □ 発現変動解析用Rパッケージの利用(§4.2.1, p167-)
		- limmaパッケージ (Smyth GK, SAGMB, 2004)
		- ■関数の利用法
		- IBMT法 (Sartor et al., BMC Bioinformatics, 2006)
		- 課題
	- □ 描画(M-A plot)
		- 作成法
		- 同一群内のばらつき(前処理法間の違い)

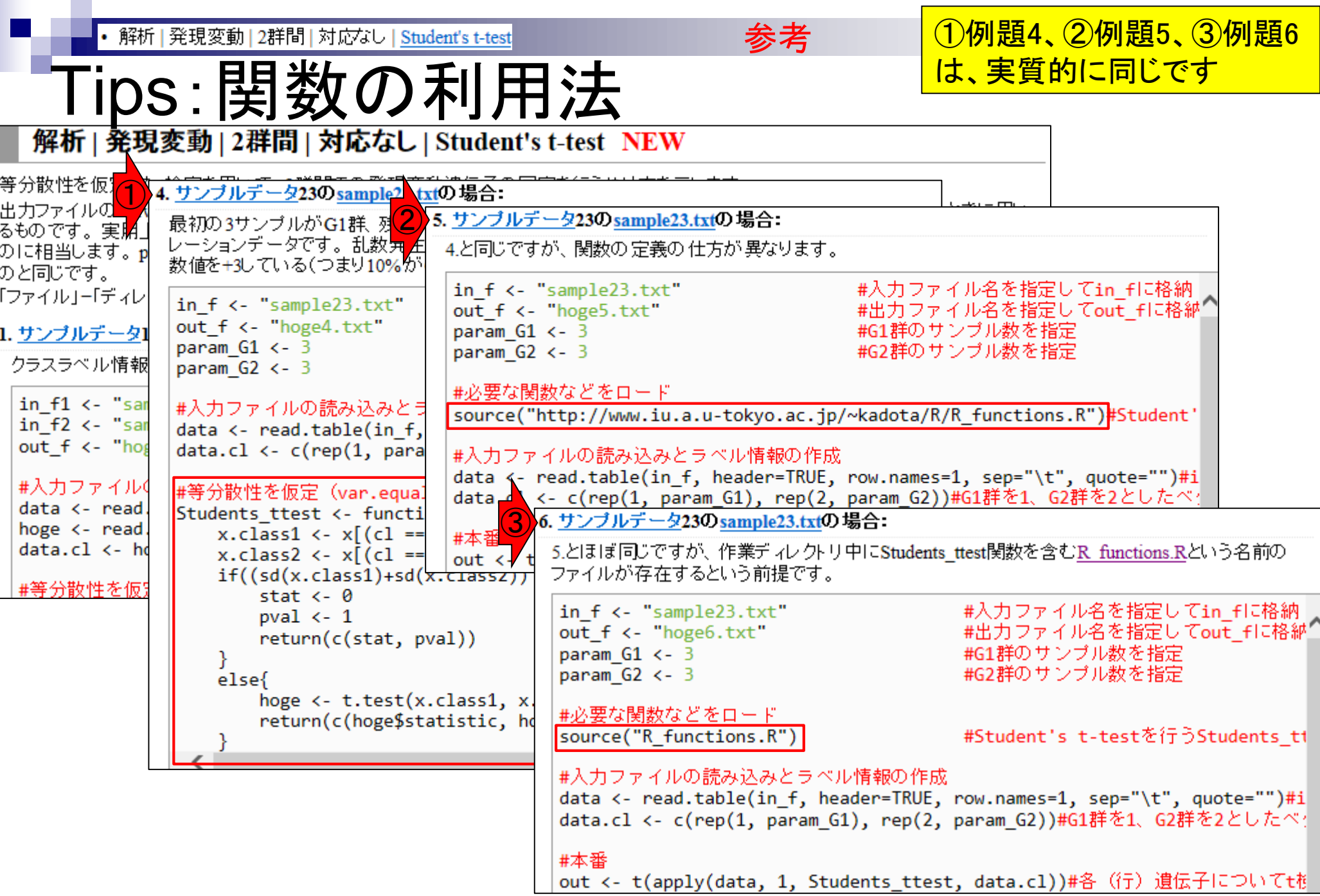

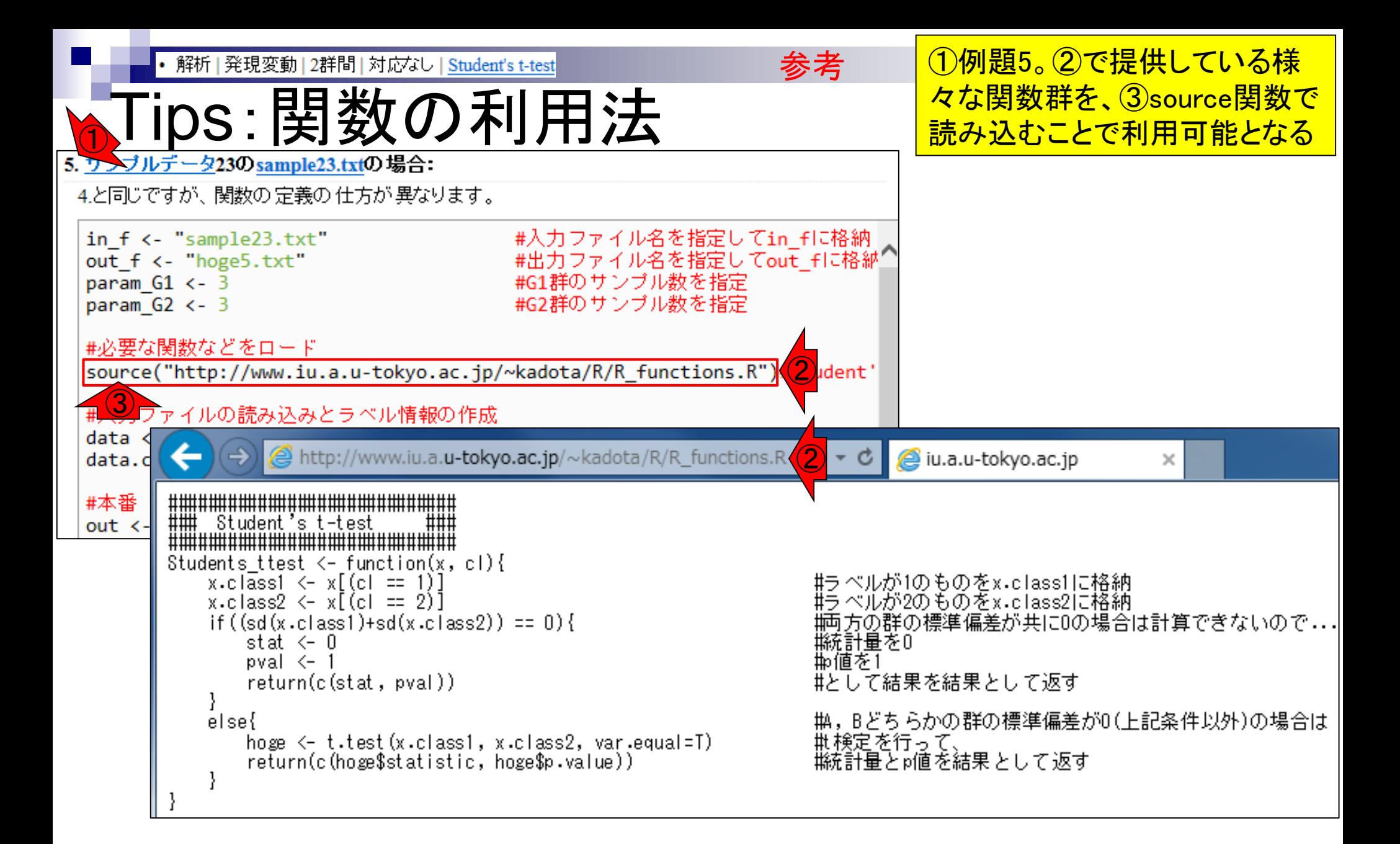

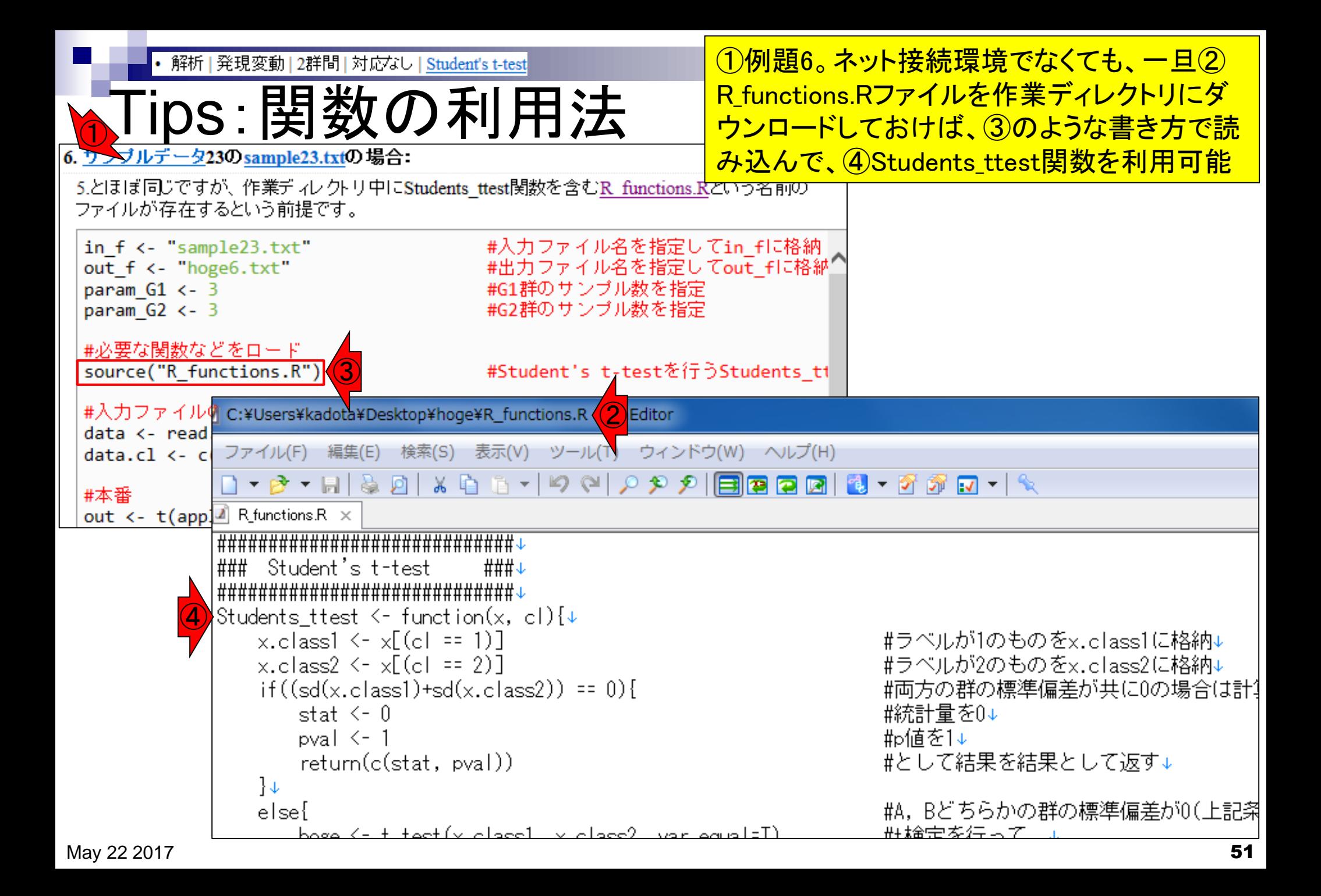

## **Contents**

- 2群間比較:発現変動遺伝子(DEG)検出
	- 多重比較問題とFalse Discovery Rate (FDR)
		- 正規分布乱数由来のDEGが存在しないデータでStudent's t-test
		- 多重比較問題とFDR
		- 10% DEGが存在する正規乱数データ(10,000個中1,000個がDEG)でStudent's t-test
	- □ 発現変動解析用Rパッケージの利用(§4.2.1, p167-)
		- limmaパッケージ (Smyth GK, SAGMB, 2004)
		- 関数の利用法
		- IBMT法 (Sartor et al., *BMC Bioinformatics*, 2006)
		- 課題
	- □ 描画(M-A plot)
		- 作成法
		- 同一群内のばらつき(前処理法間の違い)

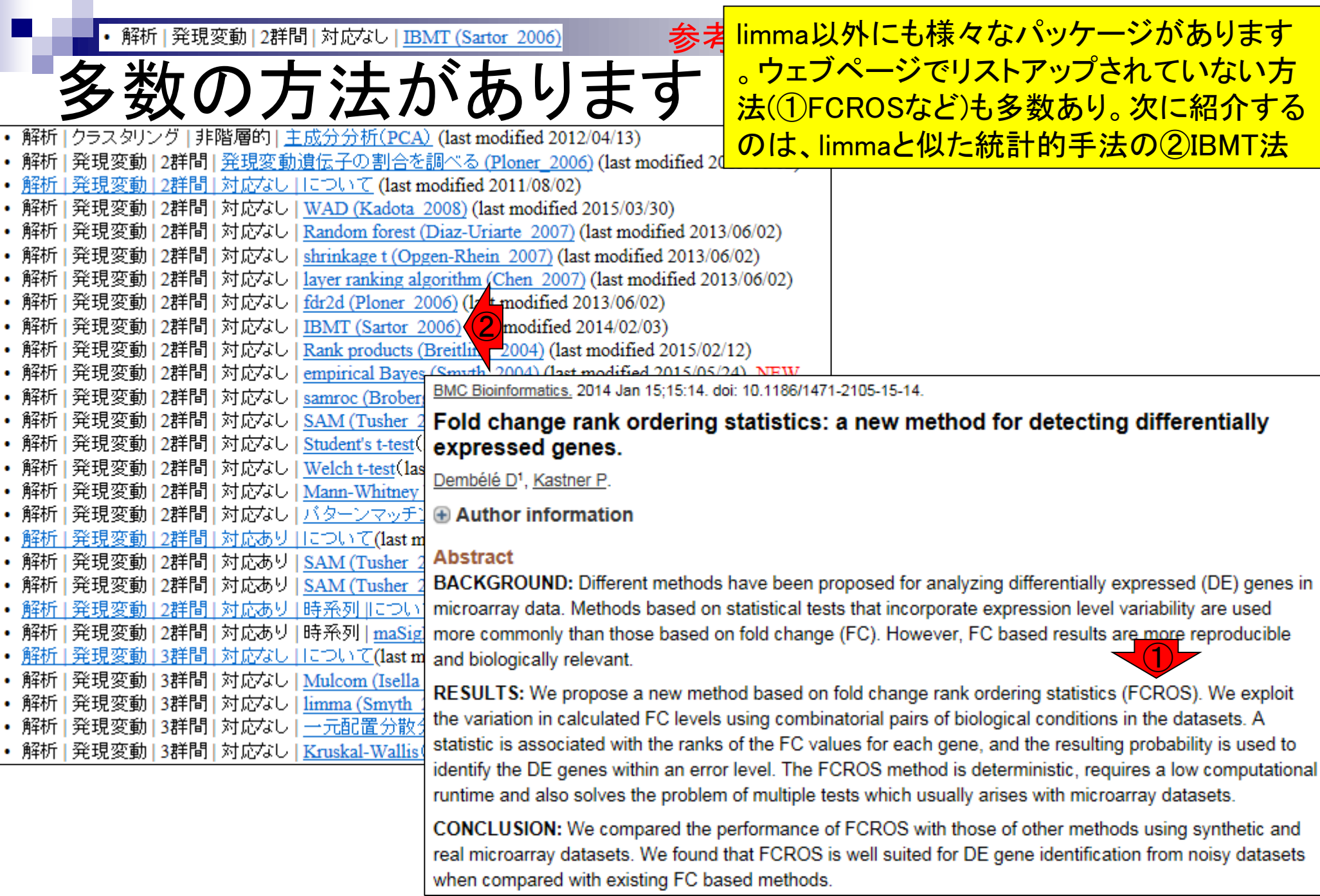

• 解析 | 発現変動 | 2群間 | 対応なし | IBMT (Sartor 2006)

## 多数の方法があります

 $\left( 2\right)$ 

IBMT法は、1つlimmaパッケージ中の関数を内 部的に用いています。limmaを基本としつつ、 改良を加えた②関数部分のみ提供していると いう解釈でもよい。③sourceで読み込んでい るおかげで、④IBMTという関数を利用可能

IBMT<-function(mdata,testcol) <sup>`</sup>######################### # Function for IBMT (Intensity-based Moderated T-statistic) # Written by: Maureen Sartor,

University of Cincinnati, 2006

## This function adjusts the T-statistics and  $p\neg$ 

#### 解析 | 発現変動 | 2群間 | 対応なし | IBMT (Sartor 2006)

microarrays. The method contains elements simil IBMT法 (Sartor et al., 2006)の方法を用いて2群間で発現の異なる遺伝子をランキング。empirical Bayes function in limma and to the Cyber-T ## program (Smyth 2004)の改良版という位置づけですね。a novel Bayesian moderated-Tと書いてますし。 hierarchical Bayesian method, ## Local regressio 「ファイル」ー「ディレクトリの変更」で解析したいファイルを置いてあるディレクトリに移動し、以下をコピペ to ## determine the prior degrees of freedom and

T-statistic uses a weighted average of prior and

degrees of freedom are simply the sum of ## prid Please acknowledge your use of IBMT in publicat Tomlinson CR, Wesselkamper SC, Sivaganesan S Intensity-based hierarchical Bayes method impro genes in microarray experiments. BMC Bioinform mdata and testcol ## "mdata" should be a list old limma, or at least have attributes named sigma, a stdev.unscaled. ## "testcol" is an integer or ved ③t-value for IBMT ## IBMT.p - P-value for IBMT for IBMT ## IBMT.priorvar- prior variance for IB for IBMT ## ## Example Function Call: ## IBMT. further help on implementing function, contact sa ######################## librarv("stats") librarv("limma") logVARK-log(mdł numgenes<-length(logVAR[df>0]) df[df==0]<-NA| egpred<-loessFit(eg,mdata\$Amean,iterations=1,st trigamma(df/2) print("Local regression fit") mear priordK-vector(); testd0<-vector() for (i in 1:(nur abs(mean.myfct-trigamma(testd0[i]/2)) if(i>2) { i

variance for each gene dependent on average sp 1. サンプルデータ20の31,099 probesets×8 samplesの data\_rma\_2\_LIV.txt(G1群4サンプル vs. G2群4サンプ ル)の場合:

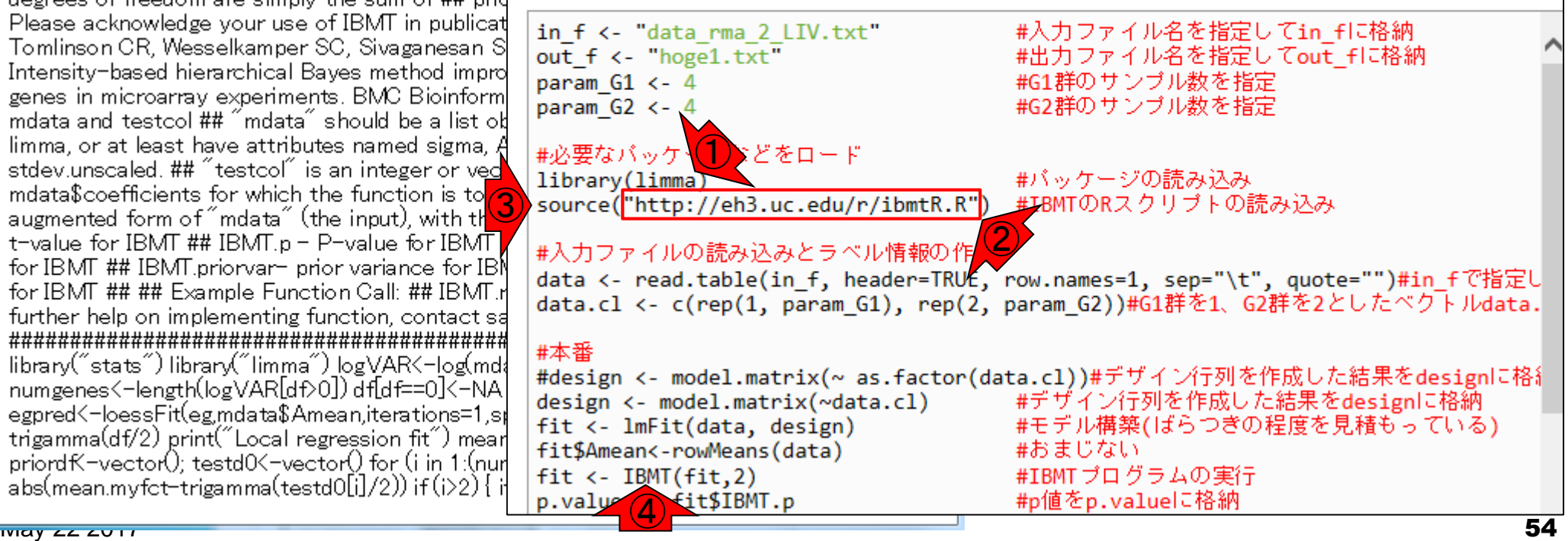

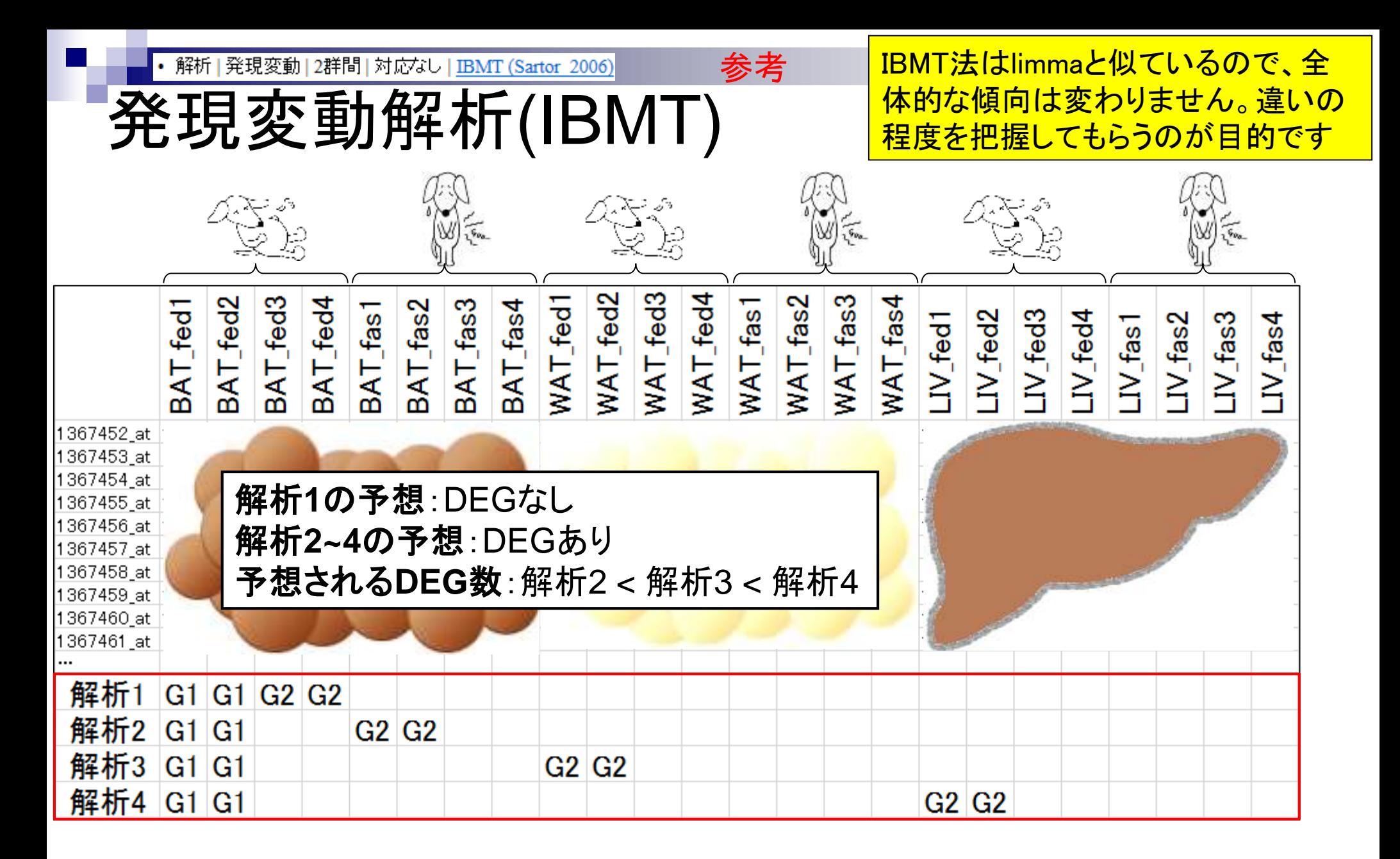

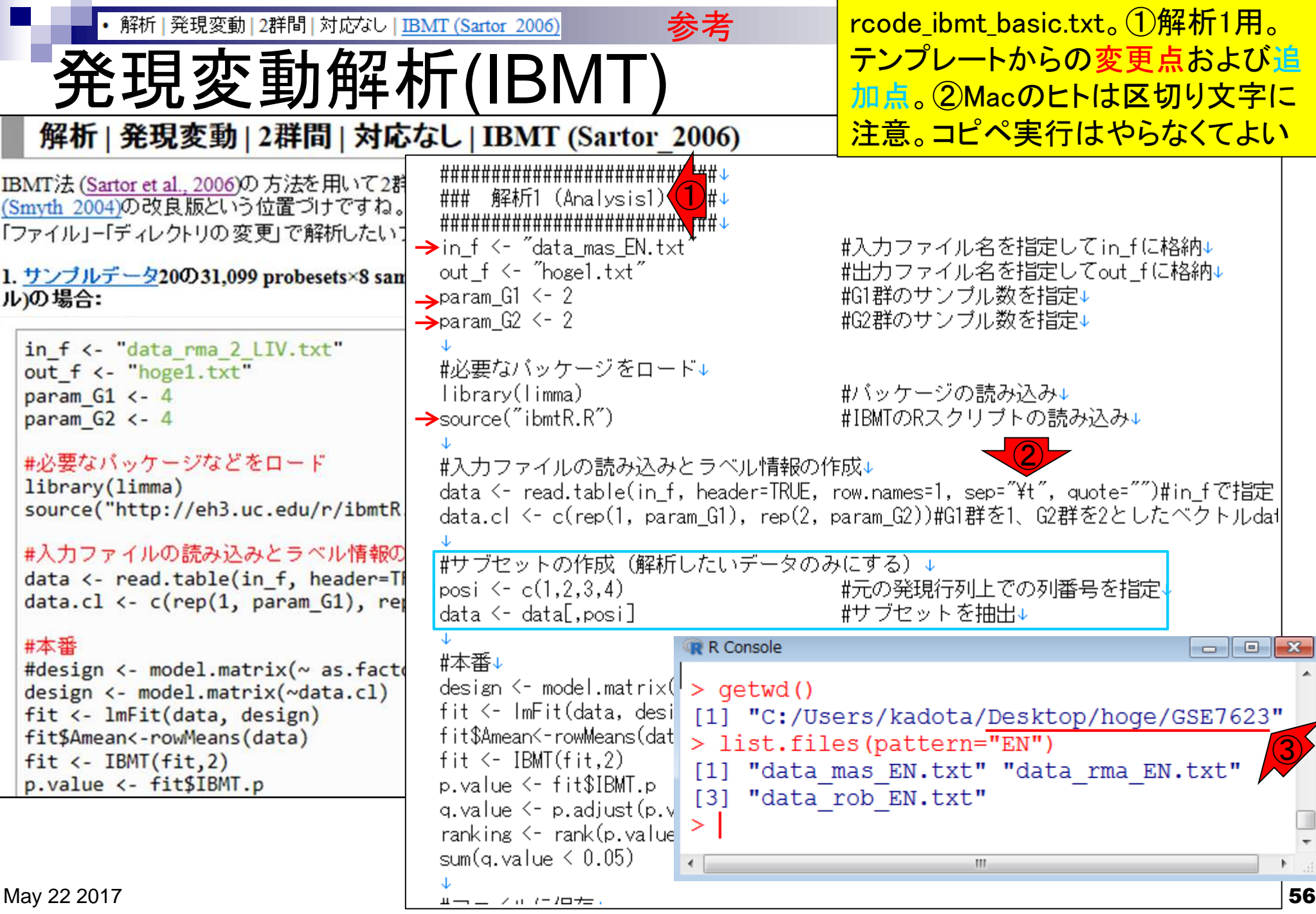

・解析|発現変動|2群間|対応なし|empirical Bayes (Smyth 2004)<mark>教科書p1(①rcode\_ibmt\_all.txtのコピペ実行結果を</mark> まとめたもの。入力は、MAS5前処理法 解析結果まとめ(IBMT) を実行して得られたデータ(MAS5データ) 。傾向としてはlimmaと同じことがわかる解析1 解析2 解析3 胖 析4 G1群:BAT\_fed G1群:BAT\_fed G1群:BAT\_fed G1群:BAT\_fed 遺伝子数 <u>G2群:BAT\_fed|G2群:BAT\_fas|G2群:WAT\_fed|G2群:LIV\_fed</u>  $FDR < 0.05$ 1927 1999 7256  $FDR < 0.10$ 2891 3246 9227 0  $FDR < 0.30$ 0 6729 8030 4607  $FDR < 0.50$  $\mathbf{0}$ 19125 11491 <u> 13602</u> とく<br>こく  $\mathbb{W}$   $\approx$ G2群 G2群 G2群 *ォ* G2群 fed3<br>fed3 <u>esa</u><br>esa G1群 **RK** ত্বসূত্বসূত্

• 解析 | 発現変動 | 2群間 | 対応なし | IBMT (Sartor 2006)

解析結果(IBMT)

①rcode\_ibmt\_all.txtの入力ファイル名部分を変え て、RMAとRobLoxBioCデータについて実行した結 果。同じDEG検出法でも、前処理法(MAS5, RMA, RobLoxBioC)次第で結果が異なることが分かる

解析1 解析2 解析3 **邢 析4** 遺伝子数 |G1群 : BAT\_fed|G1群 : BAT\_fed|G1群 : BAT\_fed|G1群 : BAT\_fed| |G2群 : BAT\_fed||G2群 : BAT\_fas ||G2群 : WAT\_fed||G2群 : LIV\_fed|  $FDR < 0.05$ 1999 1927 7256 0  $FDR < 0.10$  $\bf{0}$ 2891 3246 9227  $\bf{0}$  $FDR \le 0.30$ 6729 8030 14607  $FDR < 0.50$  $\mathbf{0}$ 11491 13602 19125

#### **RMA**

MAS<sub>5</sub>

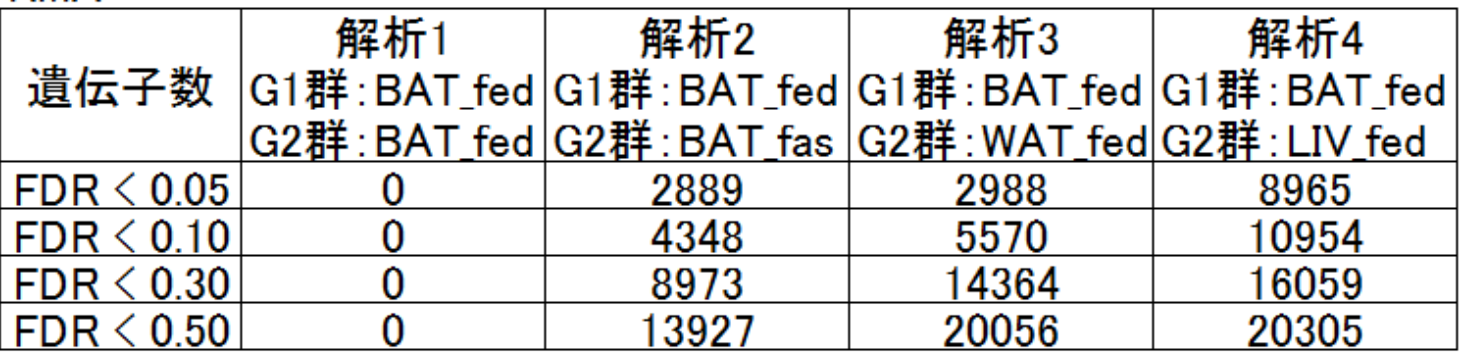

#### **RobLoxBioC**

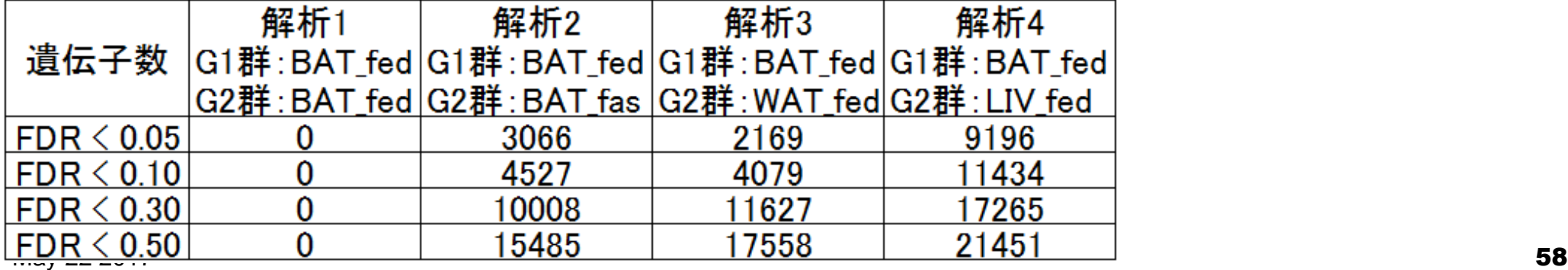

解析 | 発現変動 | 2群間 | 対応なし | empirical Bayes (Smyth 2004)

# 课題:解析結果(limma)

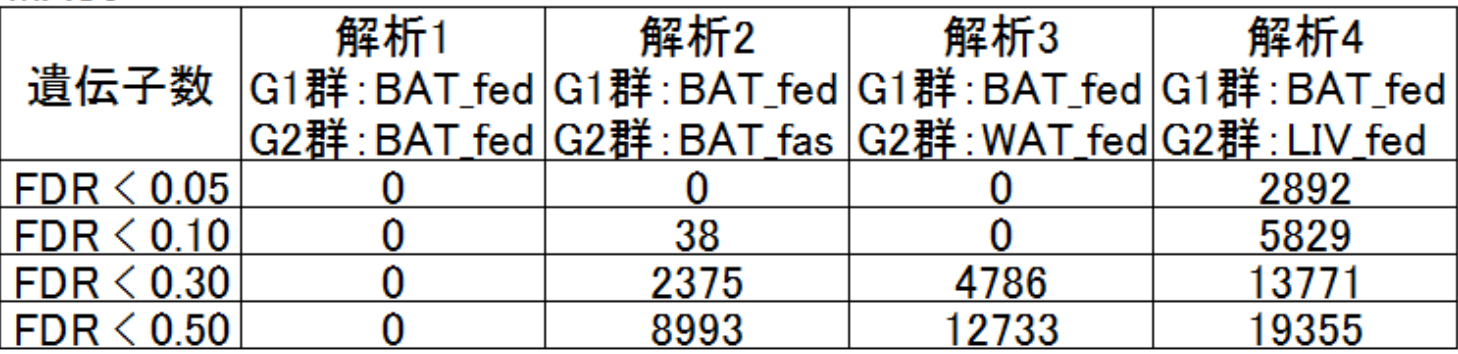

**RMA** 

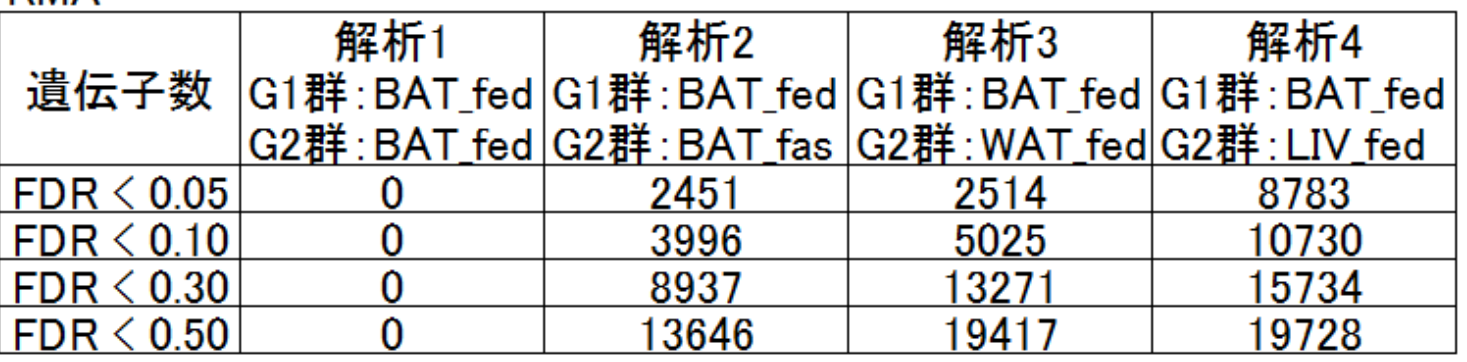

#### **RobLoxBioC**

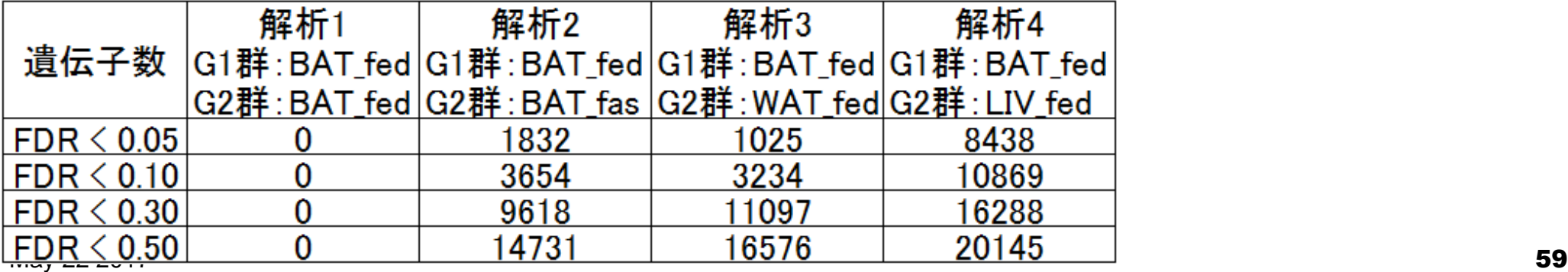

## **Contents**

- 2群間比較:発現変動遺伝子(DEG)検出
	- 多重比較問題とFalse Discovery Rate (FDR)
		- 正規分布乱数由来のDEGが存在しないデータでStudent's t-test
		- 多重比較問題とFDR
		- 10% DEGが存在する正規乱数データ(10,000個中1,000個がDEG)でStudent's t-test
	- □ 発現変動解析用Rパッケージの利用(§4.2.1, p167-)
		- limmaパッケージ (Smyth GK, SAGMB, 2004)
		- 関数の利用法
		- IBMT法 (Sartor et al., *BMC Bioinformatics*, 2006)
		- 課題
	- □ 描画(M-A plot)
		- 作成法
		- 同一群内のばらつき(前処理法間の違い)

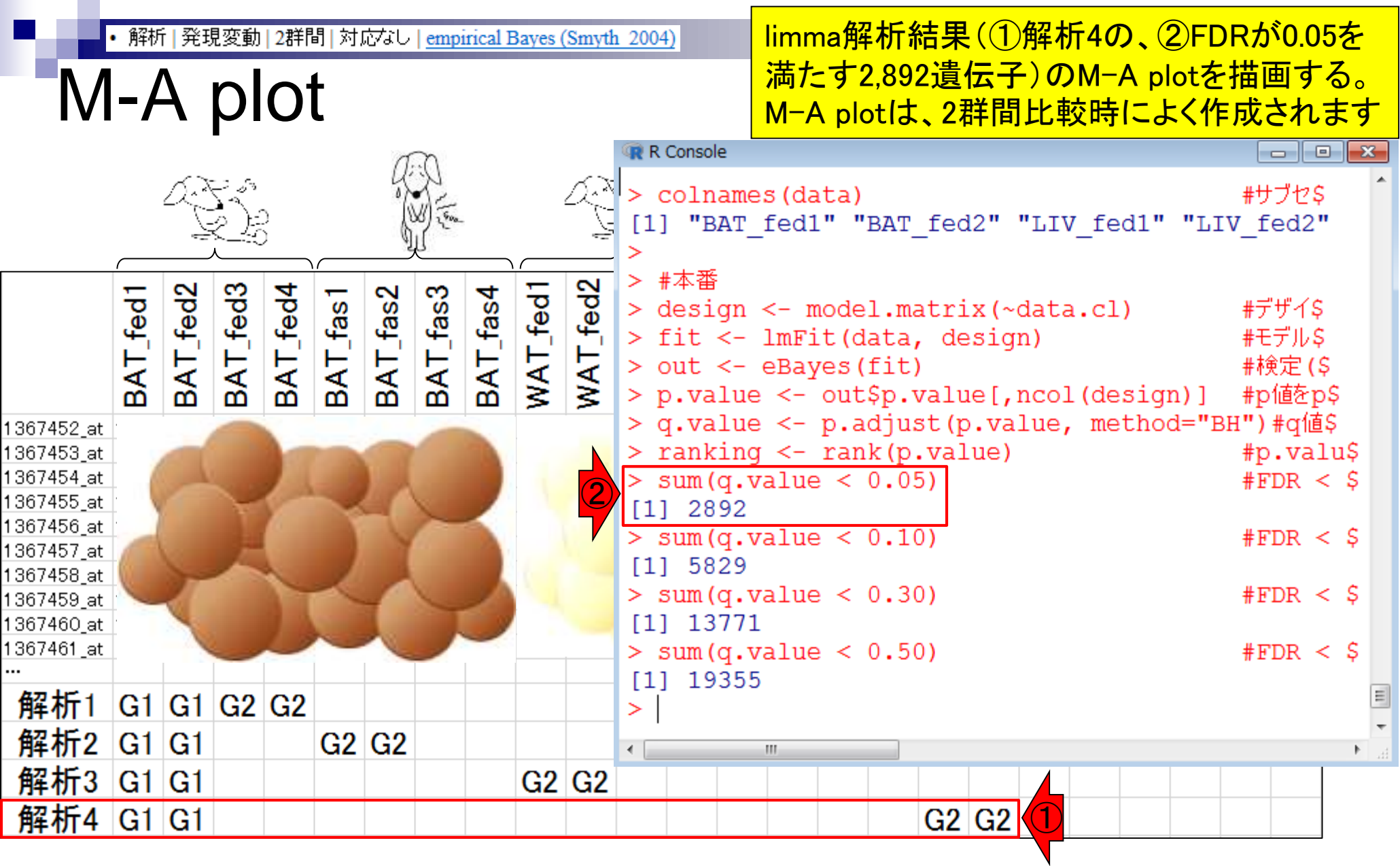

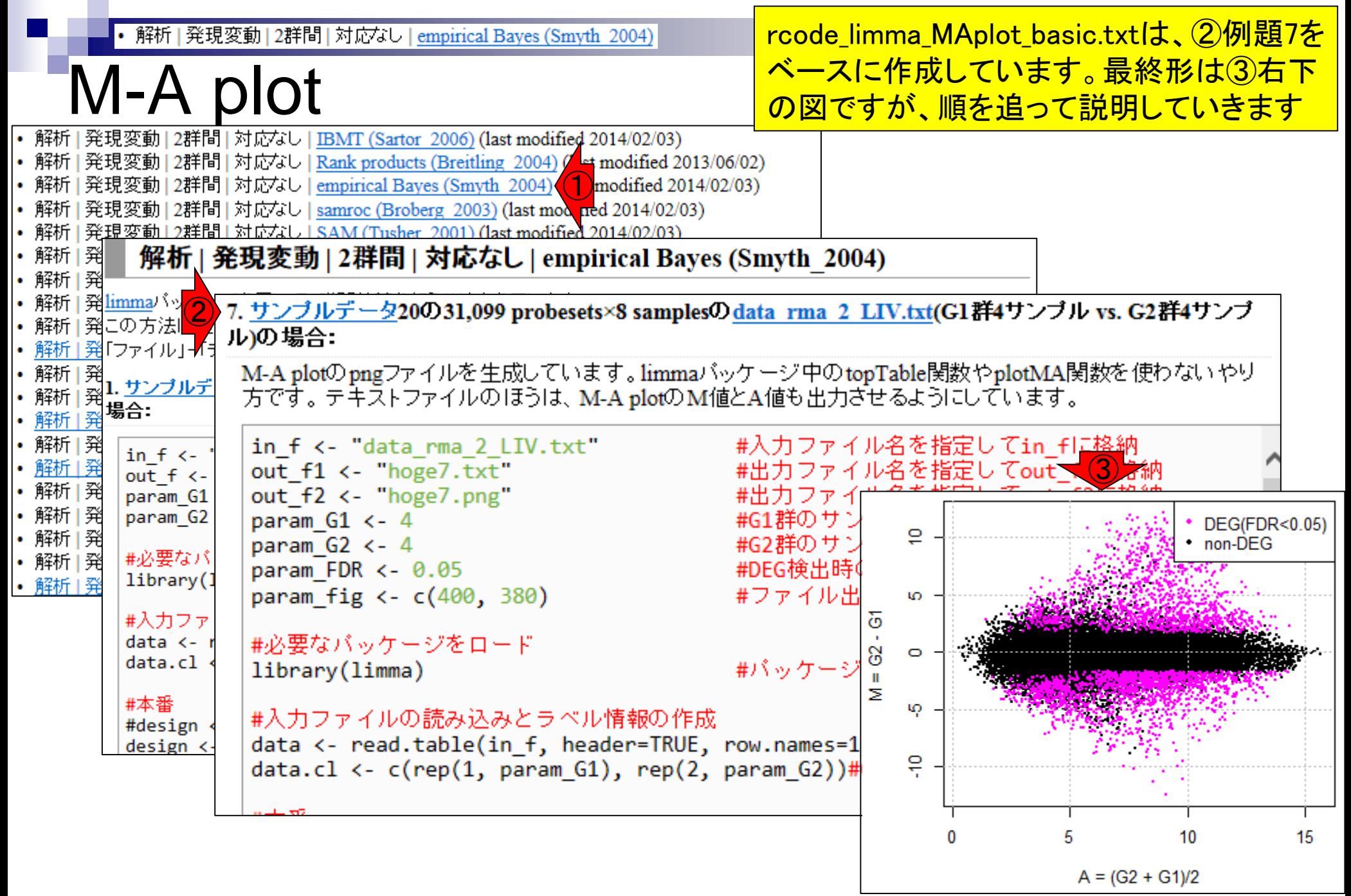

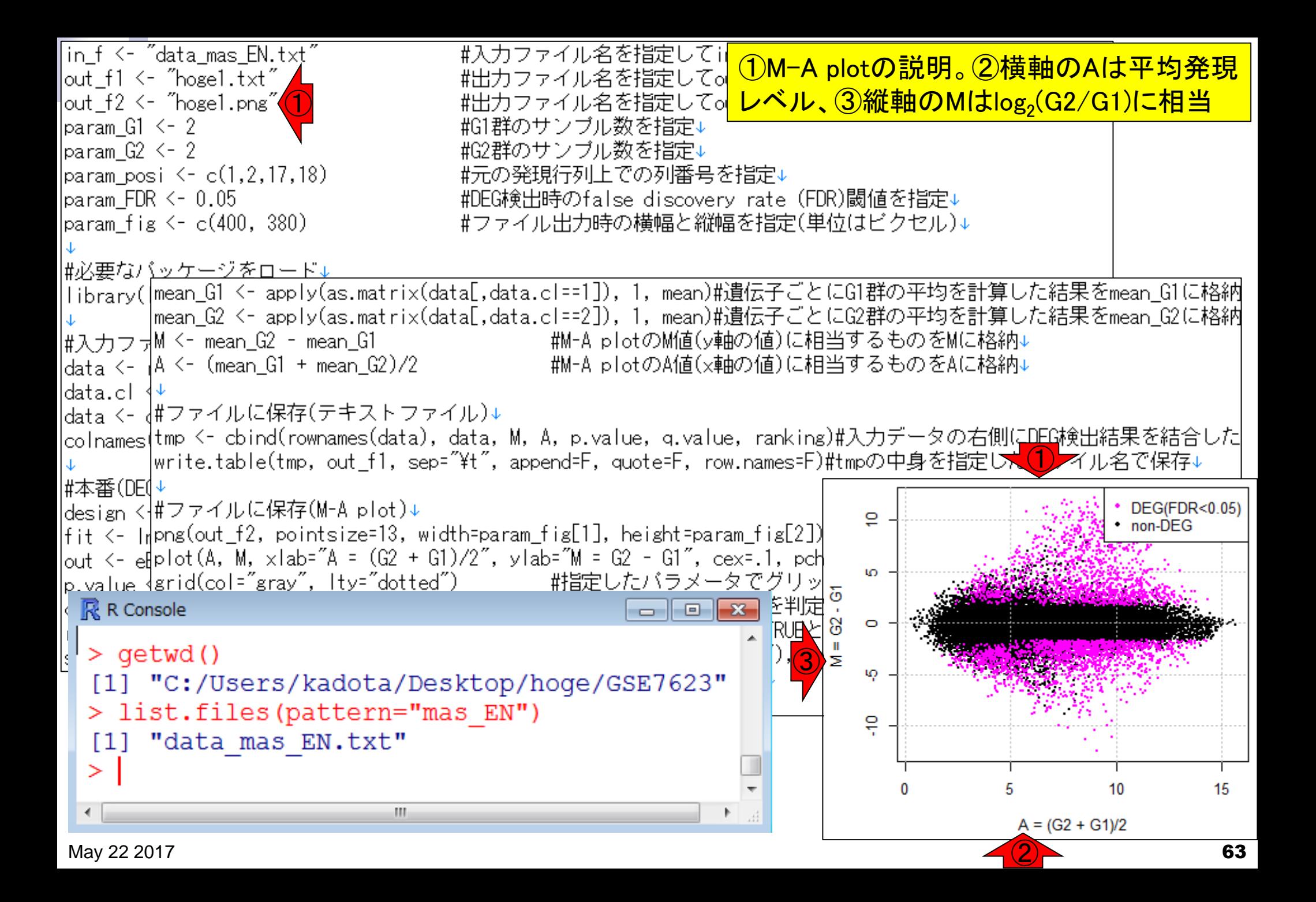

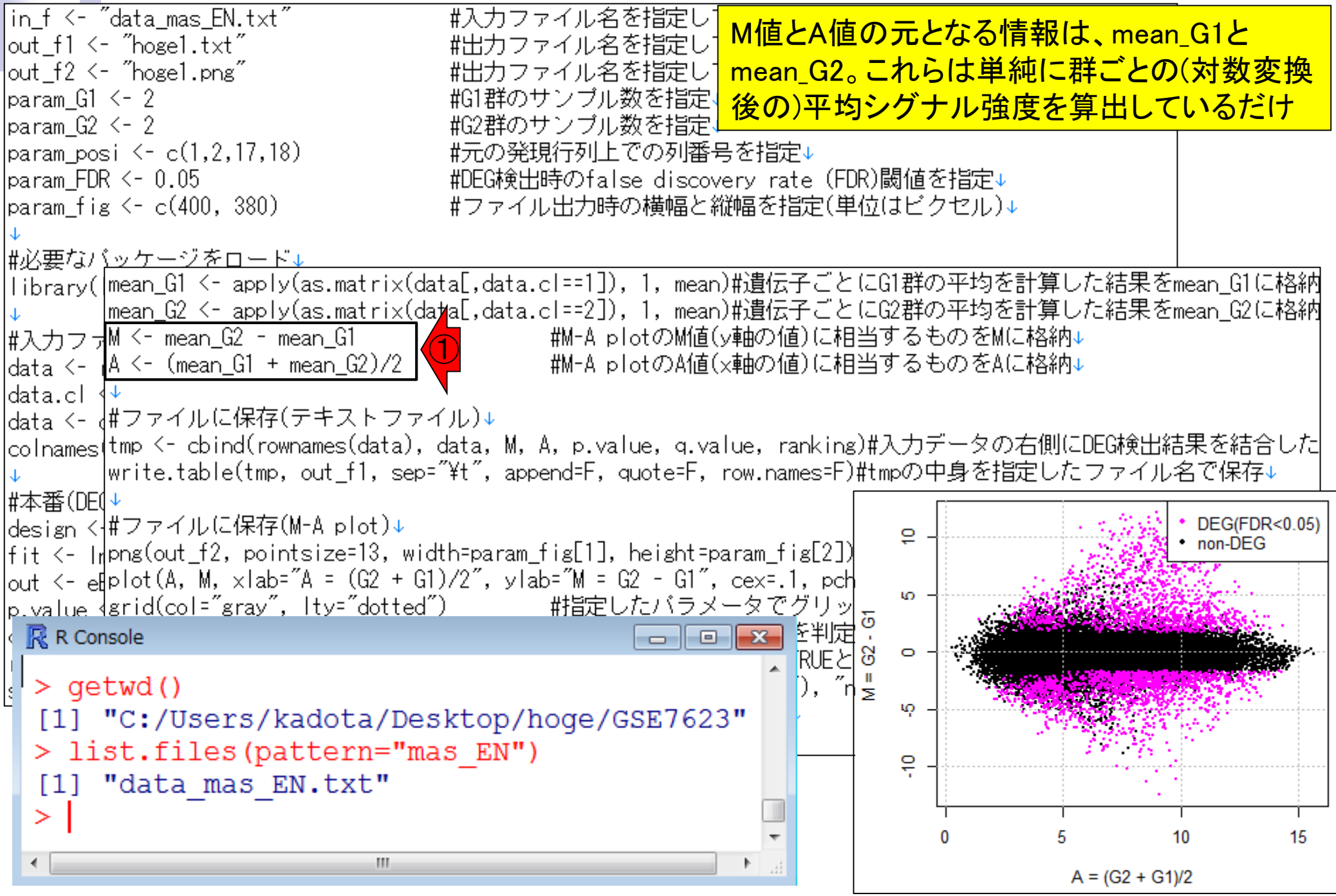

• 解析 | 発現変動 | 2群間 | 対応なし | empirical Bayes (Smyth 2004)

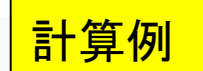

mean\_G1 <- apply(as.matrix(data[,data.cl==1]), 1, mean)#遺伝子ごとにG1群の平均を計算した結果をmean\_G1に格納 mean\_G2 <- apply(as.matrix(data[,data.cl==2]), 1, mean)#遺伝子ごとにG2群の平均を計算した結果をmean\_G2に格納 #M-A plotのM値(y軸の値)に相当するものをMに格納↓ M <- mean G2 - mean G1  $A \leftarrow$  (mean\_G1 + mean\_G2)/2 - #M-A plotのA値(×軸の値)に相当するものをAに格納↓

#ファイルに保存(テキストファイル)↓

tmp <- cbind(rownames(data), data, M, A, p.value, q.value, ranking)#入力データの右側にDEG検出結果を結合した write.table(tmp, out f1, sep="\t", append=F, quote=F, row.names=F)#tmpの中身を指定したファイル名で保存↓

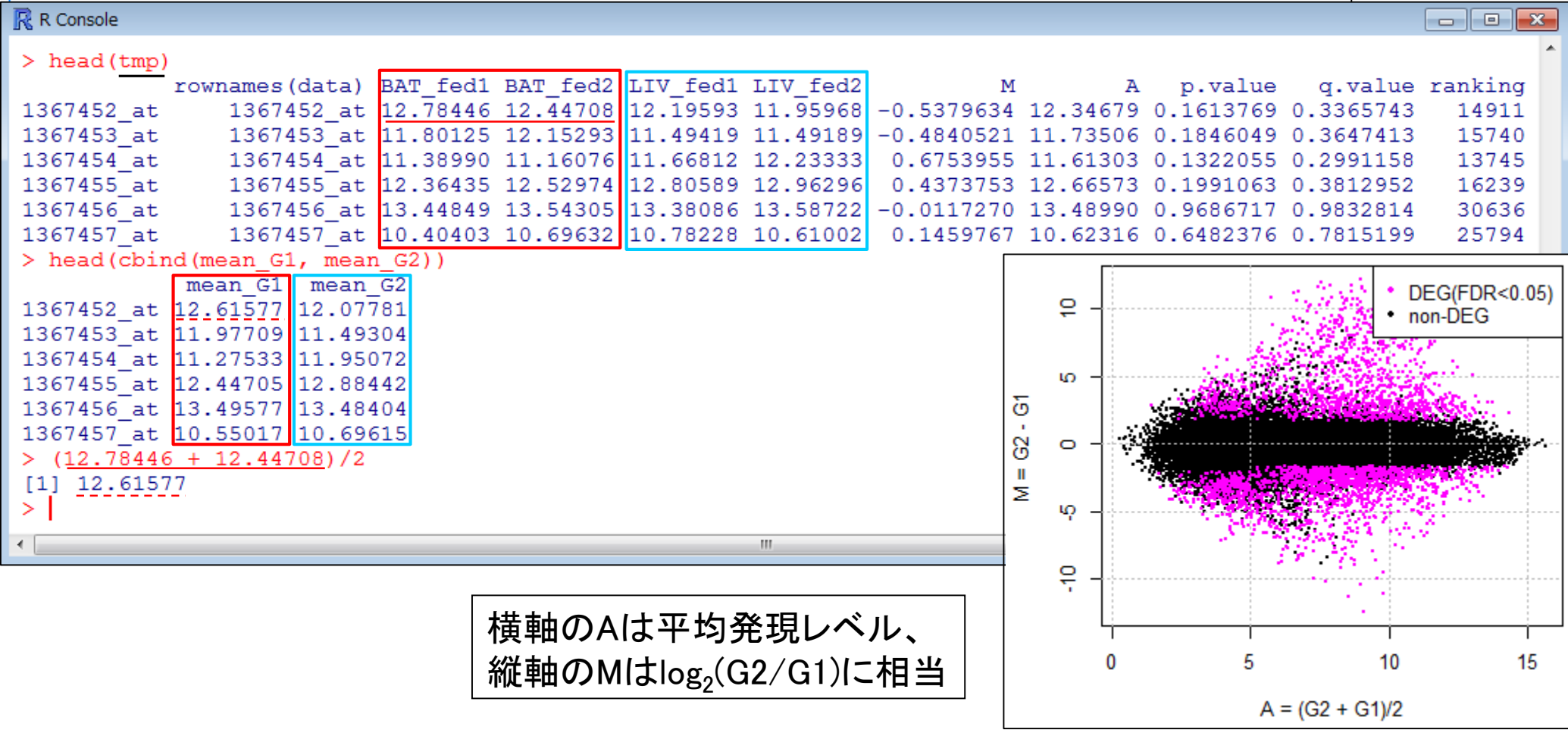

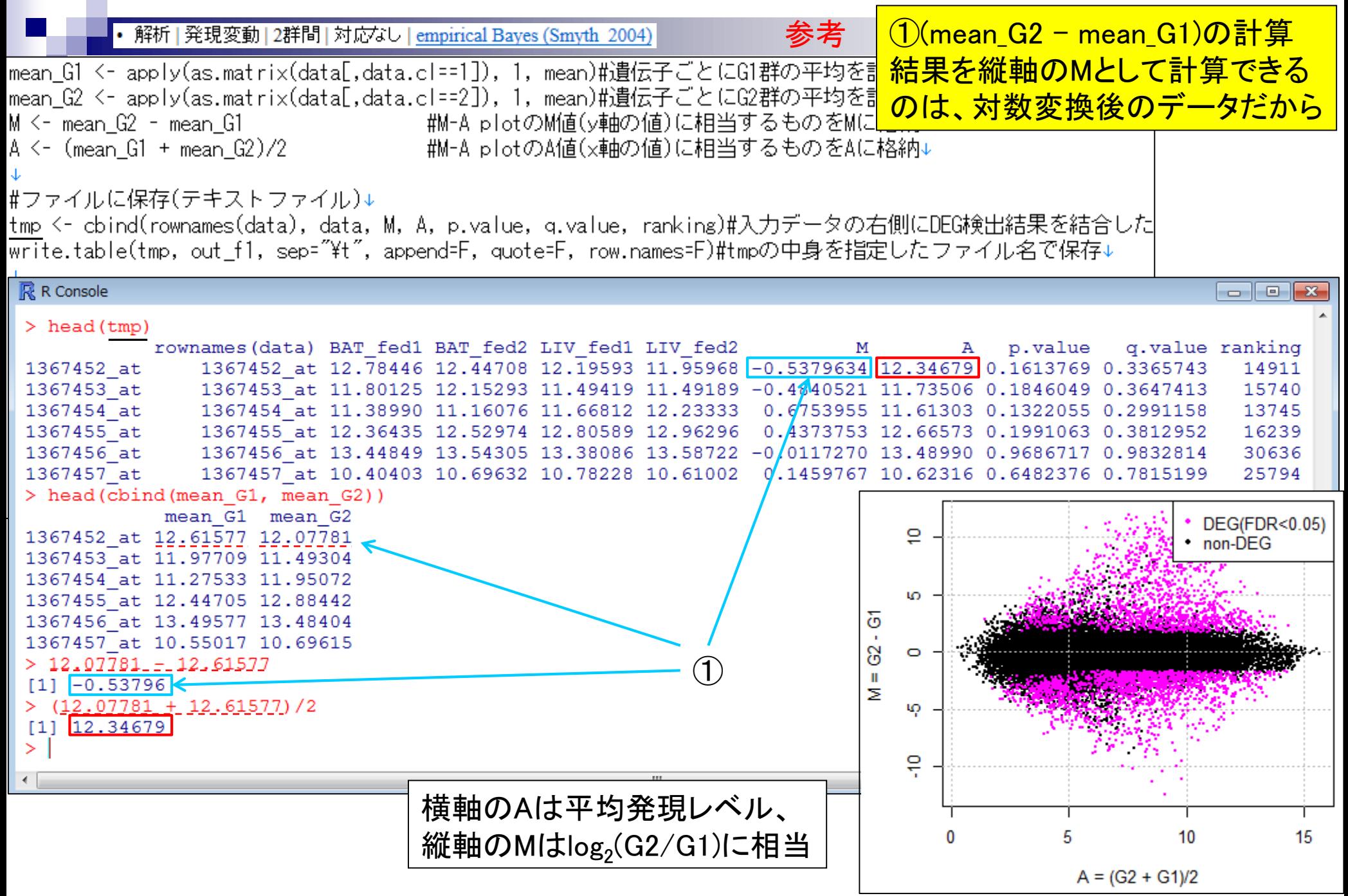

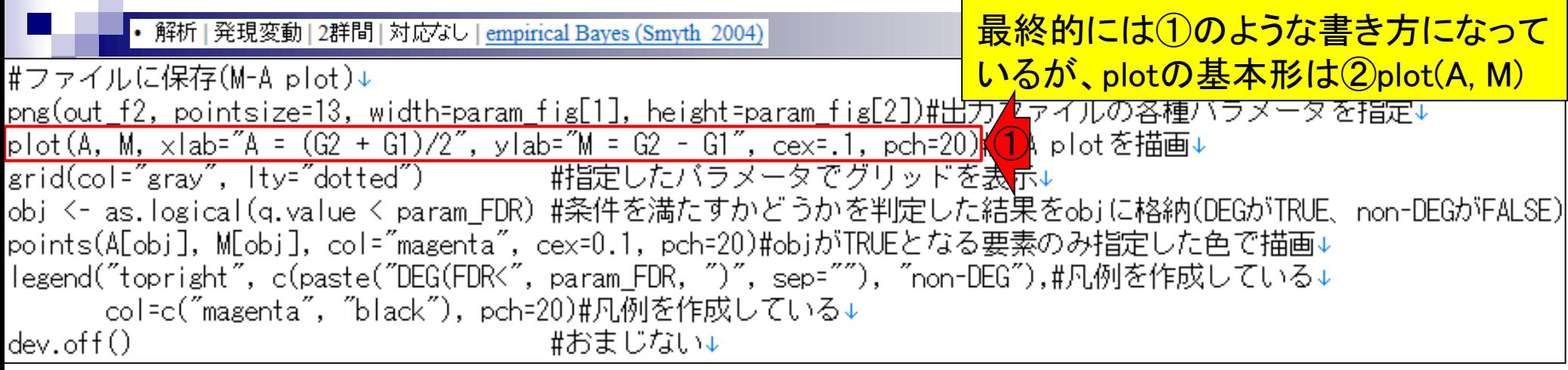

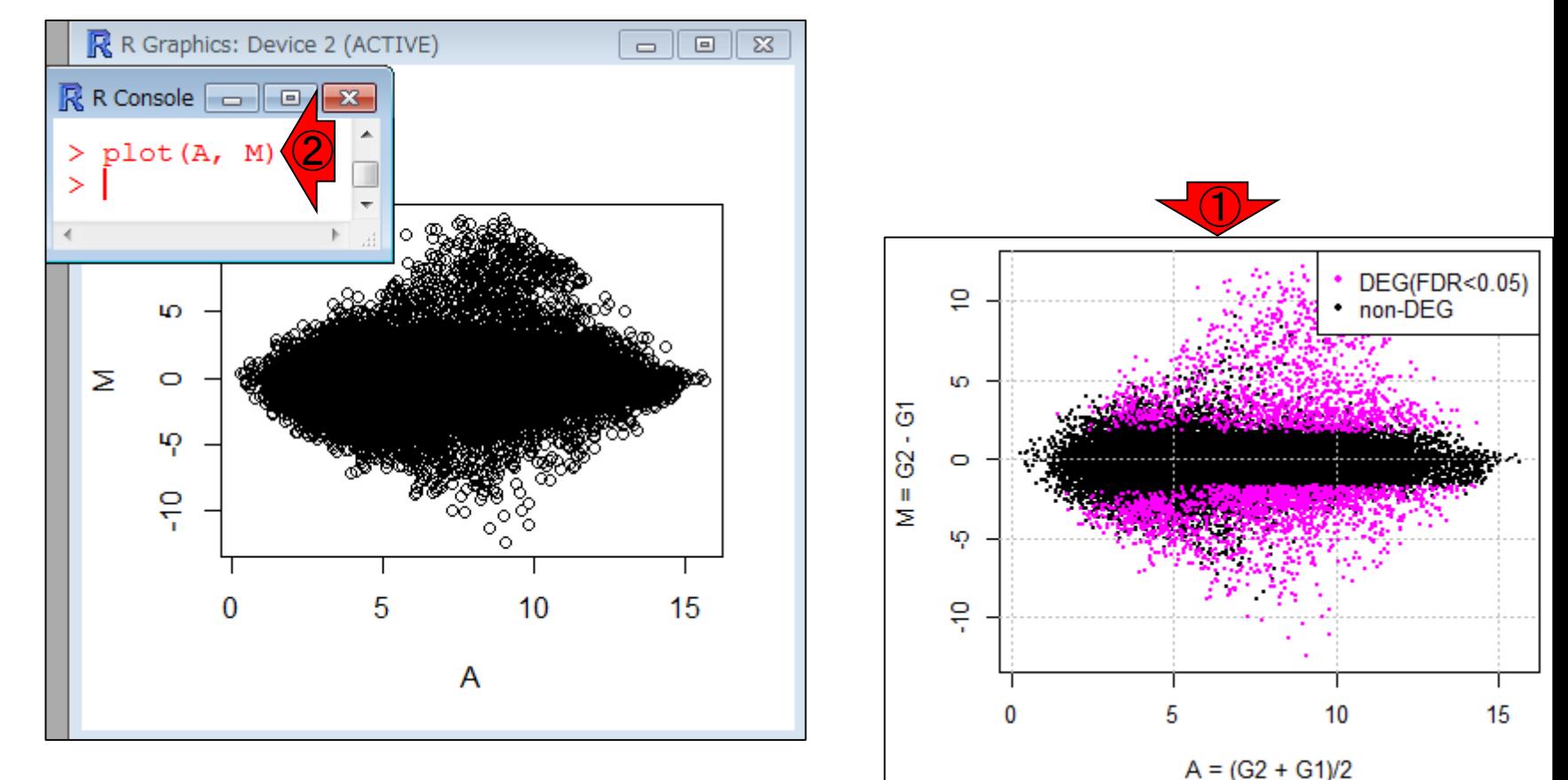

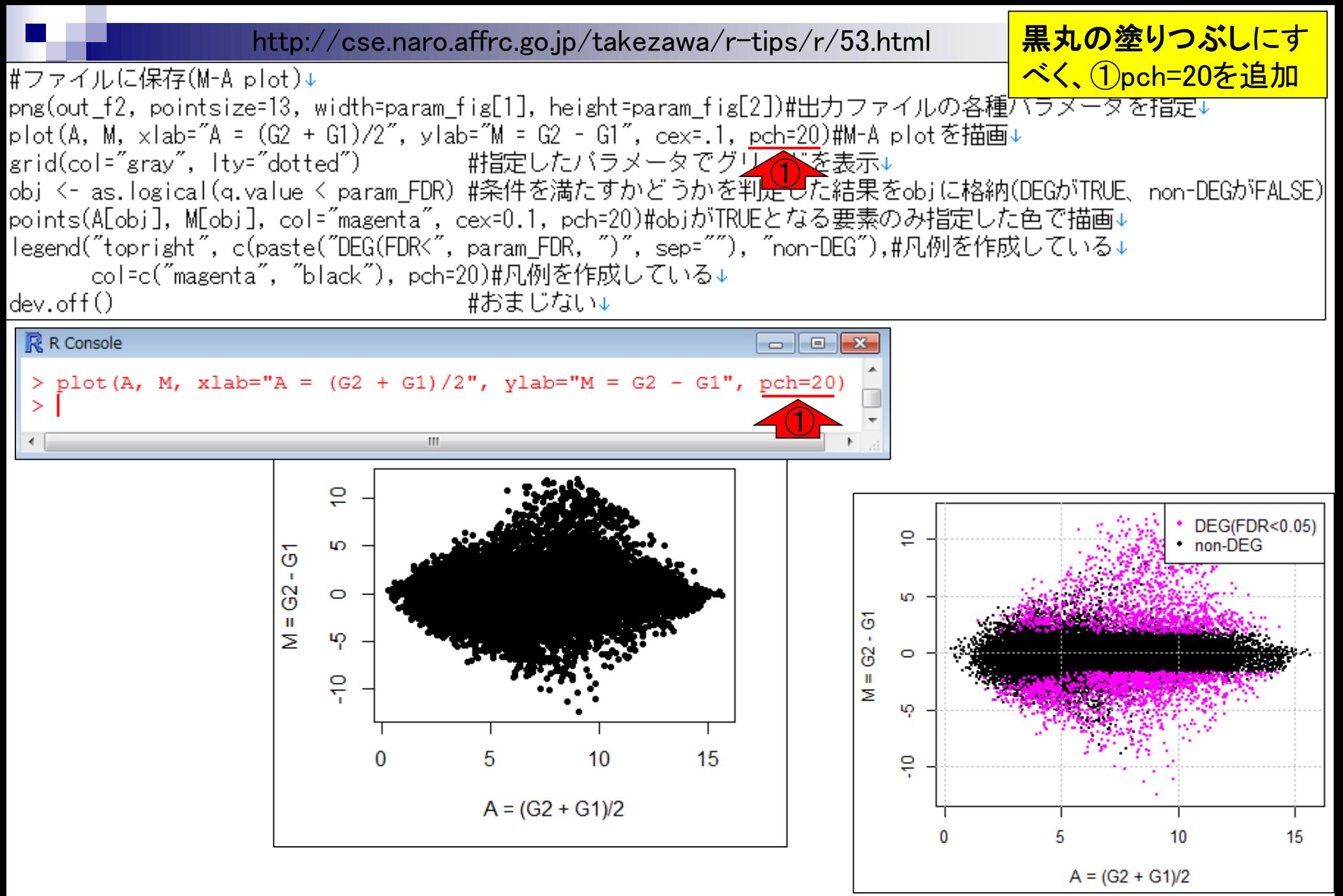

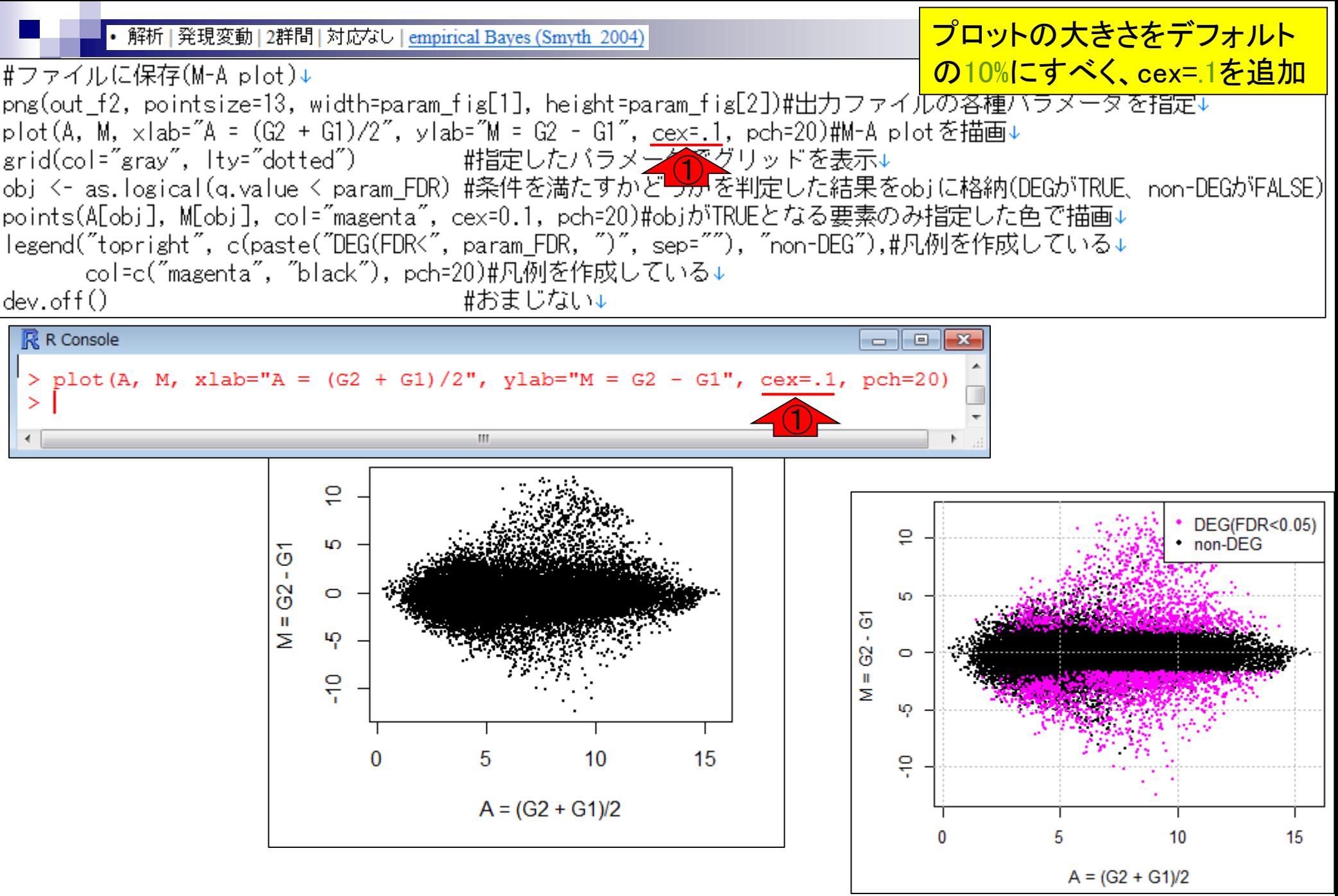

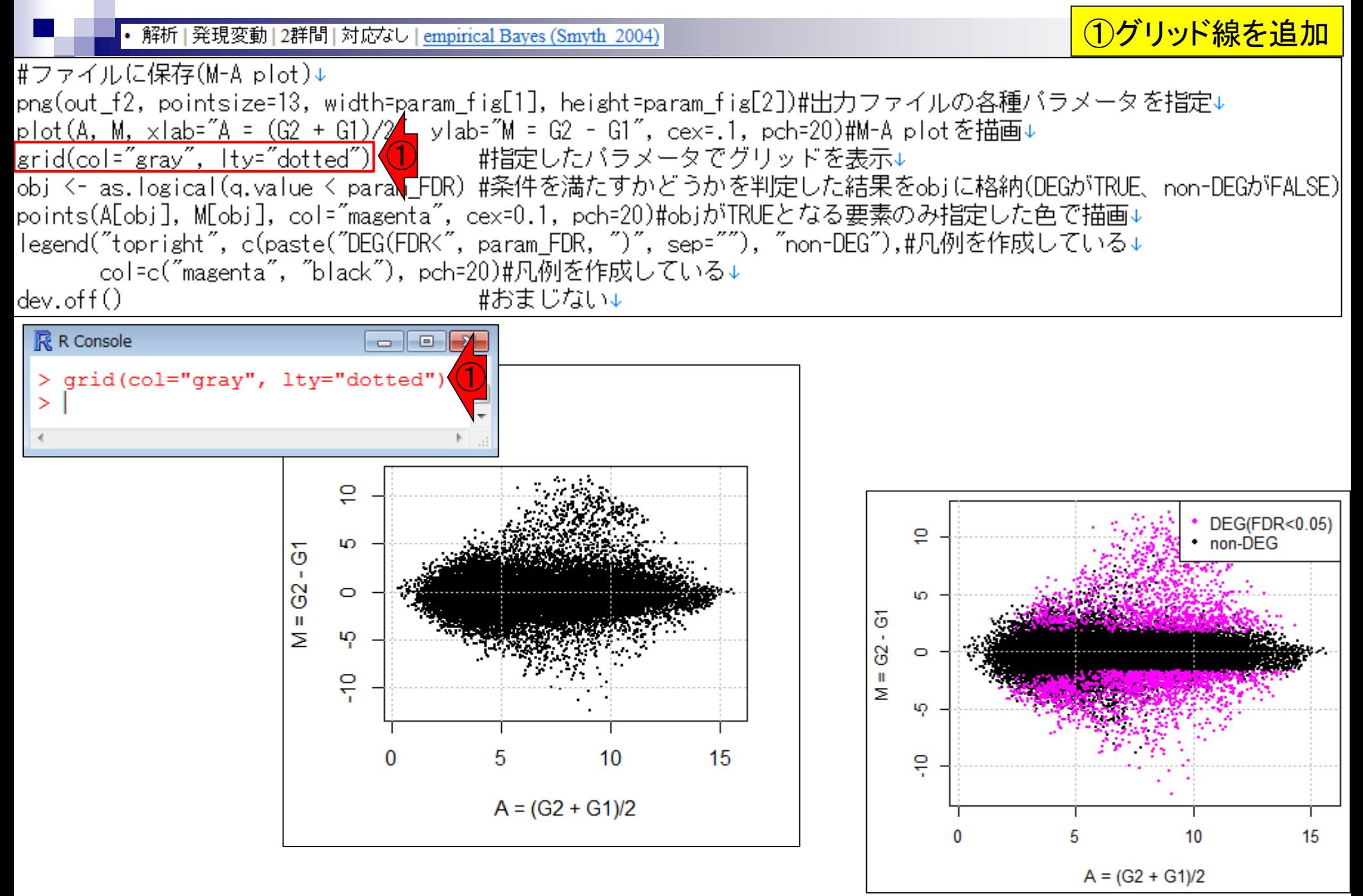

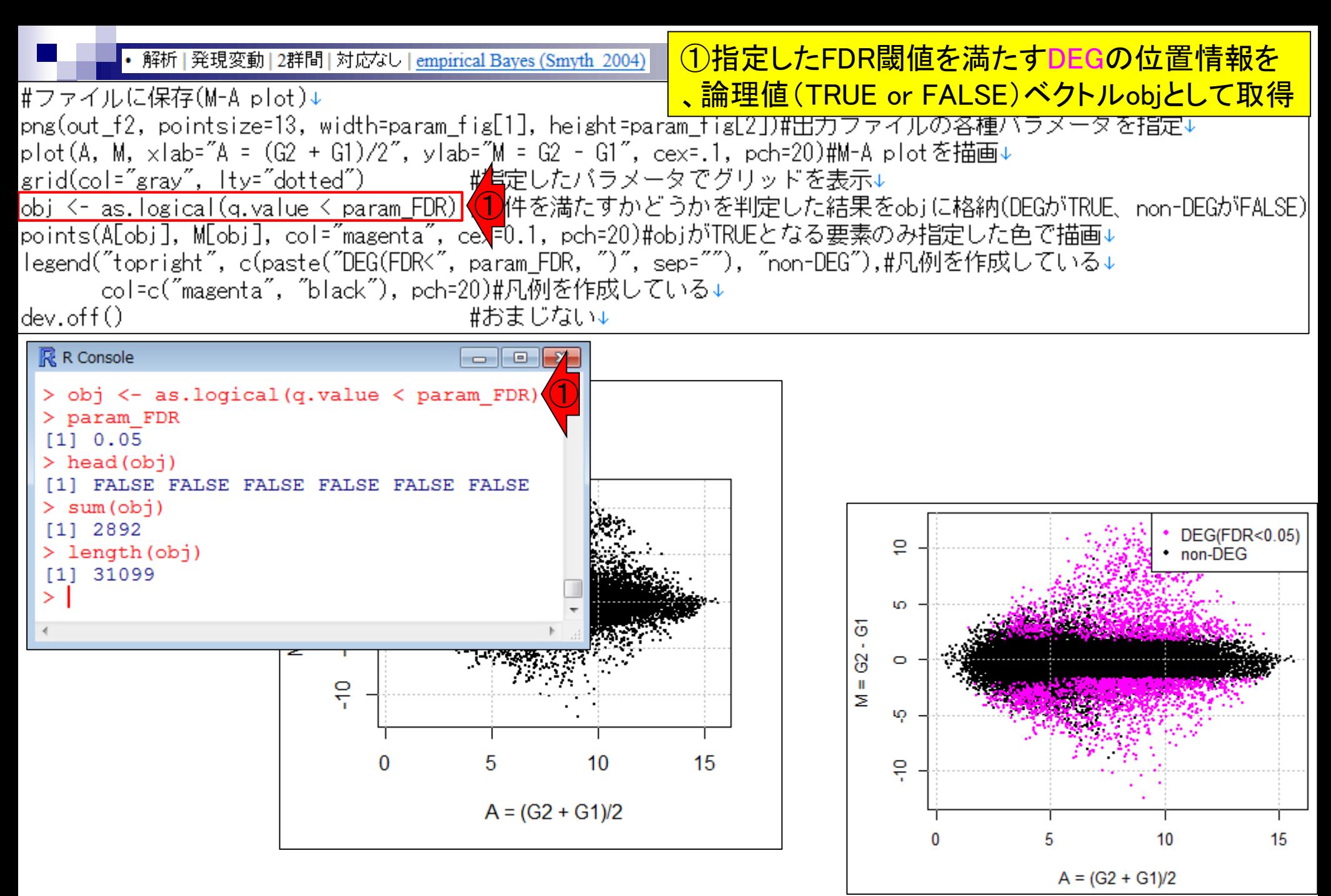

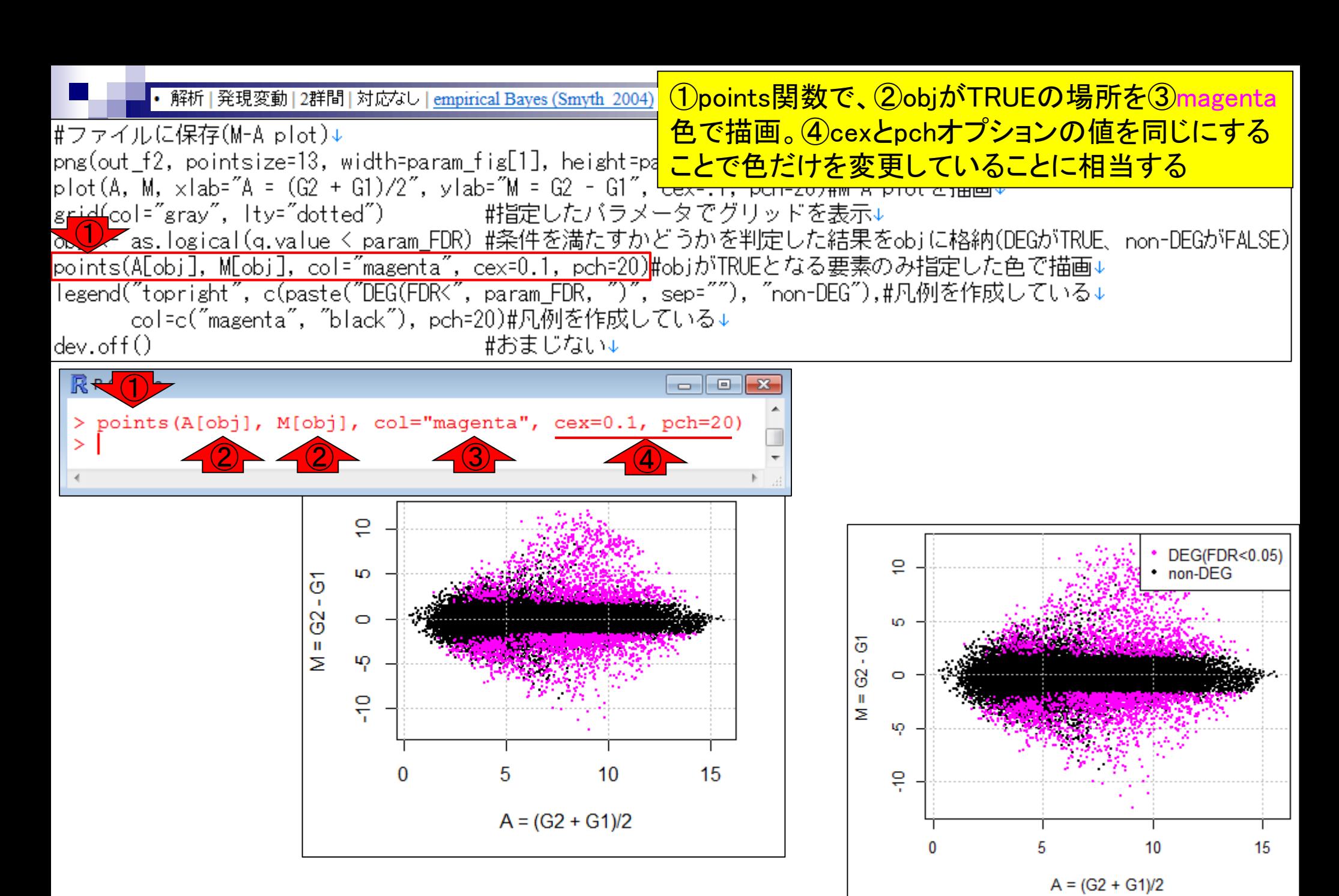
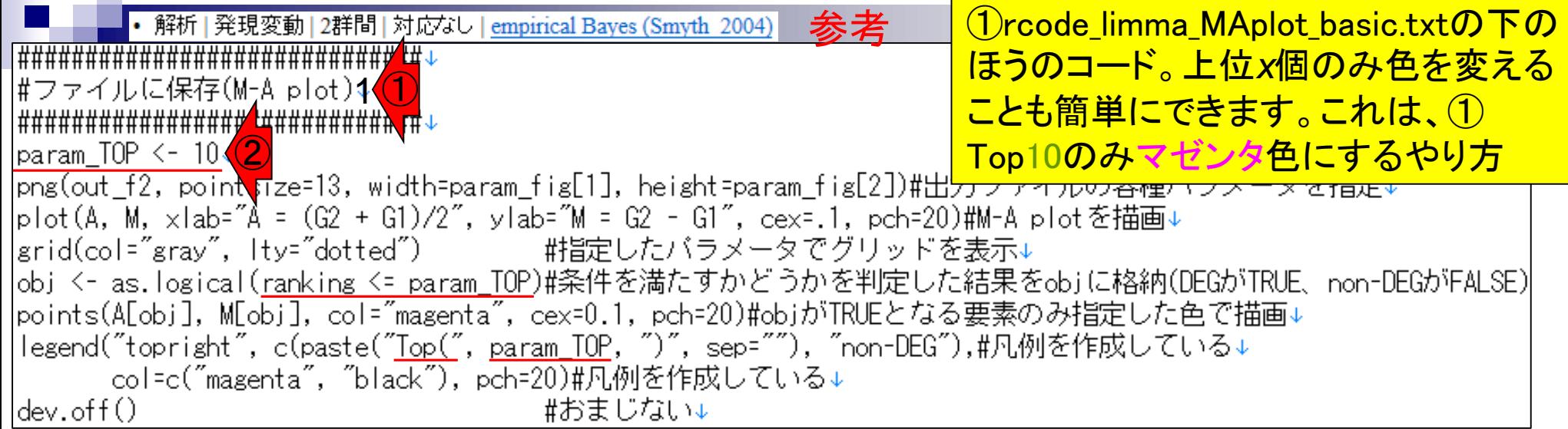

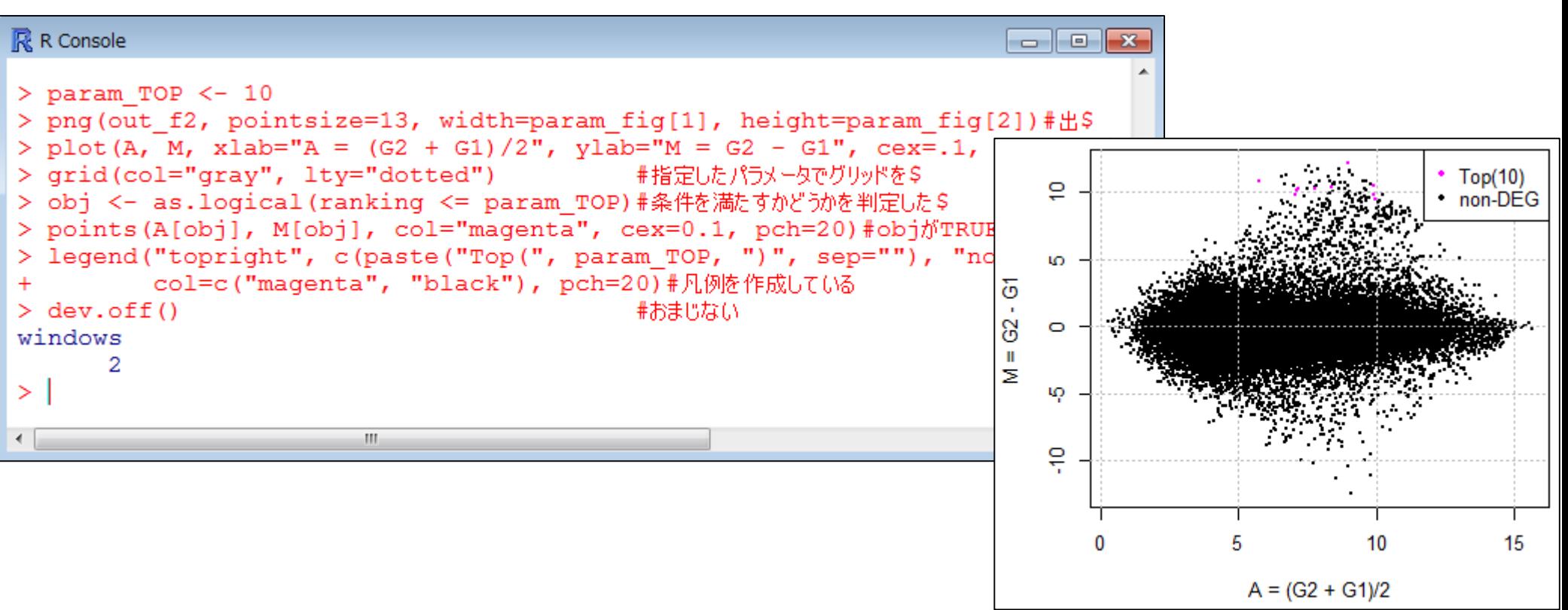

①rcode\_limma\_MAplot\_basic.txtの下のほ • 解析 | 発現変動 | 2群間 | 対応なし | empirical Bayes (Smyth 2004) うのコード。cexのところの値を大きくして |#ファイルに保存(M-A plot)2<mark>(1)</mark><br>|############################# <mark>、②通常の1.5倍の大きさにしたい場合</mark> |param TOP <– 10↓ [png(out f2, pointsize=13, width=param fig[1], height=param fig[2])#出力ファイルの各種バラメータを指定↓ |plot(A, M, ×lab="A = (G2 + G1)/2", ylab="M = G2 - G1", cex=.1, pch=20)#M-A plotを描画↓ |grid(col="gray", lty="dotted") #指定\たバラメータでグリッドを表示↓ |obj <- as.logical(<u>ranking <= param\_TOP</u>)#条件\<mark>②</mark>たすかどうかを判定した結果をobjに格納(DEGがTRUE、non-DEGがFALSE)<br>|points(A[obj], M[obj], col="magenta", cex=1.5, pch=20)#objがTRUEとなる要素のみ指定した色で描画↓ |legend("topright", c(paste("<u>Top(", param\_TOP,</u> ")", sep=""), "non-DEG"),#凡例を作成している↓ col=c("magenta", "black"), pch=20)#凡例を作成している↓ #おまじない↓ |dev.off()

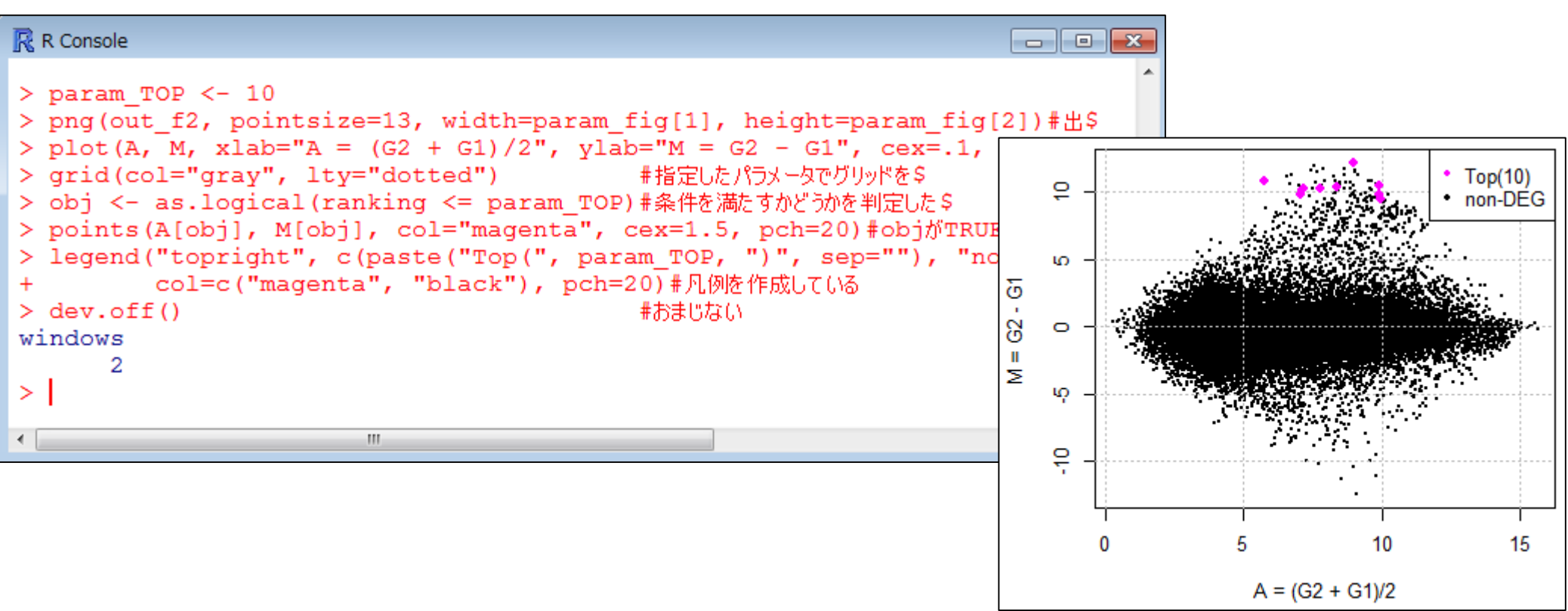

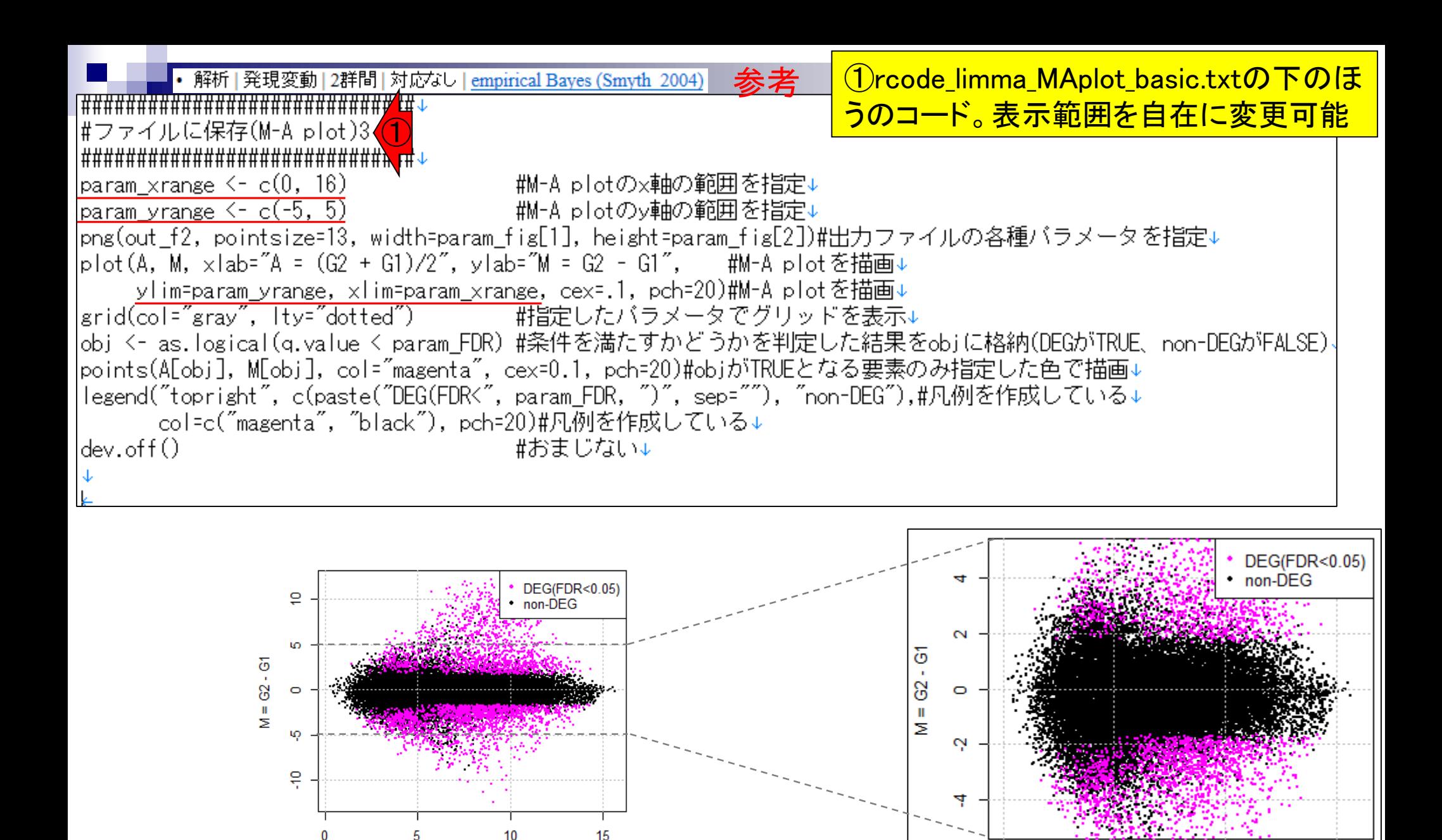

 $10$ 

 $A = (G2 + G1)/2$ 

May 22 2017 75

15

10

 $A = (G2 + G1)/2$ 

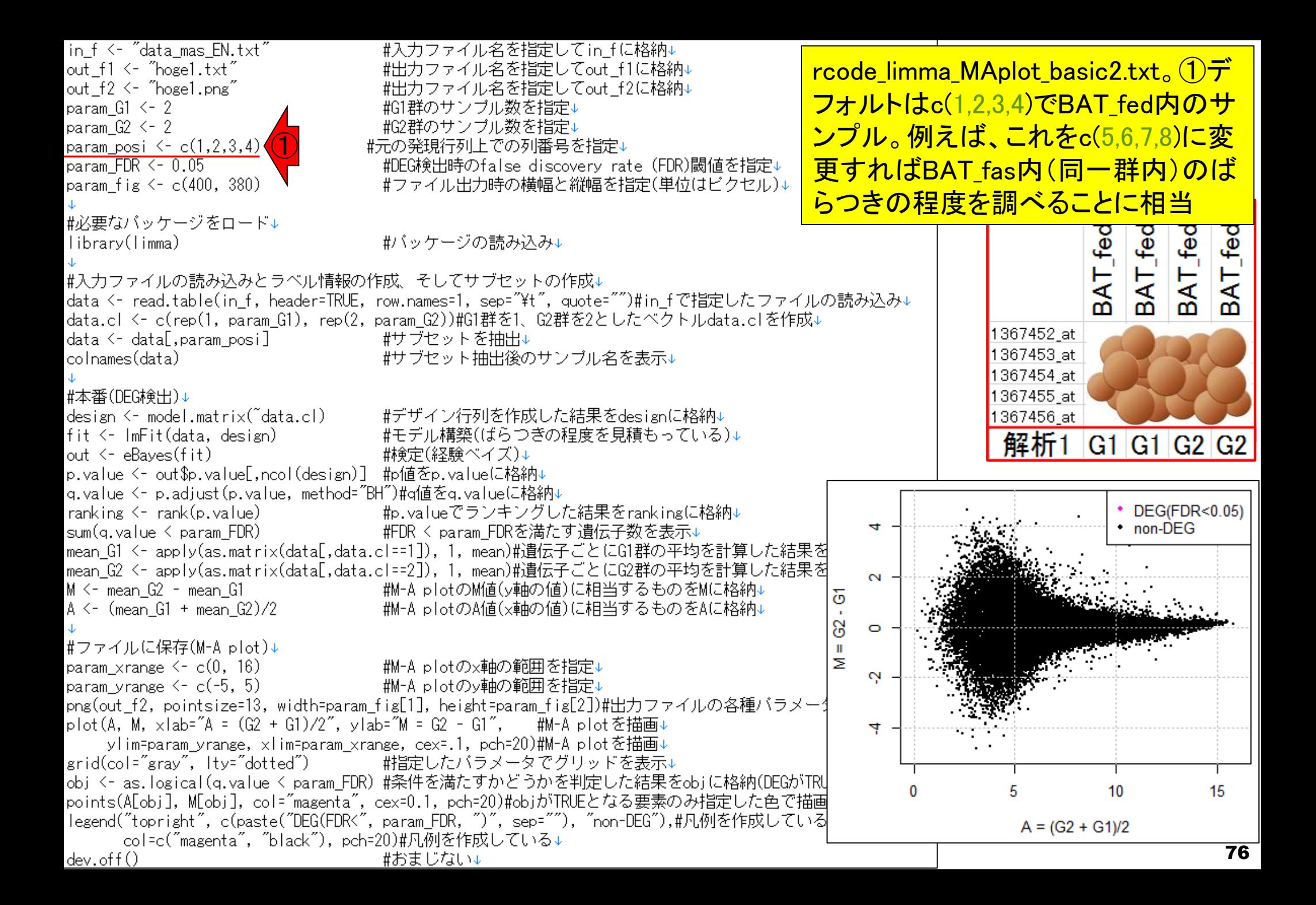

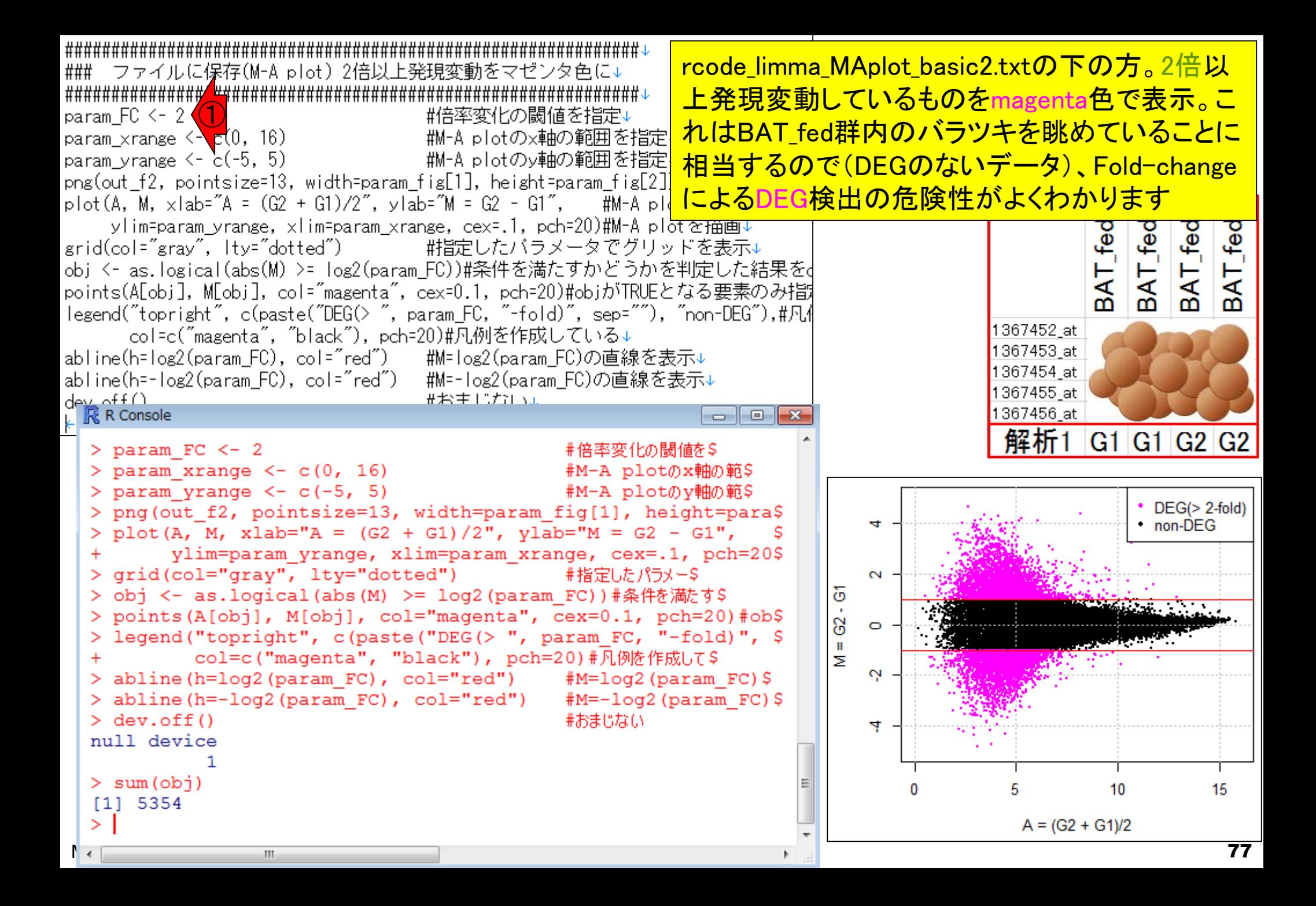

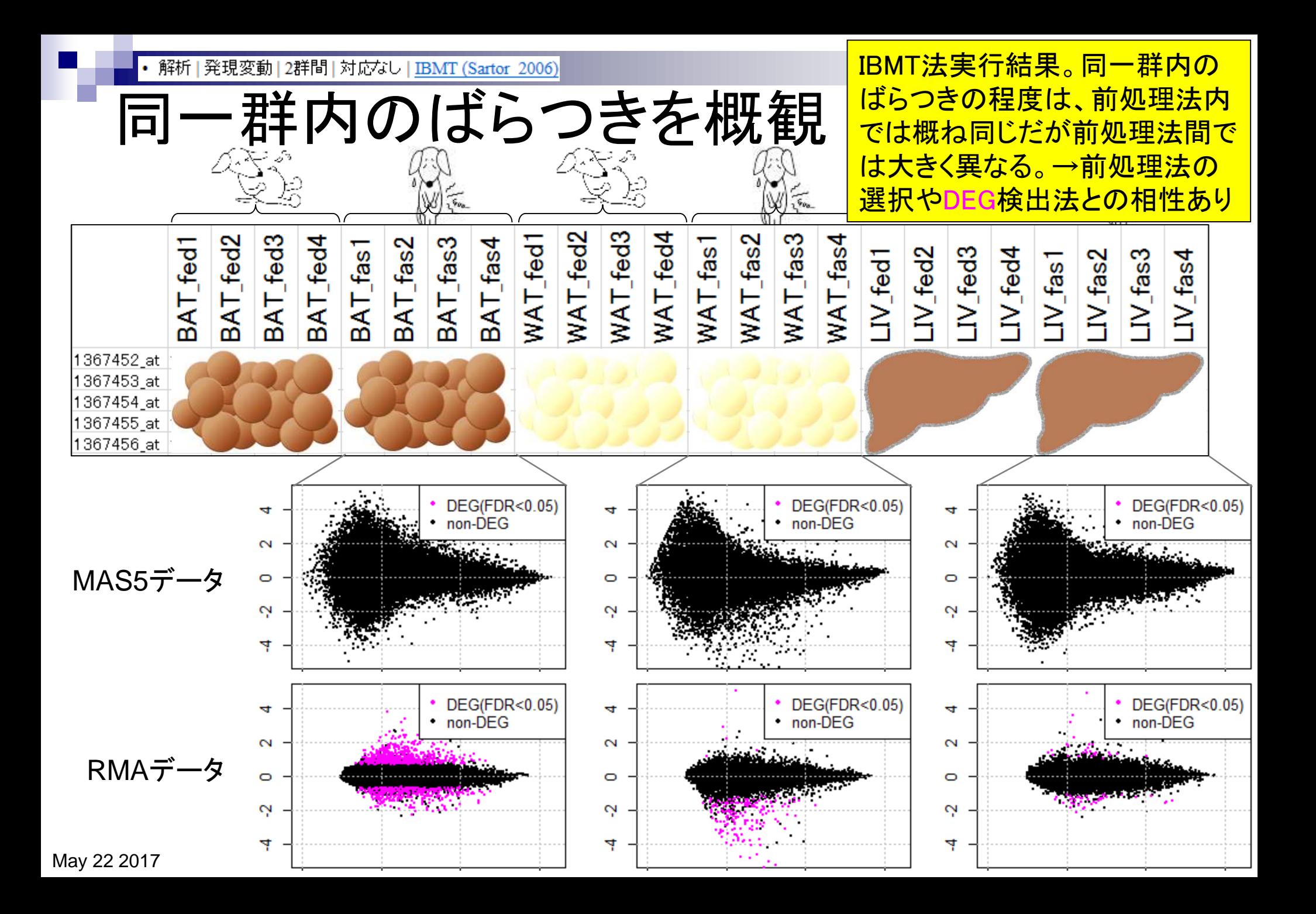